# **NI MATRIXX**

# <span id="page-0-0"></span>**Xmath<sup>®</sup> Model Reduction Module**

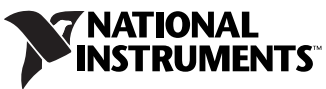

Download from Www.Somanuals.com. All Manuals Search And Download.

#### **Worldwide Technical Support and Product Information**

ni.com

#### **National Instruments Corporate Headquarters**

11500 North Mopac Expressway Austin, Texas 78759-3504 USA Tel: 512 683 0100

#### **Worldwide Offices**

Australia 1800 300 800, Austria 43 662 457990-0, Belgium 32 (0) 2 757 0020, Brazil 55 11 3262 3599, Canada 800 433 3488, China 86 21 5050 9800, Czech Republic 420 224 235 774, Denmark 45 45 76 26 00, Finland 385 (0) 9 725 72511, France 33 (0) 1 48 14 24 24, Germany 49 89 7413130, India 91 80 41190000, Israel 972 3 6393737, Italy 39 02 413091, Japan 81 3 5472 2970, Korea 82 02 3451 3400, Lebanon 961 (0) 1 33 28 28, Malaysia 1800 887710, Mexico 01 800 010 0793, Netherlands 31 (0) 348 433 466, New Zealand 0800 553 322, Norway 47 (0) 66 90 76 60, Poland 48 22 3390150, Portugal 351 210 311 210, Russia 7 495 783 6851, Singapore 1800 226 5886, Slovenia 386 3 425 42 00, South Africa 27 0 11 805 8197, Spain 34 91 640 0085, Sweden 46 (0) 8 587 895 00, Switzerland 41 56 2005151, Taiwan 886 02 2377 2222, Thailand 662 278 6777, Turkey 90 212 279 3031, United Kingdom 44 (0) 1635 523545

For further support information, refer to the *[Technical Support and Professional Services](#page-123-0)* appendix. To comment on National Instruments documentation, refer to the National Instruments Web site at ni.com/info and enter the info code feedback.

© 2007 National Instruments Corporation. All rights reserved.

Download from Www.Somanuals.com. All Manuals Search And Download.

# **Important Information**

#### **Warranty**

The media on which you receive National Instruments software are warranted not to fail to execute programming instructions, due to defects in materials and workmanship, for a period of 90 days from date of shipment, as evidenced by receipts or other documentation. National Instruments will, at its option, repair or replace software media that do not execute programming instructions if National Instruments receives notice of such defects during the warranty period. National Instruments does not warrant that the operation of the software shall be uninterrupted or error free.

A Return Material Authorization (RMA) number must be obtained from the factory and clearly marked on the outside of the package before any equipment will be accepted for warranty work. National Instruments will pay the shipping costs of returning to the owner parts which are covered by warranty.

National Instruments believes that the information in this document is accurate. The document has been carefully reviewed for technical accuracy. In the event that technical or typographical errors exist, National Instruments reserves the right to make changes to subsequent editions of this document without prior notice to holders of this edition. The reader should consult National Instruments if errors are suspected. In no event shall National Instruments be liable for any damages arising out of or related to this document or the information contained in it.

EXCEPT AS SPECIFIED HEREIN, NATIONAL INSTRUMENTS MAKES NO WARRANTIES, EXPRESS OR IMPLIED, AND SPECIFICALLY DISCLAIMS ANY WARRANTY OF MERCHANTABILITY OR FITNESS FOR <sup>A</sup> PARTICULAR PURPOSE. CUSTOMER'S RIGHT TO RECOVER DAMAGES CAUSED BY FAULT OR NEGLIGENCE ON THE PART OF NATIONAL INSTRUMENTS SHALL BE LIMITED TO THE AMOUNT THERETOFORE PAID BY THE CUSTOMER. NATIONAL INSTRUMENTS WILL NOT BE LIABLE FOR DAMAGES RESULTING FROM LOSS OF DATA, PROFITS, USE OF PRODUCTS, OR INCIDENTAL OR CONSEQUENTIAL DAMAGES, EVEN IF ADVISED OF THE POSSIBILITY THEREOF. This limitation of the liability of National Instruments will apply regardless of the form of action, whether in contract or tort, including negligence. Any action against National Instruments must be brought within one year after the cause of action accrues. National Instruments shall not be liable for any delay in performance due to causes beyond its reasonable control. The warranty provided herein does not cover damages, defects, malfunctions, or service<br>failures caused by owner's failure to follow the National Instruments installa product; owner's abuse, misuse, or negligent acts; and power failure or surges, fire, flood, accident, actions of third parties, or other events outside reasonable control.

#### **Copyright**

Under the copyright laws, this publication may not be reproduced or transmitted in any form, electronic or mechanical, including photocopying, recording, storing in an information retrieval system, or translating, in whole or in part, without the prior written consent of National Instruments Corporation.

National Instruments respects the intellectual property of others, and we ask our users to do the same. NI software is protected by copyright and other intellectual property laws. Where NI software may be used to reproduce software or other materials belonging to others, you may use NI software only to reproduce materials that you may reproduce in accordance with the terms of any applicable license or other legal restriction.

#### **Trademarks**

 $MATRIXx^{m}$ , National Instruments<sup> $m$ </sup>, NI<sup> $m$ </sup>, ni.com<sup>m</sup>, and Xmath<sup>m</sup> are trademarks of National Instruments Corporation. Refer to the *Terms of* Use section on ni. com/legal for more information about National Instrume

Other product and company names mentioned herein are trademarks or trade names of their respective companies.

Members of the National Instruments Alliance Partner Program are business entities independent from National Instruments and have no agency, partnership, or joint-venture relationship with National Instruments.

#### **Patents**

For patents covering National Instruments products, refer to the appropriate location: **Help»Patents** in your software, the patents, txt file on your CD, or ni.com/patents.

#### **WARNING REGARDING USE OF NATIONAL INSTRUMENTS PRODUCTS**

(1) NATIONAL INSTRUMENTS PRODUCTS ARE NOT DESIGNED WITH COMPONENTS AND TESTING FOR A LEVEL OF RELIABILITY SUITABLE FOR USE IN OR IN CONNECTION WITH SURGICAL IMPLANTS OR AS CRITICAL COMPONENTS IN<br>ANY LIFE SUPPORT SYSTEMS WHOSE FAILURE TO PERFORM CAN REASONABLY BE EXPECTED TO CAUSE SIGNIFICANT INJURY TO A HUMAN.

(2) IN ANY APPLICATION, INCLUDING THE ABOVE, RELIABILITY OF OPERATION OF THE SOFTWARE PRODUCTS CAN BE IMPAIRED BY ADVERSE FACTORS, INCLUDING BUT NOT LIMITED TO FLUCTUATIONS IN ELECTRICAL POWER SUPPLY, COMPUTER HARDWARE MALFUNCTIONS, COMPUTER OPERATING SYSTEM SOFTWARE FITNESS, FITNESS OF COMPILERS AND DEVELOPMENT SOFTWARE USED TO DEVELOP AN APPLICATION, INSTALLATION ERRORS, SOFTWARE AND HARDWARE COMPATIBILITY PROBLEMS, MALFUNCTIONS OR FAILURES OF ELECTRONIC MONITORING OR CONTROL DEVICES, TRANSIENT FAILURES OF ELECTRONIC SYSTEMS (HARDWARE AND/OR SOFTWARE), UNANTICIPATED USES OR MISUSES, OR ERRORS ON THE PART OF THE USER OR APPLICATIONS DESIGNER (ADVERSE FACTORS SUCH AS THESE ARE HEREAFTER COLLECTIVELY TERMED "SYSTEM FAILURES"). ANY APPLICATION WHERE A SYSTEM FAILURE WOULD CREATE A RISK OF HARM TO PROPERTY OR PERSONS (INCLUDING THE RISK OF BODILY INJURY AND DEATH) SHOULD NOT BE RELIANT SOLELY UPON ONE FORM OF ELECTRONIC SYSTEM DUE TO THE RISK OF SYSTEM FAILURE. TO AVOID DAMAGE, INJURY, OR DEATH, THE USER OR APPLICATION DESIGNER MUST TAKE REASONABLY PRUDENT STEPS TO PROTECT AGAINST SYSTEM FAILURES, INCLUDING BUT NOT LIMITED TO BACK-UP OR SHUT DOWN MECHANISMS. BECAUSE EACH END-USER SYSTEM IS CUSTOMIZED AND DIFFERS FROM NATIONAL INSTRUMENTS' TESTING PLATFORMS AND BECAUSE A USER OR APPLICATION DESIGNER MAY USE NATIONAL INSTRUMENTS PRODUCTS IN COMBINATION WITH OTHER PRODUCTS IN A MANNER NOT EVALUATED OR CONTEMPLATED BY NATIONAL INSTRUMENTS, THE USER OR APPLICATION DESIGNER IS ULTIMATELY RESPONSIBLE FOR VERIFYING AND VALIDATING THE SUITABILITY OF NATIONAL INSTRUMENTS PRODUCTS WHENEVER NATIONAL INSTRUMENTS PRODUCTS ARE INCORPORATED IN A SYSTEM OR APPLICATION, INCLUDING, WITHOUT LIMITATION, THE APPROPRIATE DESIGN, PROCESS AND SAFETY LEVEL OF SUCH SYSTEM OR APPLICATION.

# **Conventions**

The following conventions are used in this manual: [ ] Square brackets enclose optional items—for example, [response]. Square brackets also cite bibliographic references. **»** The **»** symbol leads you through nested menu items and dialog box options to a final action. The sequence **File»Page Setup»Options** directs you to pull down the **File** menu, select the **Page Setup** item, and select **Options** from the last dialog box. This icon denotes a note, which alerts you to important information. **bold** Bold text denotes items that you must select or click in the software, such as menu items and dialog box options. Bold text also denotes parameter names.

*italic* Italic text denotes variables, emphasis, a cross-reference, or an introduction to a key concept. Italic text also denotes text that is a placeholder for a word or value that you must supply.

monospace Text in this font denotes text or characters that you should enter from the keyboard, sections of code, programming examples, and syntax examples. This font is also used for the proper names of disk drives, paths, directories, programs, subprograms, subroutines, device names, functions, operations, variables, filenames, and extensions.

**monospace** bold **Bold** text in this font denotes the messages and responses that the computer automatically prints to the screen. This font also emphasizes lines of code that are different from the other examples.

monospace italic Italic text in this font denotes text that is a placeholder for a word or value that you must supply.

# **Contents**

### **Chapter 1** Introduction

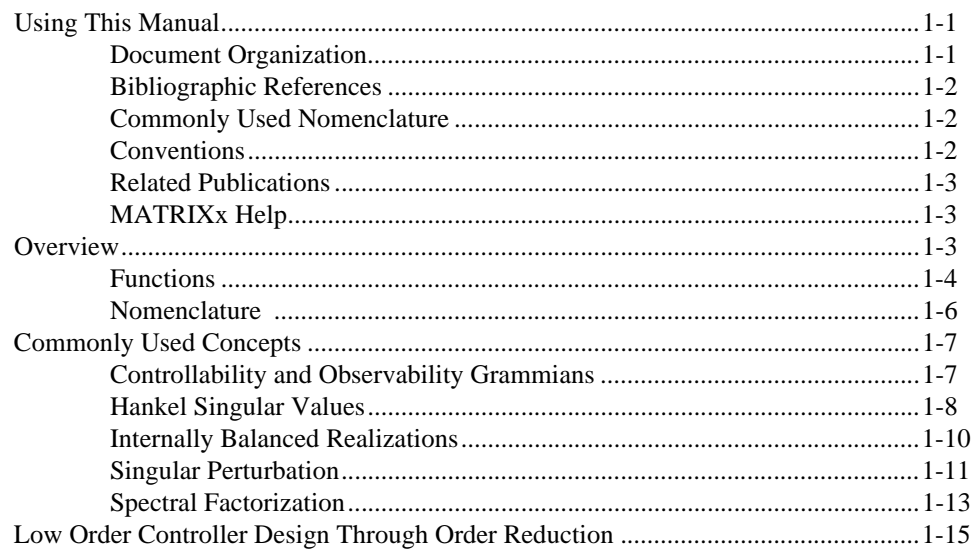

# **Chapter 2 Additive Error Reduction**

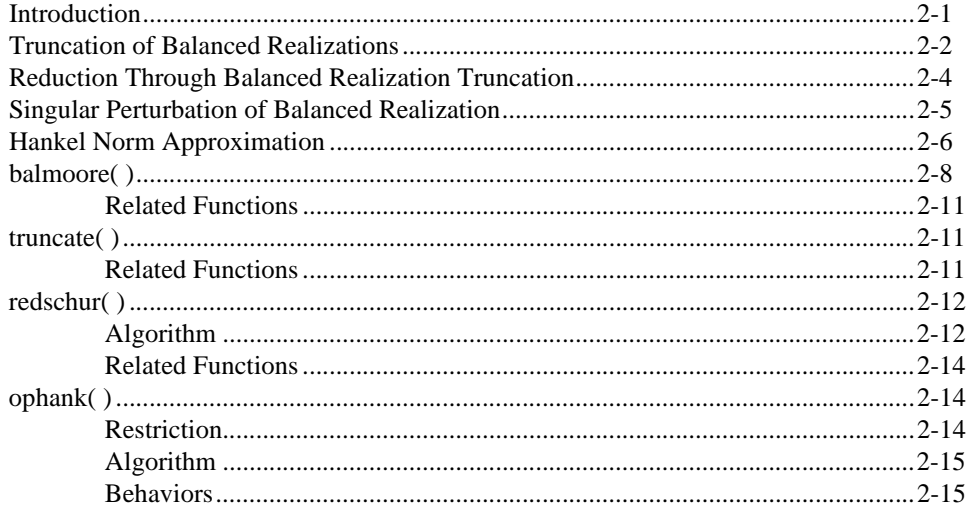

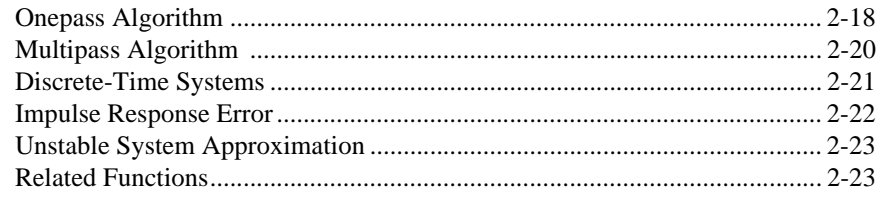

# **Chapter 3 Multiplicative Error Reduction**

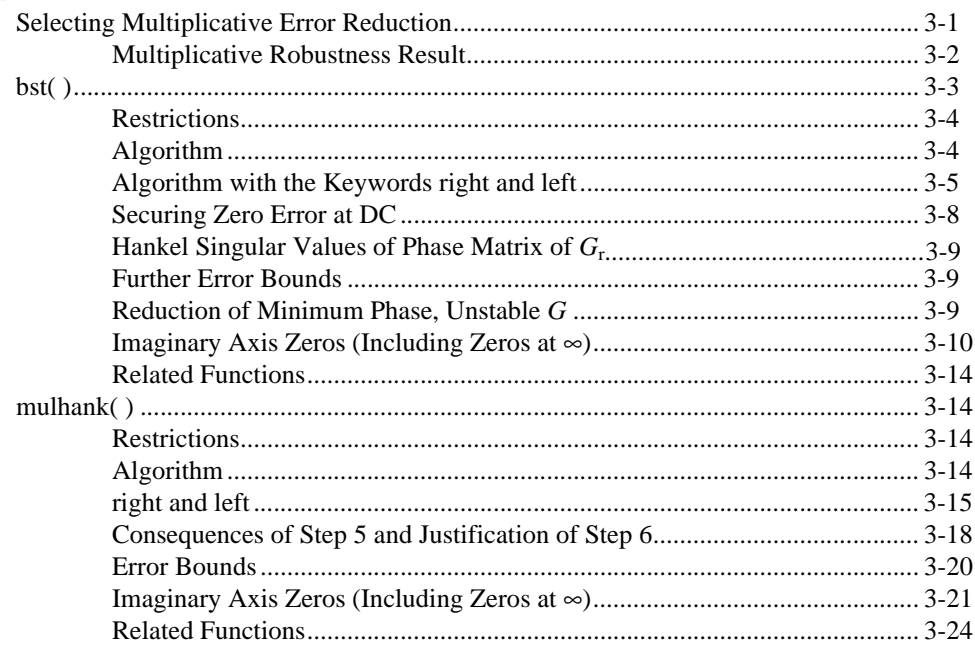

# **Chapter 4 Frequency-Weighted Error Reduction**

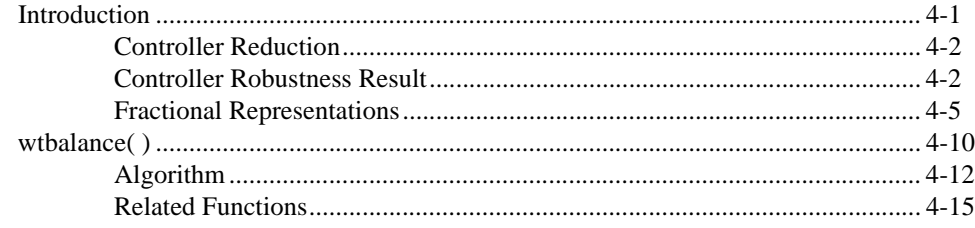

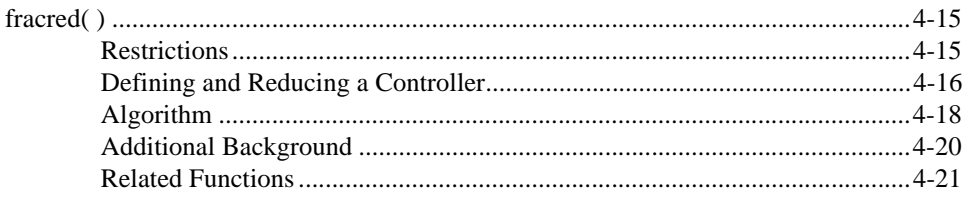

### **Chapter 5 Utilities**

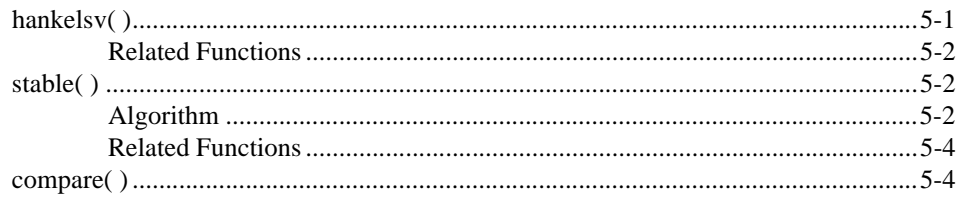

# **Chapter 6 Tutorial**

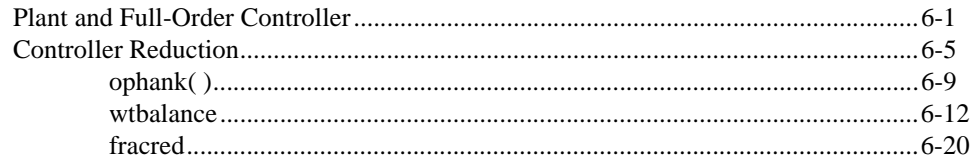

# **Appendix A Bibliography**

# **Appendix B Technical Support and Professional Services**

# Index

© National Instruments Corporation

# <span id="page-7-3"></span>**Introduction**

This chapter starts with an outline of the manual and some useful notes. It also provides an overview of the Model Reduction Module, describes the functions in this module, and introduces nomenclature and concepts used throughout this manual.

# <span id="page-7-1"></span>**Using This Manual**

This manual describes the Model Reduction Module (MRM), which provides a collection of tools for reducing the order of systems.

Readers who are not familiar with Parameter Dependent Matrices (PDMs) should consult the *Xmath User Guide* before using MRM functions and tools. Although several MRM functions accept both PDMs and matrices as input parameters, PDMs are preferable because they can include additional information that is useful for simulation, plotting, and signal labeling.

#### <span id="page-7-2"></span>**Document Organization**

This manual includes the following chapters:

- Chapter [1](#page-7-0), *[Introduction](#page-7-3)*, starts with an outline of the manual and some useful notes. It also provides an overview of the Model Reduction Module, describes the functions in this module, and introduces nomenclature and concepts used throughout this manual.
- Chapter [2](#page-23-2), *[Additive Error Reduction](#page-23-3)*, describes additive error reduction including discussions of truncation of, reduction by, and perturbation of balanced realizations.
- Chapter [3](#page-46-1), *[Multiplicative Error Reduction](#page-46-2)*, describes multiplicative error reduction presenting considerations for using multiplicative rather than additive error reduction.
- Chapter [4](#page-70-1), *[Frequency-Weighted Error Reduction](#page-70-2)*, describes frequency-weighted error reduction problems, including controller reduction and fractional representations.

<span id="page-7-0"></span>**1**

- Chapter [5](#page-91-2), *[Utilities](#page-91-3)*, describes three utility functions: hankelsv(), stable( ), and compare( ).
- Chapter [6](#page-95-2), *[Tutorial](#page-95-3)*, illustrates a number of the MRM functions and their underlying ideas.

#### <span id="page-8-0"></span>**Bibliographic References**

Throughout this document, bibliographic references are cited with bracketed entries. For example, a reference to [VODM1] corresponds to a paper published by Van Overschee and De Moor. For a table of bibliographic references, refer to Appendix [A,](#page-118-1) *[Bibliography](#page-118-2)*.

### <span id="page-8-1"></span>**Commonly Used Nomenclature**

This manual uses the following general nomenclature:

- Matrix variables are generally denoted with capital letters; vectors are represented in lowercase.
- *G*(*s*) is used to denote a transfer function of a system where *s* is the Laplace variable. *G*(*q*) is used when both continuous and discrete systems are allowed.
- $H(s)$  is used to denote the frequency response, over some range of frequencies of a system where *s* is the Laplace variable.  $H(q)$  is used to indicate that the system can be continuous or discrete.
- A single apostrophe following a matrix variable, for example, x', denotes the transpose of that variable. An asterisk following a matrix variable, for example, A\*, indicates the complex conjugate, or Hermitian, transpose of that variable.

### <span id="page-8-2"></span>**Conventions**

This publication makes use of the following types of conventions: font, format, symbol, mouse, and note. These conventions are detailed in Chapter 2, *MATRIXx Publications, Online Help, and Customer Support*, of the *MATRIXx Getting Started Guide*.

#### <span id="page-9-0"></span>**Related Publications**

For a complete list of MATRIXx publications, refer to Chapter 2, *MATRIXx Publications, Online Help, and Customer Support*, of the *MATRIXx Getting Started Guide.* The following documents are particularly useful for topics covered in this manual:

- *MATRIXx Getting Started Guide*
- *Xmath User Guide*
- *Control Design Module*
- *Interactive Control Design Module*
- *Interactive System Identification Module, Part 1*
- *Interactive System Identification Module, Part 2*
- *Model Reduction Module*
- *Optimization Module*
- *Robust Control Module*
- *X*μ *Module*

#### <span id="page-9-1"></span>**MATRIXx Help**

Model Reduction Module function reference information is available in the *MATRIXx Help*. The *MATRIXx Help* includes all Model Reduction functions. Each topic explains a function's inputs, outputs, and keywords in detail. Refer to Chapter 2, *MATRIXx Publications, Online Help, and Customer Support*, of the *MATRIXx Getting Started Guide* for complete instructions on using the help feature.

# <span id="page-9-2"></span>**Overview**

The Xmath Model Reduction Module (MRM) provides a collection of tools for reducing the order of systems. Many of the functions are based on state-of-the-art algorithms in conjunction with researchers at the Australian National University, who were responsible for the original development of some of the algorithms. A common theme throughout the module is the use of Hankel singular values and balanced realizations, although considerations of numerical accuracy often dictates whether these tools are used implicitly rather than explicitly. The tools are particularly suitable when, as generally here, quality of approximation is measured by closeness of frequency domain behavior.

As shown in Figur[e 1-1,](#page-10-1) functions are provided to handle four broad tasks:

- Model reduction with additive errors
- Model reduction with multiplicative errors
- Model reduction with frequency weighting of an additive error, including controller reduction
- Utility functions

## <span id="page-10-0"></span>**Functions**

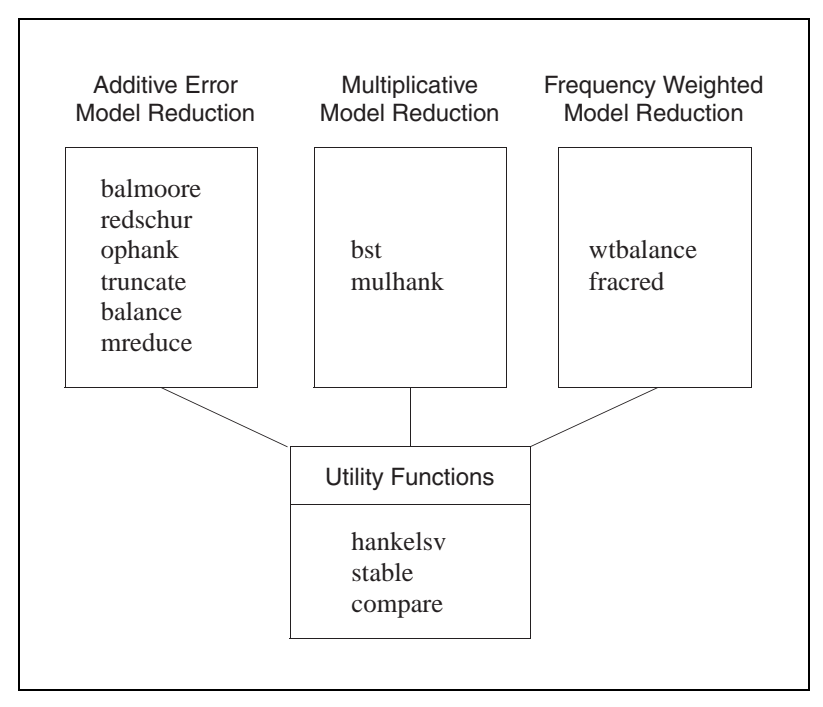

<span id="page-10-1"></span>**Figure 1-1.** MRM Function

Certain restrictions regarding minimality and stability are required of the input data, and are summarized in Table [1-1.](#page-11-0)

<span id="page-11-0"></span>

| balance()          | A stable, minimal system                                                                                                    |
|--------------------|----------------------------------------------------------------------------------------------------|
| balmoore ()        | A state-space system must be stable and minimal,<br>having at least one input, output, and state                                                |
| bst()              | A state-space system must be linear,<br>continuous-time, and stable, with full rank along<br>the $j\omega$ -axis, including infinity            |
| compare()          | Must be a state-space system                                                                                                    |
| fracred()          | A state-space system must be linear and continuous                                                                                              |
| hankelsv()         | A system must be linear and stable                                                                                                    |
| $m$ reduce $( )$   | A submatrix of a matrix must be nonsingular<br>for continuous systems, and variant for discrete<br>systems                                      |
| mulhank()          | A state-space system must be linear,<br>continuous-time, stable and square, with full<br>rank along the $j\omega$ -axis, including infinity     |
| ophank()           | A state-space system must be linear,<br>continuous-time and stable, but can be nonminimal                                                       |
| redschur()         | A state-space system must be stable and linear,<br>but can be nonminimal                                                                        |
| stable ()          | No restriction                                                                                                    |
| truncate()         | Any full-order state-space system                                                                                                    |
| $w$ tbalance $( )$ | A state-space system must be linear and<br>continuous. Interconnection of controller and plant<br>must be stable, and/or weight must be stable. |

**Table 1-1.** MRM Restrictions

Documentation of the individual functions sometimes indicates how the restrictions can be circumvented. There are a number of model reduction methods not covered here. These include:

- Padé Approximation
- Methods based on interpolating, or matching at discrete frequencies
- $L_2$  approximation, in which the  $L_2$  norm of impulse response error (or, by Parseval's theorem, the *L*2 norm of the transfer-function error along the imaginary axis) serves as the error measure
- Markov parameter or impulse response matching, moment matching, covariance matching, and combinations of these, for example, q-COVER approximation
- Controller reduction using canonical interactions, balanced Riccati equations, and certain balanced controller reduction algorithms

#### <span id="page-12-0"></span>**Nomenclature**

This manual uses standard nomenclature. The user should be familiar with the following:

- sup denotes supremum, the least upper bound.
- The acute accent ( $\hat{ }$ ) denotes matrix transposition.
- A superscripted asterisk (\*) denotes matrix transposition and complex conjugation.
- $\lambda_{\text{max}}(A)$  for a square matrix *A* denotes the maximum eigenvalue, presuming there are no complex eigenvalues.
- Re $\lambda_i(A)$  and  $|\lambda_i(A)|$  for a square matrix *A* denote an arbitrary real part and an arbitrary magnitude of an eigenvalue of *A*.
- $||X(j\omega)||_{\infty}$  for a transfer function  $X(\cdot)$  denotes:

$$
\sup_{-\infty} \sup_{0 < \infty} [\lambda_{\max}[X^*(j\omega)X(j\omega)]]^{1/2}
$$

- An all-pass transfer-function  $W(s)$  is one where  $|X(j\omega)| = 1$  for all  $\omega$ ; to each pole, there corresponds a zero which is the reflection through the *j*ω-axis of the pole, and there are no *j*ω-axis poles.
- An all-pass transfer-function matrix  $W(s)$  is a square matrix where  $W'(-i\omega)W(i\omega) = I$

 $P > 0$  and  $P \ge 0$  for a symmetric or hermitian matrix denote positive and nonnegative definiteness.

- $P_1 > P_2$  and  $P_1 \ge P_2$  for symmetric or hermitian  $P_1$  and  $P_2$  denote  $P_1 - P_2$  is positive definite and nonnegative definite.
- A superscripted number sign (#) for a square matrix *A* denotes the Moore-Penrose pseudo-inverse of *A.*

• An inequality or bound is tight if it can be met in practice, for example  $1 + \log x - x \leq 0$ 

is tight because the inequality becomes an equality for  $x = 1$ . Again, if  $F(j\omega)$  denotes the Fourier transform of some  $f(t) \in L_2$ , the Heisenberg inequality states,

$$
\frac{\int |f(t)^2 dt|}{\left[\int t^2 |f(t)|^2 dt\right]^{1/2} \left[\int \omega^2 |F(j\omega)|^2 d\omega\right]^{1/2}} \le 4\pi
$$

and the bound is tight since it is attained for  $f(t) = \exp + (-kt^2)$ .

# <span id="page-13-0"></span>**Commonly Used Concepts**

This section outlines some frequently used standard concepts.

#### <span id="page-13-1"></span>**Controllability and Observability Grammians**

Suppose that  $G(s) = D + C(sI-A)^{-1}B$  is a transfer-function matrix with  $Re\lambda_i(A)$  < 0. Then there exist symmetric matrices *P*, *Q* defined by:

$$
PA' + AP = -BB'
$$

$$
QA + A'Q = -C'C
$$

These are termed the controllability and observability grammians of the realization defined by {*A*,*B*,*C*,*D*}. (Sometimes in the code, *WC* is used for *P* and *WO* for *Q.*) They have a number of properties:

 $P \ge 0$ , with  $P > 0$  if and only if [A,B] is controllable,  $Q \ge 0$  with  $Q > 0$ if and only if [*A*,*C*] is observable.

• 
$$
P = \int_{0}^{\infty} e^{At}BB' e^{A't} dt
$$
 and 
$$
Q = \int_{0}^{\infty} e^{A't} C' C e^{At} dt
$$

• With *vec*  $P$  denoting the column vector formed by stacking column 1 of *P* on column 2 on column 3, and so on, and ⊗ denoting Kronecker product

$$
[I \otimes A + A \otimes I] \text{vec}P = -\text{vec}(BB')
$$

The controllability grammian can be thought of as measuring the difficulty of controlling a system. More specifically, if the system is in the zero state initially, the minimum energy (as measured by the  $L_2$ norm of *u*) required to bring it to the state  $x_0$  is  $x_0P^{-1}x_0$ ; so small eigenvalues of *P* correspond to systems that are difficult to control, while zero eigenvalues correspond to uncontrollable systems.

- The controllability grammian is also  $E[x(t)x'(t)]$  when the system  $\dot{x} = Ax + Bw$  has been excited from time –∞ by zero mean white noise with  $E[w(t)w'(s)] = I\delta(t-s)$ .
- The observability grammian can be thought of as measuring the information contained in the output concerning an initial state. If  $\dot{x} = Ax, y = Cx$  with  $x(0) = x_0$  then:

$$
\int_{0}^{\infty} y'(t)y(t)dt = x'_0 Qx_0
$$

Systems that are easy to observe correspond to *Q* with large eigenvalues, and thus large output energy (when unforced).

• lyapunov( $A, B*B'$ ) produces *P* and lyapunov( $A', C'*C$ ) produces *Q*.

For a discrete-time  $G(z) = D + C(zI-A)^{-1}B$  with  $|\lambda_i(A)| < 1$ , *P* and *Q* are:

$$
P - APA' = BB'
$$
  

$$
Q - A'QA = C'C
$$

The first dot point above remains valid. Also,

•  $P = \sum_{k=1}^{\infty} A^k BB'A'^k$  and  $k = 0$  $= \sum_{k=1}^{\infty} A^k BB'A'^k$  and  $Q = \sum_{k=1}^{\infty} A^k C'CA'^k$  $k = 0$  $=$   $\sum_{ }^{\infty}$ 

with the sums being finite in case *A* is nilpotent (which is the case if the transfer-function matrix has a finite impulse response).

 $[I-A\otimes A]$  vec  $P =$  vec  $(BB')$ 

lyapunov( ) can be used to evaluate *P* and *Q*.

#### <span id="page-14-0"></span>**Hankel Singular Values**

If *P*, *Q* are the controllability and observability grammians of a transfer-function matrix (in continuous or discrete time), the *Hankel Singular Values* are the quantities  $\lambda_i^{1/2}(PQ)$ . Notice the following:

- All eigenvalues of *PQ* are nonnegative, and so are the Hankel singular values.
- The Hankel singular values are independent of the realization used to calculate them: when  $A, B, C, D$  are replaced by  $TAT^{-1}$ ,  $TB, CT^{-1}$  and  $D$ , then *P* and *Q* are replaced by *TPT'* and  $(T^{-1})'QT^{-1}$ ; then *PQ* is replaced by *TPQT*–1 and the eigenvalues are unaltered.
- The number of nonzero Hankel singular values is the order or McMillan degree of the transfer-function matrix, or the state dimension in a minimal realization.

Suppose the transfer-function matrix corresponds to a discrete-time system, with state variable dimension *n*. Then the infinite Hankel matrix,

$$
H = \begin{bmatrix} CB & CAB & CA^2B \\ CAB & CA^2B \\ CA^2B & \end{bmatrix}
$$

has for its singular values the *n* nonzero Hankel singular values, together with an infinite number of zero singular values.

The Hankel singular values of a (stable) all pass system (or all pass matrix) are all 1.

Slightly different procedures are used for calculating the Hankel singular values (and so-called weighted Hankel singular values) in the various functions. These procedures are summarized in Tabl[e 1-2.](#page-15-0)

<span id="page-15-0"></span>

| (balance()                                      | For a discussion of the balancing algorithm, refer to<br>the <i>Internally Balanced Realizations</i> section; the<br>Hankel singular values are given by<br>$diag(R^{1/2}) = HSV$       |
|-------------------------------------------------|----------------------------------------------------------------------------------------------------|
| balmoore()                                      | For a discussion of the balancing algorithm, refer to<br>the <i>Internally Balanced Realizations</i> section; the<br>matrix $S_H$ yields the Hankel singular values through<br>diag(SH) |
| hankelsv()                                      | $real(sqrt(eiq(p * q)))$                                                                                                    |
| ophank()                                        | Calls hankelsv()                                                                                                    |
| redschur()                                      | Computes a Schur decomposition of $P^*Q$ and then<br>takes the square roots of the diagonal entries                                                                                     |
| bst()<br>mulhank( )<br>wtbalance()<br>fracred() | Same as redschur() except either P or Q can be<br>a weighted grammian                                                                                                    |

**Table 1-2.** Calculating Hankel Singular Values

#### <span id="page-16-0"></span>**Internally Balanced Realizations**

Suppose that a realization of a transfer-function matrix has the controllability and observability grammian property that  $P = Q = \Sigma$  for some diagonal  $\Sigma$ . Then the realization is termed internally balanced. Notice that the diagonal entries  $\sigma_i$  of  $\Sigma$  are square roots of the eigenvalues of *PO*, that is, they are the Hankel singular values. Often the entries of  $\Sigma$  are assumed ordered with  $\sigma_i \geq \sigma_{i+1}$ .

As noted in the discussion of grammians, systems with small (eigenvalues of) *P* are hard to control and those with small (eigenvalues of) *Q* are hard to observe. Now a state transformation  $T = \alpha I$  will cause  $P = Q$  to be replaced by  $\alpha^2 P$ ,  $\alpha^{-2} Q$ , implying that ease of control can be obtained at the expense of difficulty of observation, and conversely. Balanced realizations are those when ease of control has been balanced against ease of observation.

Given an arbitrary realization, there are a number of ways of finding a state-variable coordinate transformation bringing it to balanced form.

A good survey of the available algorithms for balancing is in [LHPW87]. One of these is implemented in the Xmath function balance ().

The one implemented in balmoore( ) as part of this module is more sophisticated, but more time consuming. It proceeds as follows:

1. Singular value decompositions of *P* and *Q* are defined. Because *P* and *Q* are symmetric, this is equivalent to diagonalizing *P* and *Q* by orthogonal transformations.

$$
P = U_c S_c U'_c
$$
  

$$
Q = U_o S_o U'_o
$$

2. The matrix,

$$
H = S_0^{1/2} U_H S_H V_H^{1/2}
$$

is constructed, and from it, a singular value decomposition is obtained:

$$
H = U_H S_H V_H^{'}
$$

3. The balancing transformation is given by:

$$
T = U_0 S_0^{-1/2} U_H S_H^{1/2}
$$

The balanced realization is *T*–1*AT*, *T*–1*B*, *CT*.

*[Xmath Model Reduction Module](#page-0-0) 1-10 ni.com*

This is almost the algorithm set out in Section II of [LHPW87]. The one difference (and it is minor) is that in [LHPW87], lower triangular Cholesky factors of *P* and *Q* are used, in place of  $U_c S_c^{1/2}$  and  $U_O S_O^{1/2}$  in forming *H* in step 2. The grammians themselves need never be formed, as these Cholesky factors can be computed directly from *A*, *B*, and *C* in both continuous and discrete time; this, however, is not done in balmoore.

The algorithm has the property that:

$$
T'QT' = T^{-1}P(T^{-1})' = S_H
$$

Thus the diagonal entries of  $S_H$  are the Hankel singular values.

The algorithm implemented in balance( ) is older, refer to [Lau80]. A lower triangular Cholesky factor  $L_c$  of *P* is found, so that  $L_c L_c' = P$ . Then the symmetric matrix  $L_c'Q_L$  is diagonalized (through a singular value decomposition), thus  $L'_c Q L_c = VRU'$ , with actually  $V = U$ . Finally, the coordinate basis transformation is given by  $T = L_c V R^{-1/4}$ , resulting in  $T'QT = T^{-1}P(T^{-1})' = R^{1/2}.$ 

#### <span id="page-17-0"></span>**Singular Perturbation**

A common procedure for approximating systems is the technique of Singular Perturbation. The underlying heuristic reasoning is as follows. Suppose there is a system with the property that the unforced responses of the system contain some modes which decay to zero extremely fast. Then an approximation to the system behavior may be attained by setting state variable derivatives associated with these modes to zero, even in the forced case. The phrase "associated with the modes" is loose: exactly what occurs is shown below. The phrase "even in the forced case" captures a logical flaw in the argument: smallness in the unforced case associated with initial conditions is not identical with smallness in the forced case.

<span id="page-17-1"></span>Suppose the system is defined by:

$$
\begin{bmatrix} \dot{x}_1 \\ \dot{x}_2 \end{bmatrix} = \begin{bmatrix} A_{11} & A_{12} \\ A_{21} & A_{22} \end{bmatrix} \begin{bmatrix} x_1 \\ x_2 \end{bmatrix} + \begin{bmatrix} B_1 \\ B_2 \end{bmatrix} u
$$

$$
y = \begin{bmatrix} C_1 & C_2 \end{bmatrix} \begin{bmatrix} x_1 \\ x_2 \end{bmatrix} + Du
$$
(1-1)

and also:

$$
Re\lambda_i(A_{22})<0 \text{ and } Re\lambda_i(A_{11} - A_{12}A_{22}^{-1}A_{21}) < 0.
$$

Usually, we expect that,

$$
Re\lambda_i(A_{22}) \ll Re\lambda_i(A_{11} - A_{12}A_{22}^{-1}A_{21})
$$

in the sense that the intuitive argument hinges on this, but it is not necessary.

Then a singular perturbation is obtained by replacing  $\dot{x}_2$  by zero; this means that:

$$
A_{21}x_1 + A_{22}x_2 + B_2u = 0 \qquad \text{or} \qquad x_2 = -A_{22}^{-1}A_{21}x_1 - A_{22}^{-1}B_2u
$$

<span id="page-18-0"></span>Accordingly,

$$
\dot{x}_1 = (A_{11} = A_{12}A_{22}^{-1}A_{21})x_1 + (B_1 - A_{12}A_{22}^{-1}B_2)u
$$
  
\n
$$
y = (C_1 - C_2A_{22}^{-1}A_{21})x_1 + (D - C_2A_{22}^{-1}B_2)u
$$
\n(1-2)

Equatio[n 1-2](#page-18-0) may be an approximation for Equatio[n 1-1.](#page-17-1) This means that:

- The transfer-function matrices may be similar.
- If Equatio[n 1-2](#page-18-0) is excited by some  $u(\cdot)$ , with initial condition  $x_1(t_o)$ , and if Equation [1-1](#page-17-1) is excited by the same  $u(\cdot)$  with initial condition given by,
- $x_1(t_0)$  and  $x_2(t_0) = -A^{-1}{}_{22}A_{21}x_1(t_0) A_{22}{}^{-1}B_{2u}(t_0)$ ,

then  $x_1(\cdot)$  and  $y(\cdot)$  computed from Equatio[n 1-1](#page-17-1) and from Equation 1-2 should be similar.

If Equatio[n 1-1](#page-17-1) and Equation [1-2](#page-18-0) are excited with the same  $u(\cdot)$ , have the same  $x_1(t_0)$  and Equatio[n 1-1](#page-17-1) has arbitrary  $x_2$ , then  $x_1(\cdot)$  and  $y(\cdot)$ computed from Equatio[n 1-1](#page-17-1) and Equatio[n 1-2](#page-18-0) should be similar after a possible initial transient.

As far as the transfer-function matrices are concerned, it can be verified that they are actually equal at DC.

Similar considerations govern the discrete-time problem, where,

$$
\begin{bmatrix} x_1(k+1) \\ x_2(k+1) \end{bmatrix} = \begin{bmatrix} A_{11} & A_{12} \\ A_{21} & A_{22} \end{bmatrix} \begin{bmatrix} x_1(k) \\ x_2(k) \end{bmatrix} + \begin{bmatrix} B_1 \\ B_2 \end{bmatrix} u(k)
$$

$$
y(k) = \begin{bmatrix} C_1 & C_2 \end{bmatrix} \begin{bmatrix} x_1(k) \\ x_2(k) \end{bmatrix} + Du(k)
$$

can be approximated by:

$$
x_1(k+1) = [A_{11} + A_{12}(I - A_{22})^{-1}A_{21}]x_1(k) +
$$
  

$$
[B_1 + A_{12}(I - A_{22})^{-1}B_2]u(k)
$$
  

$$
y_k = [C_1 + C_2(I - A_{22})^{-1}A_{21}]x_1(k) +
$$
  

$$
[D + C_2(I - A_{22})^{-1}B_2]u(k)
$$

mreduce( ) can carry out singular perturbation. For further discussion, refer to Chapte[r 2,](#page-23-2) *[Additive Error Reduction](#page-23-3)*. If Equation [1-1](#page-17-1) is balanced, singular perturbation is provably attractive.

#### <span id="page-19-1"></span><span id="page-19-0"></span>**Spectral Factorization**

Let *W*(*s*) be a stable transfer-function matrix, and suppose a system *S* with transfer-function matrix  $W(s)$  is excited by zero mean unit intensity white noise. Then the output of *S* is a stationary process with a spectrum  $\Phi(s)$ related to *W*(*s*) by:

$$
\Phi(s) = W(s)W'(-s) \tag{1-3}
$$

Evidently,

$$
\Phi(j\omega) = W(j\omega)W^*(j\omega)
$$

so that  $\Phi(j\omega)$  is nonnegative hermitian for all  $\omega$ ; when  $W(j\omega)$  is a scalar, so is  $\Phi(j\omega)$  with  $\Phi(j\omega)=|W(j\omega)|^2$ .

In the matrix case, Φ is singular for some ω only if *W* does not have full rank there, and in the scalar case only if *W* has a zero there.

Spectral factorization, as shown in Example [1-1](#page-20-0), seeks a *W*(*j*ω), given Φ(*j*ω). In the rational case, a *W*(*j*ω) exists if and only if Φ(*j*ω) is

© *National Instruments Corporation 1-13 [Xmath Model Reduction Module](#page-0-0)*

nonnegative hermitian for all ω. If Φ is scalar, then Φ(*j*ω)≥0 for all ω. Normally one restricts attention to  $\Phi(\cdot)$  with  $\lim_{\omega\to\infty} \Phi(j\omega) < \infty$ . A key result is that, given a rational, nonnegative hermitian Φ(*j*ω) with lim<sub> $\omega \rightarrow \infty$ </sub> $\Phi(j\omega) \ll \infty$ , there exists a rational *W*(*s*) where,

- *W*(∞)<∞.
- $W(s)$  is stable.
- $W(s)$  is minimum phase, that is, the rank of  $W(s)$  is constant in  $Re[s] > 0$ .

In the scalar case, all zeros of  $W(s)$  lie in  $Re[s] \le 0$ , or in  $Re[s] < 0$  if  $\Phi(j\omega) > 0$ for all ω.

In the matrix case, and if  $\Phi(j\omega)$  is nonsingular for some  $\omega$ , it means that *W*(*s*) is square and *W*<sup>-1</sup>(*s*) has all its poles in  $Re[s] \le 0$ , or in  $Re[s] < 0$  if  $\Phi(j\omega)$ is nonsingular for all ω.

Moreover, the particular *W*(*s*) previously defined is unique, to within right multiplication by a constant orthogonal matrix. In the scalar case, this means that  $W(s)$  is determined to within a  $\pm 1$  multiplier.

#### <span id="page-20-0"></span>**Example 1-1 Example of Spectral Factorization**

Suppose:

$$
\Phi(j\omega) = \frac{\omega^2 + 1}{\omega^2 + 4}
$$

Then Equatio[n 1-3](#page-19-1) is satisfied by  $W(s) = \pm \frac{s+1}{s+2}$ , which is stable and minimum phase. minimum phase.

Also, Equatio[n 1-3](#page-19-1) is satisfied by  $\frac{ }{s+2}$  and  $\frac{ }{s+2}$ ,  $\frac{ }{s+2}$  and  $e^{\frac{ }{s+2}}$ , and so forth, but none of these is minimum phase.  $\frac{s-1}{s+2}$  and  $\frac{s-3}{s+2}$ ,  $\frac{s-1}{s+2}$  and  $e^{-sT} \frac{s+1}{s+2}$ 

bst( ) and mulhank( ) both require execution within the program of a spectral factorization; the actual algorithm for achieving the spectral factorization depends on a Riccati equation. The concepts of a spectrum and spectral factor also underpin aspects of wtbalance( ).

# <span id="page-21-0"></span>**Low Order Controller Design Through Order Reduction**

The Model Reduction Module is particularly suitable for achieving low order controller design for a high order plant. This section explains some of the broad issues involved.

Most modern controller design methods, for example, *LQG* and *H*∞, yield controllers of order roughly comparable with that of the plant. It follows that, to obtain a low order controller using such methods, one must either follow a high order controller design by a controller reduction step, or reduce an initially given high order plant model, and then design a controller using the resulting low order plant, with the understanding that the controller will actually be used on the high order plant. Refer to Figur[e 1-2.](#page-21-1)

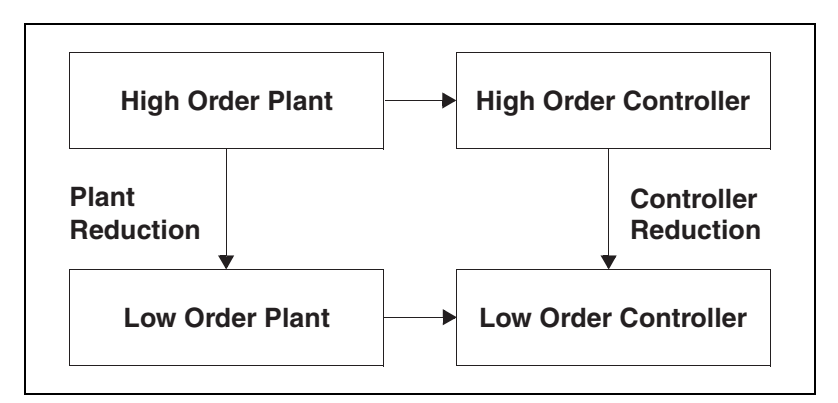

**Figure 1-2.** Low Order Controller Design for a High Order Plant

<span id="page-21-1"></span>Generally speaking, in any design procedure, it is better to postpone approximation to a late step of the procedure: if approximation is done early, the subsequent steps of the design procedure may have unpredictable effects on the approximation errors. Hence, the scheme based on high order controller design followed by reduction is generally to be preferred.

Controller reduction should aim to preserve closed-loop properties as far as possible. Hence the controller reduction procedures advocated in this module reflect the plant in some way. This leads to the frequency weighted reduction schemes of wtbalance( ) and fracred( ), as described in Chapter [4](#page-70-1), *[Frequency-Weighted Error Reduction](#page-70-2)*. Plant reduction logically should also seek to preserve closed-loop properties, and thus should involve the controller. With the controller unknown however, this is impossible. Nevertheless, it can be argued, on the basis of the high loop gain property within the closed-loop bandwidth that is typical of many systems, that

multiplicative reduction, as described in Chapter [4](#page-70-1), *[Frequency-Weighted](#page-70-2)  [Error Reduction](#page-70-2)*, is a sound approach. Chapter [3](#page-46-1), *[Multiplicative Error](#page-46-2)  [Reduction](#page-46-2)*, and Chapter [4](#page-70-1), *[Frequency-Weighted Error Reduction](#page-70-2)*, develop these arguments more fully.

# <span id="page-23-3"></span>**Additive Error Reduction**

This chapter describes additive error reduction including discussions of truncation of, reduction by, and perturbation of balanced realizations.

# <span id="page-23-1"></span>**Introduction**

Additive error reduction focuses on errors of the form,

$$
\left\|G(j\omega) - G_r(j\omega)\right\|_{\infty}
$$

where *G* is the originally given transfer function, or model, and  $G_r$  is the reduced one. Of course, in discrete-time, one works instead with:

 $\left\|G(e^{j\omega})-G_r(e^{j\omega})\right\|_{\infty}$ 

As is argued in later chapters, if one is reducing a plant that will sit inside a closed loop, or if one is reducing a controller, that again is sitting in a closed loop, focus on additive error model reduction may not be appropriate. It is, however, extremely appropriate in considering reducing the transfer function of a filter. One pertinent application comes specifically from digital filtering: a great many design algorithms lead to a finite impulse response (FIR) filter which can have a very large number of coefficients when poles are close to the unit circle. Model reduction provides a means to replace an FIR design by a much lower order infinite impulse response (IIR) design, with close matching of the transfer function at all frequencies.

<span id="page-23-2"></span><span id="page-23-0"></span>**2**

# <span id="page-24-1"></span><span id="page-24-0"></span>**Truncation of Balanced Realizations**

A group of functions can be used to achieve a reduction through truncation of a balanced realization. This means that if the original system is

$$
\begin{bmatrix} \dot{x}_1 \\ \dot{x}_2 \end{bmatrix} = \begin{bmatrix} A_{11} & A_{12} \\ A_{21} & A_{22} \end{bmatrix} \begin{bmatrix} x_1 \\ x_2 \end{bmatrix} + \begin{bmatrix} B_1 \\ B_2 \end{bmatrix} u
$$

$$
y = \begin{bmatrix} C_1 & C_2 \end{bmatrix} x + D_u
$$
(2-1)

and the realization is internally balanced, then a truncation is provided by

$$
\dot{x}_1 = A_{11}x_1 + B_1u
$$

$$
y = C_1x_1 + Du
$$

The functions in question are:

- balmoore( )
- balance( ) (refer to the *Xmath Help*)
- truncate( )
- redschur( )

One only can speak of internally balanced realizations for systems which are stable; if the aim is to reduce a transfer function matrix *G*(*s*) which contains unstable poles, one must additively decompose it into a stable part and unstable part, reduce the stable part, and then add the unstable part back in. The function stable( ), described in Chapte[r 5,](#page-91-2) *[Utilities](#page-91-3)*, can be used to decompose  $G(s)$ . Thus:

- $G(s) = G_s(s) + G_u(s)(G_s(s)$  stable,  $G_u(s)$  unstable)
- $G_{sr}(s)$  = found by algorithm (reduction of  $G_s(s)$ )

$$
G_r(s) = G_{sr}(s) + G_u(s) \text{ (reduction of } G(s))
$$

<span id="page-25-0"></span>A very attractive feature of the truncation procedure is the availability of an error bound. More precisely, suppose that the controllability and observability grammians for [Enn84] are

$$
P = Q = \Sigma = \begin{bmatrix} \Sigma_1 & 0 \\ 0 & \Sigma_2 \end{bmatrix}
$$
 (2-2)

with the diagonal entries of  $\Sigma$  in decreasing order, that is,  $\sigma_1 \geq \sigma_2 \geq \cdots$ . Then the key result is,

$$
||G(j\omega) - G_r(j\omega)||_{\infty} \le 2tr\Sigma_2
$$

with *G*, *G<sub>r</sub>* the transfer function matrices of Equation [2-1](#page-24-1) and Equation [2-2,](#page-25-0) respectively. This formula shows that small singular values can, without great cost, be thrown away. It also is valid in discrete time, and can be improved upon if there are repeated Hankel singular values. Provided that the smallest diagonal entry of  $\Sigma_1$  strictly exceeds the largest diagonal entry of  $\Sigma_2$ , the reduced order system is guaranteed to be stable.

Several other points concerning the error can be made:

- The error  $G(j\omega)$ – $G_r(j\omega)$  as a function of frequency is not flat; it is zero at  $\omega = \infty$ , and may take its largest value at  $\omega = 0$ , so that there is in general no matching of DC gains of the original and reduced system.
- The actual error *may* be considerably less than the error bound at all frequencies, so that the error bound formula can be no more than an advance guide. However, the bound is tight when the dimension reduction is 1 and the reduction is of a continuous-time transfer-function matrix.
- With  $g(\cdot)$  and  $g_r(\cdot)$  denoting the impulse responses for impulse responses of *G* and  $G_r$  and with  $G_r$  of degree *k*, the following  $L_1$  bound holds [GCP88]

$$
\|g - g_r\|_1 \le (4\sqrt{2k+1}) \, tr \Sigma_2
$$

This bound also will apply for the  $L_{\infty}$  error on the step response.

It is helpful to note one situation where reduction is likely to be difficult (so that  $\Sigma$  will contain few diagonal entries which are, relatively, very small). Suppose  $G(s)$ , strictly proper, has degree *n* and has  $(n - 1)$  unstable zeros. Then as  $\omega$  runs from zero to infinity, the phase of  $G(s)$  will change by  $(2n-1)\pi/2$ . Much of this change may occur in the passband. Suppose  $G_r(s)$ has degree  $n-1$ ; it can have no more than  $(n-2)$  zeros, since it is strictly

proper. So, even if all zeros are unstable, the maximum phase shift when ω moves from 0 to  $\infty$  is  $(2n-3)\pi/2$ . It follows that if  $G(j\omega)$  remains large in magnitude at frequencies when the phase shift has moved past  $(2n - 3)\pi/2$ , approximation of *G* by *Gr* will necessarily be poor. Put another way, good approximation may depend somehow on removing roughly cancelling pole-zeros pairs; when there are no left half plane zeros, there can be no rough cancellation, and so approximation is unsatisfactory.

As a working rule of thumb, if there are *p* right half plane zeros in the passband of a strictly proper  $G(s)$ , reduction to a  $G_r(s)$  of order less than  $p + 1$  is likely to involve substantial errors. For non-strictly proper  $G(s)$ , having *p* right half plane zeros means that reduction to a  $G_r(s)$  of order less than *p* is likely to involve substantial errors.

An all-pass function exemplifies the problem: there are *n* stable poles and *n* unstable zeros. Since all singular values are 1, the error bound formula indicates for a reduction to order  $n-1$  (when it is not just a bound, but exact) a maximum error of 2.

Another situation where poor approximation can arise is when a highly oscillatory system is to be replaced by a system with a real pole.

# <span id="page-26-0"></span>**Reduction Through Balanced Realization Truncation**

This section briefly describes functions that reduce( ), balance( ), and truncate( ) to achieve reduction.

- balmoore( )**—**Computes an internally balanced realization of a system and optionally truncates the realization to form an approximation.
- balance ()—Computes an internally balanced realization of a system.
- truncate( )**—**This function truncates a system. It allows examination of a sequence of different reduced order models formed from the one balanced realization.
- redschur()—These functions in theory function almost the same as the two features of balmoore( ). That is, they produce a state-variable realization of a reduced order model, such that the transfer function matrix of the model could have resulted by truncating a balanced realization of the original full order transfer function matrix. However, the initially given realization of the original transfer function matrix is never actually balanced, which can be a numerically hazardous step. Moreover, the state-variable realization of the reduced

order model is not one in general obtainable by truncation of an internally-balanced realization of the full order model.

Figur[e 2-1](#page-27-1) sets out several routes to a reduced-order realization. In continuous time, a truncation of a balanced realization is again balanced. This is *not* the case for discrete time, but otherwise it looks the same.

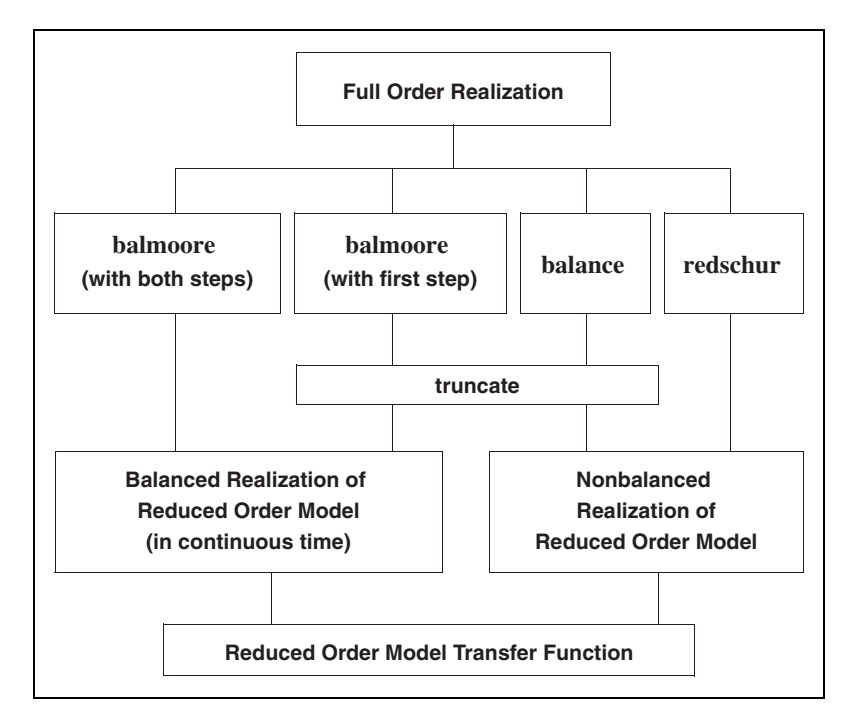

**Figure 2-1.** Different Approaches for Obtaining the Same Reduced Order Model

# <span id="page-27-1"></span><span id="page-27-0"></span>**Singular Perturbation of Balanced Realization**

Singular perturbation of a balanced realization is an attractive way to produce a reduced order model. Suppose *G*(*s*) is defined by,

$$
\begin{bmatrix} x_1 \\ x_2 \end{bmatrix} = \begin{bmatrix} A_{11} & A_{12} \\ A_{21} & A_{22} \end{bmatrix} \begin{bmatrix} x_1 \\ x_2 \end{bmatrix} + \begin{bmatrix} B_1 \\ B_2 \end{bmatrix} u
$$

$$
y = \begin{bmatrix} C_1 & C_2 \end{bmatrix} x + Du
$$

with controllability and observability grammians given by,

$$
P = Q = \Sigma = \begin{bmatrix} \Sigma_1 & 0 \\ 0 & \Sigma_2 \end{bmatrix}
$$

in which the diagonal entries of  $\Sigma$  are in decreasing order, that is,  $\sigma_1 \geq \sigma_2 \geq \cdots$ , and such that the last diagonal entry of  $\Sigma_1$  exceeds the first diagonal entry of  $\Sigma_2$ . It turns out that  $Re \lambda_i (A_{22}^{-1})$  < 0 and  $R\hat{e}\lambda_i(A_{11}-A_{12}A_{22}^{-1}A_{21})< 0$ , and a reduced order model  $G_r(s)$  can be defined by:

$$
x = (A_{11} - A_{12}A_{22}^{-1}A_{21})x + (B_1 + A_{12}A_{22}^{-1}B_2)u
$$
  

$$
y = (C_1 - C_2A_{22}^{-1}A_{21})x + (D - C_2A_{22}^{-1}B_2)u
$$

The attractive feature [LiA89] is that the same error bound holds as for balanced truncation. For example,

$$
\left\|G(j\omega) - G_r(j\omega)\right\|_{\infty} \le 2tr\Sigma_2
$$

Although the error bounds are the same, the actual frequency pattern of the errors, and the actual maximum modulus, need not be the same for reduction to the same order. One crucial difference is that balanced truncation provides exact matching at  $\omega = \infty$ , but does not match at DC, while singular perturbation is exactly the other way round. Perfect matching at DC can be a substantial advantage, especially if input signals are known to be band-limited.

Singular perturbation can be achieved with mreduce( ). Figur[e 2-1](#page-27-1) shows the two alternative approaches. For both continuous-time and discrete-time reductions, the end result is a balanced realization.

# <span id="page-28-0"></span>**Hankel Norm Approximation**

In Hankel norm approximation, one relies on the fact that if one chooses an approximation to exactly minimize one norm (the Hankel norm) then the infinity norm will be approximately minimized. The Hankel norm is defined in the following way. Let *G*(*s*) be a (rational) stable transfer

function matrix. Consider the way the associated impulse response maps inputs defined over  $(-\infty,0]$  in  $L_2$  into outputs, and focus on the output over [0,∞). Define the input as *u*(*t*) for *t* < 0, and set *v*(*t*) = *u*(−*t*). Define the output as  $y(t)$  for  $t > 0$ . Then the mapping is

$$
y(t) = \int_{0}^{\infty} C \exp A(t+r) B v(r) dr
$$

if  $G(s) = C(sI-A)^{-1}B$ . The norm of the associated operator is the Hankel norm  $||G||_H$  of G. A key result is that if  $\sigma_1 \ge \sigma_2 \ge \cdots$ , are the Hankel singular values of *G*(*s*), then  $\|G\|_H = \sigma_1$ .

To avoid minor confusion, suppose that all Hankel singular values of *G* are distinct. Then consider approximating  $G$  by some stable  $\tilde{G}$  of prescribed degree *k* much that  $\|G - \hat{G}\|_{H}$  is minimized. It turns out that

$$
\inf_{\hat{G} \text{ of degree k}} ||G - \hat{G}||_{H} = \sigma_{k+1}(G)
$$

and there is an algorithm available for obtaining  $\hat{G}$ . Further, the optimum  $\hat{G}$  which is minimizing  $||G - \hat{G}||_H$  does a reasonable job of minimizing  $||G - \hat{G}||_{\infty}$ , because it can be shown that

$$
||G - \hat{G}||_{\infty} \le \sum_{j=k+1} \sigma_j
$$

where  $n = \deg G$ , with this bound subject to the proviso that *G* and  $\hat{G}$  are allowed to be nonzero and different at  $s = \infty$ .

The bound on  $||G - \hat{G}||$  is one half that applying for balanced truncation. However,

- It is actual error that is important in practice (not bounds).
- The Hankel norm approximation does not give zero error at  $\omega = \infty$ or at  $\omega = 0$ . Balanced realization truncation gives zero error at  $\omega = \infty$ , and singular perturbation of a balanced realization gives zero error at  $\omega = 0$ .

There is one further connection between optimum Hankel norm approximation and  $L_{\infty}$  error. If one seeks to approximate *G* by a sum  $\hat{G} + F$ , with  $\hat{G}$  stable and of degree *k* and with *F* unstable, then:

$$
\inf_{\hat{G} \text{ of degree k and F unstable}} ||G - \hat{G} - F||_{\infty} = \sigma_{k+1}(G)
$$

Further, the  $\hat{G}$  which is optimal for Hankel norm approximation also is optimal for this second type of approximation.

In Xmath Hankel norm approximation is achieved with ophank( ). The most comprehensive reference is [Glo84].

# <span id="page-30-0"></span>**balmoore( )**

[SysR,HSV,T] = balmoore(Sys,{nsr,bound})

The balmoore( ) function computes an internally-balanced realization of a continuous system and then optionally truncates it to provide a balance reduced order system using B.C. Moore's algorithm.

When balmoore () is being used to *reduce* a system, its objective mirrors that of redschur( ), therefore, if the same Sys and nsr are used for both algorithms, the reduced order system should have the same transfer function (though in general the state-variable realizations will be different).

When balmoore () is being used to *balance* a system, its objective, like that of balance, is to generate an internally-balanced state-variable realization. The implementations are not identical.

balmoore( ) only can be applied on systems that have a stable *A* matrix, and are controllable and observable, (that is, minimal). Checks, which are rather time-consuming, are included. The computation is intrinsically not well-conditioned if Sys is nearly nonminimal. The first part of balmoore( ) serves to find a transformation matrix *T* such that the controllability and observability grammians after transformation are equal, and diagonal, with decreasing entries down the diagonal, that is, the system representation is internally balanced. (The condition number of *T* is a measure of the ill-conditioning of the algorithm. If there is a problem with ill-conditioning, redschur( ) can be used as an alternative.) If this common grammian is Σ, then after transformation:

$$
(continuous) \t\t ZA' + A\Sigma = -BB' \t \Sigma A + A\Sigma = -C'C
$$

 $(discrete)$ 

$$
\Sigma - A \ \Sigma A = -BB' \quad \Sigma - A' \Sigma A = -C'C
$$

 $\Sigma = \text{diag}[\sigma_1, \sigma_2, \sigma_3, \dots, \sigma_{ns}]$  with  $\sigma_i \leq \sigma_{i+1} > 0$  with the  $\sigma_i$  the Hankel Singular Values of  $Sys$ . In the second part of balmoore  $( \cdot )$ , a truncation of the balanced system occurs, (assuming nsr is less than the number of states). Thus, if the state-space representation of the balanced system is

$$
A = \begin{bmatrix} A_{11} & A_{12} \\ A_{21} & A_{22} \end{bmatrix} \qquad B = \begin{bmatrix} B_1 \\ B_2 \end{bmatrix} \qquad C = \begin{bmatrix} C_1 & C_2 \end{bmatrix}
$$

with  $A_{11}$  possessing dimension nsr  $\times$  nsr,  $B_1$  possessing nsr rows and  $C_1$ possessing nsr columns, the reduced order system SysR is:

(continuous)  
\n
$$
x_1 = A_{11}x_1 + B_1u
$$
\n
$$
y = C_1x + Du
$$
\n
$$
(discrete)
$$
\n
$$
x_1(k+1) = A_{11}x_1(k) + B_1u(k)
$$
\n
$$
y(k) = C_1x_1(k) + Du(k)
$$

The following error formula is relevant:

(continuous)

$$
\| [C(j\omega I - A)^{-1}] - [C_1(j\omega I - A_1)^{-1}(B_1 + D)] \|_{\infty}
$$
  
 
$$
\leq 2[\sigma_{nsr+1} + \sigma_{nsr+2} + ... + \sigma_{ns}]
$$

(discrete)

$$
\|C(e^{j\omega}I - A)^{-1}B + D\| - [C_1(e^{j\omega}I - A_1)^{-1}B_1 + D]\|_{\infty}
$$
  
\$\leq 2[\sigma\_{nsr+1} + \sigma\_{nsr+2} + ... + \sigma\_{ns}]\$

It is this error bound which is the basis of the determination of the order of the reduced system when the keyword bound is specified. If the error bound sought is smaller than  $2\sigma_{ns}$ , then no reduction is possible which is consistent with the error bound. If it is larger than  $2tr\Sigma$ , then the constant transfer function matrix D achieves the bound.

For continuous systems, the actual approximation error depends on frequency, but is always zero at  $\omega = \infty$ . In practice it is often greatest at  $\omega = 0$ ; if the reduction of state dimension is 1, the error bound is exact, with the maximum error occurring at DC. The bound also is exact in the special case of a single-input, single-output transfer function which has poles and zero alternating along the negative real axis. It is far from exact when the poles and zeros approximately alternate along the imaginary axis (with the poles stable).

The actual approximation error for discrete systems also depends on frequency, and can be large at  $\omega = 0$ . The error bound is almost never tight, that is, the actual error magnitude as a function of  $\omega$  almost never attains the error bound, so that the bound can only be a guide to the selection of the reduced system dimension.

In principle, the error bound formula for both continuous and discrete systems can be improved (that is, made tighter or less likely to overestimate the actual maximum error magnitude) when singular values occur with multiplicity greater than one. However, because of errors arising in calculation, it is safer to proceed conservatively (that is, work with the error bound above) when using the error bound to select nsr, and examine the actual error achieved. If this is smaller than required, a smaller dimension for the reduced order system can be selected.

mreduce( ) provides an alternative reduction procedure for a balanced realization which achieves the same error bound, but which has zero error at  $\omega = 0$ . For continuous systems there is generally some error at  $\omega = \infty$ , because the D matrix is normally changed. (This means that normally the approximation of a strictly proper system through mreduce( ) will not be strictly proper, in contrast to the situation with balmoore( ).) For discrete systems the D matrix is also normally changed so that, for example, a system which was strictly causal, or guaranteed to contain a delay (that is,  $D = 0$ , will be approximated by a system  $S_{\text{Y}}$ s without this property.

The presentation of the Hankel singular values may suggest a logical dimension for the reduced order system; thus if  $\sigma_k \gg \sigma_{k+1}$ , it may be sensible to choose *nsr* = *k*.

With mreduce () and a continuous system, the reduced order system SysR is internally balanced, with the grammian diag[ $\sigma_1$ ,  $\sigma_2$ , ..., $\sigma_{nsr}$ ], so that its Hankel Singular Values are a subset of those of the original system Sys. Provided  $\sigma_{nsr} > \sigma_{nsr+1}$ , SysR also is controllable, observable, and stable. This is not guaranteed if  $\sigma_{nsr} = \sigma_{nsr+1}$ , so it is highly advisable to avoid this situation. Refer to the *[balmoore\( \)](#page-30-0)* section for more on the balmoore( ) algorithm.

With mreduce  $(\ )$  and discrete systems, the reduced order system  $S_{\rm{VSR}}$  is not in general balanced (in contrast to balmoore( )), and its Hankel singular values are not in general a subset of those of Sys. Provided  $\sigma_{nsr} > \sigma_{srn+1}$ , the reduced order system  $S_{\text{YSR}}$  also is controllable, observable and stable. This is not guaranteed if  $\sigma_{nsr} = \sigma_{nsr+1}$ , so it is highly advisable to avoid this situation. For additional information about the balmoore( ) function, refer to the *Xmath Help*.

#### <span id="page-33-0"></span>**Related Functions**

balance(), truncate(), redschur(), mreduce()

# <span id="page-33-1"></span>**truncate( )**

SysR = truncate(Sys,nsr,{VD,VA})

The truncate  $( \cdot )$  function reduces a system  $S<sub>Y</sub>$ s by retaining the first nsr states and throwing away the rest to form a system SysR.

If for Sys one has,

$$
A = \begin{bmatrix} A_{11} & A_{12} \\ A_{21} & A_{22} \end{bmatrix} \qquad B = \begin{bmatrix} B_1 \\ B_2 \end{bmatrix} \qquad C = \begin{bmatrix} C_1 & C_2 \end{bmatrix}
$$

the reduced order system (in both continuous-time and discrete-time cases) is defined by  $A_{11}$ ,  $B_1$ ,  $C_1$ , and D. If  $S<sub>YS</sub>$  is balanced, then  $S<sub>YS</sub>R$  is an approximation of Sys achieving a certain error bound. truncate( ) may well be used after an initial application of balmoore () to further reduce a system should a larger approximation error be tolerable. Alternatively, it may be used after an initial application of balance  $( )$  or redschur  $( )$ . If Sys was calculated from redschur() and VA, VD were posed as arguments, then SysR is calculated as in redschur( ) (refer to the *[redschur\( \)](#page-34-0)* section).

truncate( ) should be contrasted with mreduce( ), which achieves a reduction through a singular perturbation calculation. If Sys is balanced, the same error bound formulas apply (though not necessarily the same errors), truncate ( ) always ensures exact matching at  $s = \infty$  (in the continuous-time case), or exacting matching of the first impulse response coefficient D (in the discrete-time case), while mreduce( ) ensures matching of DC gains for Sys and SysR in both the continuous-time and discrete-time case. For a additional information about the truncate( ) function, refer to the *Xmath Help*.

#### <span id="page-33-2"></span>**Related Functions**

balance(), balmoore(), redschur(), mreduce()

# <span id="page-34-0"></span>**redschur( )**

[SysR,HSV,slbig,srbig,VD,VA] = redschur(Sys,{nsr,bound})

The redschur( ) function uses a Schur method (from Safonov and Chiang) to calculate a reduced version of a continuous or discrete system without balancing.

### <span id="page-34-1"></span>**Algorithm**

The objective of redschur( ) is the same as that of balmoore( ) when the latter is being used to reduce a system; this means that if the same Sys and nsr are used for both algorithms, the reduced order system should have the same transfer function matrix. However, in contrast to balmoore( ), redschur( ) do not initially transform Sys to an internally balanced realization and then truncate it; nor is  $S_{\mathcal{Y}}$  in balanced form. The fact that there is no balancing offers numerical advantages, especially if Sys is nearly nonminimal.

Sys should be stable, and this is checked by the algorithm. In contrast to balmoore( ), minimality of Sys (that is, controllability and observability) is not required.

If the Hankel singular values of  $S_{\rm Y}$ s are ordered as  $\sigma_1 \ge \sigma_2 \ge ... \ge \sigma_{ns} \ge 0$ , then those of SysR in the continuous-time case are  $\sigma_1 \ge \sigma_2 \ge ... \ge \sigma_{nsr} > 0$ . A restriction of the algorithm is that  $\sigma_{nsr} > \sigma_{nsr+1}$  is required for both continuous-time and discrete-time cases. Under this restriction, SysR is guaranteed to be stable and minimal.

The algorithms depend on the same algorithm, apart from the calculation of the controllability and observability grammians  $W_c$  and  $W_o$  of the original system. These are obtained as follows:

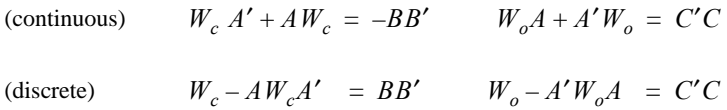

The maximum order permitted is the number of nonzero eigenvalues of  $W_cW_o$  that are larger than  $\varepsilon$ .

Next, Schur decompositions of  $W_cW_o$  are formed with the eigenvalues of *WcWo* in ascending and descending order. These eigenvalues are the square of the Hankel singular values of Sys, and if Sys is nonminimal, some can be zero.

$$
V'_{A}W_{c}W_{o}V_{A} = S_{asc}
$$

$$
V'_{D}W_{c}W_{o}V_{D} = S_{des}
$$

The matrices  $V_A$ ,  $V_D$  are orthogonal and  $S_{asc}$ ,  $S_{des}$  are upper triangular. Next, submatrices are obtained as follows:

$$
V_{lbig} = V_A \begin{bmatrix} 0 \\ I_{nsr} \end{bmatrix} \qquad V_{rbig} = V_D \begin{bmatrix} I_{nsr} \\ 0 \end{bmatrix}
$$

and then a singular value decomposition is found:

$$
U_{ebig} S_{ebig} V_{ebig} = V'_{lbig} V_{rbig}
$$

From these quantities, the transformation matrices used for calculating SysR are defined:

$$
S_{lbig} = V_{lbig} U_{ebig} S_{ebig}^{1/2}
$$

$$
S_{rbig} = V_{rbig} V_{ebig} S_{ebig}^{1/2}
$$

and the reduced order system is:

$$
A_R = \dot{S_{ibig}} A S_{rbig} \qquad B_R = \dot{S_{ibig}} B
$$

$$
A_R = C S_{rbig} \qquad D
$$

An *error bound* is available. In the continuous-time case it is as follows. Let  $G(j\omega)$  and  $G_R(j\omega)$  be the transfer function matrices of Sys and SysR, respectively.

For the continuous case:

$$
\|G(j\omega) - G_R(j\omega)\|_{\infty} \le 2(\sigma_{nsr+1} + \sigma_{nsr+2} + ... + \sigma_{ns})
$$

© *National Instruments Corporation 2-13 [Xmath Model Reduction Module](#page-0-0)*
For the discrete-time case:

$$
\left\|G(e^{j\omega})-G_R(e^{j\omega})\right\|_{\infty}\leq 2(\sigma_{nsr+1}+\sigma_{nsr+2}+...+\sigma_{ns})
$$

When {bound} is specified, the error bound just enunciated is used to choose the number of states in SysR so that the bound is satisfied and nsr is as small as possible. If the desired error bound is smaller than  $2\sigma_{ns}$ , no reduction is made.

In the continuous-time case, the error depends on frequency, but is always zero at  $\omega = \infty$ . If the reduction in dimension is 1, or the system Sys is single-input, single-output, with alternating poles and zeros on the real axis, the bound is tight. It is far from tight when the poles and zeros approximately alternate along the *j*ω-axis. It is not normally tight in the discrete-time case, and for both continuous-time and discrete-time cases, it is not tight if there are repeated singular values.

The presentation of the Hankel singular values may suggest a logical dimension for the reduced order system; thus if  $\sigma_k \gg \sigma_{k+1}$ , it may be sensible to choose *nsr = k*.

# **Related Functions**

ophank(), balmoore()

# **ophank( )**

[SysR, SysU, HSV] = ophank(Sys, {nsr, onepass})

The ophank( ) function calculates an optimal Hankel norm reduction of Sys.

#### **Restriction**

This function has the following restriction:

• Only continuous systems are accepted; for discrete systems use makecontinuous( ) before calling bst( ), then discretize the result.

```
Sys=ophank(makecontinuous(SysD));
SysD=discretize(Sys);
```
# **Algorithm**

The algorithm does the following. The system Sys and the reduced order system SysR are stable; the system SysU has all its poles in  $Re[s] > 0$ . If the transfer function matrices are  $G(s)$ ,  $G_r(s)$  and  $G_u(s)$  then:

- $G_r(s)$  is a stable approximation of  $G(s)$ .
- $G_r(s) + G_u(s)$  is a more accurate, but not stable, approximation of  $G(s)$ , and optimal in a certain sense.

Of course, the algorithm works with state-space descriptions; that of *G*(*s*) can be minimal, while that of  $G_r(s)$  cannot be.

These statements are explained in the *[Behaviors](#page-37-0)* section. If onepass is specified, reduction is calculated in one pass. If onepass is not called or is set to 0 {onepass=0}, reduction is calculated in (number of states of Sys - nsr) passes. There seems to be no general rule to suggest which setting produces the more accurate approximation  $G_r$ . Therefore, if accuracy of approximation for a given order is critical, both should be tried. As noted previously, if an approximation involving an unstable system is desired, the default {onepass=1} is specified.

# <span id="page-37-0"></span>**Behaviors**

The following explanation deals first with the keyword {onepass}. Suppose that  $\sigma_1$ ,  $\sigma_2$ ,...,  $\sigma_m$  are the Hankel Singular values of *S*, which has transfer function matrix *G*(*s*). Suppose that the singular values are ordered so that:

$$
\sigma_1 = \sigma_2 = \dots = \sigma_{n_1} > \sigma_{n_1 + 1} = \sigma_{n_1 + 1} = \sigma_{n_2} > \sigma_{n_2 + 1} = \dots
$$

$$
> \sigma_{n_{m-1} + 1} = \sigma_{n_{m-1} + 2} = \sigma_{n_m} = \sigma_{n_S} \ge 0
$$

Thus, there are  $n_1$  equal values, followed by  $n_2 - n_1$  equal values, followed by  $n_3 - n_2$  equal values, and so forth.

The order nsr of  $G_r(s)$  cannot be arbitrary when there are equal Hankel singular values. In fact, the orders shown in Table [2-1](#page-38-0) for the strictly stable  $G_r$  (all poles in  $Re[s] < 0$ ) and strictly unstable  $G_u$  (all poles  $Re[s] > 0$ ) are possible (and there are no other possibilities).

<span id="page-38-0"></span>

| Order of<br>$G_r$ nsr | Order of<br>$G_u$ nsu | Number of<br><b>Eliminated States</b><br>(Retaining $G_u$ ) | Number of<br><b>Eliminated States</b><br>(Discarding $G_u$ ) |
|-----------------------|-----------------------|-------------------------------------------------------------|--------------------------------------------------------------|
| $\mathbf{\Omega}$     | $ns - n_1$            | $n_1$                                                       | ns                                                           |
| $n_1$                 | $ns - n_2$            | $n_2 - n_1$                                                 | $ns - n_1$                                                   |
| n <sub>2</sub>        | $ns - n_3$            | $n_3 - n_2$                                                 | $ns - n_2$                                                   |
|                       |                       |                                                             |                                                              |
| $n_{m-1}$             |                       | $ns - n_{m-1}$                                              | $ns - n_{m-1}$                                               |

**Table 2-1.** Orders of *G*

By abuse of notation, when we say that *G* is reduced to a certain order, this corresponds to the order of  $G_r(s)$  alone; the unstable part of  $G_u(s)$  of the approximation is most frequently thrown away. The number of eliminated states (retaining  $G_u$ ) refers to:

(# of states in G) − (# of states in 
$$
G_r
$$
) − (# of states in  $G_u$ )

This number is always the multiplicity of a Hankel singular value. Thus, when the order of  $G_r$  is  $n_{i-1}$  the number of eliminated states is  $n_i - n_{i-1}$  or the multiplicity of  $\sigma_{n_{i-1}+1} = \sigma_{ni}$ .

For each order  $n_{i-1}$  of  $G_r(s)$ , it is possible to find  $G_r$  and  $G_u$  so that:

$$
\|G(j\omega) - G_r(j\omega) - G_u(j\omega)\|_{\infty} \le \sigma_{n_i}
$$

(Choosing  $i = 1$  causes  $G_r$  to be of order zero; identify  $n_0 = 0$ .) Actually, among all "approximations" of *G*(*s*) with stable part restricted to having degree  $n_{i-1}$  and with no restriction on the degree of the unstable part, one can never obtain a lower bound on the approximation error than  $\sigma_{n}$ ; in the scalar or SISO  $G(s)$  case, the  $G_r(s)$  which achieves the previous bound is unique, while in the matrix or MIMO  $G(s)$  case, the  $G_r(s)$  which achieves the previous bound may not be unique [Glo84]. The algorithm we use to find  $G_r(s)$  and  $G_u(s)$  however allows no user choice, and delivers a single pair of transfer function matrices.

The transfer function matrix  $G_r(j\omega)$  alone can be regarded as a stable approximation of  $G(j\omega)$ . If the D matrix in  $G_r(j\omega)$  is approximately chosen, (and the algorithm ensures that it is), then:

$$
\|G(j\omega) - G_r(j\omega)\|_{\infty} \le \sigma_{n_i} + \sigma_{n_{i+1}} + \dots + \sigma_{ns}
$$
 (2-3)

<span id="page-38-1"></span>*[Xmath Model Reduction Module](#page-0-0) 2-16 ni.com*

Thus, the penalty for not being allowed to include  $G_u$  in the approximation is an increase in the error bound, by  $\sigma_{n+1} + ... + \sigma_{ns}$ . A number of theoretical developments hinge on bounding the Hankel singular values of  $G_r(s)$  and  $G_u(-s)$  in terms of those of  $G(s)$ . With  $G_r(s)$  of order  $n_{i-1}$ , there holds:

$$
\sigma_k(G_r) \le \sigma_k(G)k = 1, 2, ..., n_{i-1}
$$

The transfer function matrix  $G_u(s)$ , being unstable, does not have Hankel singular values; however,  $G_u(-s)$  (which is stable) does have Hankel singular values. They satisfy:

$$
\sigma_k[G_u(-s)] \le \sigma_{n_i+k}(G)
$$

In most cases, the Hankel singular values of *G*(*s*) are distinct. If, accordingly,

$$
\|G - Gr - G_u\|_{\infty} = \sigma
$$

<span id="page-39-0"></span>then  $G_r$  has degree  $(i-1)$ ,  $G_u$  has degree  $ns-i$  and

$$
\|G - G_r\|_{\infty} = \sigma_i + \sigma_{i+1} + \dots + \sigma_{ns}
$$
 (2-4)

Observe that the bound (Equation [2-3](#page-38-1) or Equatio[n 2-4\)](#page-39-0), which is not necessarily obtained, is one half that applying for both balanced truncation (as implemented by balmoore  $( \ )$  or, effectively, by redschur  $( \ )$ ); it also is one half that obtained when applying mreduce to a balanced realization. In general, the D matrices of *G* and  $G_r$  are different, that is,  $G(\infty) \neq G_r(\infty)$  (in contrast to balmoore () and redschur (). Similarly,  $G(0) \neq G_r(0)$  in general (in contrast to the result when m reduce is applied to a balanced realization). The price paid for obtaining a smaller error bound overall through Hankel norm reduction is that one no longer (normally) secures zero error at  $\omega = \infty$  or  $\omega = 0$ .

Two special cases should be noted. If  $nsr = 0$  then  $G_r(s)$  is a constant only. This constant can be added onto  $G_u(s)$ , so that  $G(s)$  is then being approximated by a totally unstable transfer function matrix, with error  $\sigma_1$ ; this type of approximation is known as Nehari approximation. The second special case arises when  $nsr = n_{m-1}$  (or  $NS - 1$  if the smallest Hankel singular value has multiplicity 1). In this case,  $G_u(s)$  becomes a constant, which can then be lumped in with  $G_r(s)$ , so that  $G(s)$ , of degree NS, is then

being approximated by a stable  $G_r(s)$  with the actual error (as opposed to just the error bound) satisfying:

$$
\|G(s)-G_r(s)\|_{\infty}=\sigma_{ns}
$$

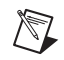

**Note**  $G_r$  is optimal, that is, there is no other  $G_r$  achieving a lower bound.

#### **Onepass Algorithm**

The first steps of the algorithm are to obtain the Hankel singular values of  $G(s)$  (by using hankelsy()) and identify their multiplicities. (Stability of  $G(s)$  is checked in this process.) If the user has specified nsr and this does not coincide with one of  $0, n_1, n_2, \ldots$  an error message is obtained; generally, all the  $\sigma_i$  are different, so the occurrence of error messages will be rare. The next step of the algorithm is to calculate the sum  $G(s) = G_r(s) + G_u(s)$ , following [SCL90]. (A separate function ophred( ) is called for this purpose.) The controllability and observability grammians *P* and *Q* are found in the usual way.

$$
AP + PA' = -BB'
$$
  

$$
QA + A'Q = -C'C
$$

and then a singular value decomposition is obtained of the matrix  $QP - \overline{\sigma}_{n_i}^2 I$ :

$$
\begin{bmatrix} U_1 & U_2 \end{bmatrix} \begin{bmatrix} S_B & 0 \\ 0 & 0 \end{bmatrix} \begin{bmatrix} V_1 \\ V_2 \end{bmatrix} = QP - \sigma_{n_i}^2 I
$$

There are precisely  $n_i - n_{i-1}$  zero singular values, this being the multiplicity of  $\sigma_{n_i}$ . Next, the following definitions are made:

$$
\begin{bmatrix}\n\overline{A}_{11} \ \overline{A}_{12} \\
\overline{A}_{21} \ \overline{A}_{22}\n\end{bmatrix} =\n\begin{bmatrix}\nU_1 \\
U_2\n\end{bmatrix} (\sigma_{n_i}^2 A' + QAP)(V_1 V_2)
$$
\n
$$
\begin{bmatrix}\n\overline{B}_1 \\
\overline{B}_2\n\end{bmatrix} =\n\begin{bmatrix}\nU_1 \\
U_2\n\end{bmatrix} QB
$$
\n
$$
[\overline{C}_1 \ \overline{C}_2] = CP[V_1 \ V_2]
$$

and finally:

$$
\tilde{A} = S_B^{-1} (\overline{A}_{11} - \overline{A}_{-12} \overline{A}_{22}^{\#} \overline{A}_{21})
$$
\n
$$
\tilde{B} = S_B^{-1} (\overline{B}_1 - \overline{A}_{-12} \overline{A}_{22}^{\#} \overline{B}_2)
$$
\n
$$
\tilde{C} = \overline{C}_1 - \overline{C}_2 \overline{A}_{22}^{\#} \overline{A}_{21}^{\#}
$$
\n
$$
\tilde{D} = \overline{D} - C_2 \overline{A}_{22}^{\#} \overline{B}_2
$$

These four matrices are the constituents of the system matrix of  $\tilde{G}(s)$ , where:

$$
\tilde{G}(s) = G_r(s) + G_u(s)
$$

Digression:

This choice is related to the ideas of [Glo84] in the following way; in [Glo84], the complete set is identified of  $G(s)$  satisfying

$$
\|G(j\omega)-\tilde{G}(j\omega)\|_{\infty}=\sigma_{n_i}
$$

with  $\tilde{G}$  having a stable part of order  $n_{i-1}$ . The set is parameterized in terms of a stable transfer function matrix  $K(s)$  which has to satisfy

$$
C_2 + K(s)B_2 = 0
$$
  

$$
I - K'(-j\omega)K(j\omega) \le 0 \text{ for all } \omega
$$

with  $C_2$ ,  $B_2$  being two matrices appearing in the course of the algorithm of [Glo84], and enjoying the property  $C_2'C_2 = B_2B_2'$ . The particular choice

$$
K(s) = -C_2(C'_2C_2)^{\#}B_2
$$

in the algorithm of [Glo84] and flagged in corollary 7.3 of [Glo84] is equivalent to the previous construction, in the sense of yielding the same  $\tilde{G}_s$ , though the actual formulas used here and in [Glo84] for the construction procedure are quite different. In a number of situations, including the case of scalar (*SISO*)*G*(*s*), this is the only choice.

The next step of the algorithm is to call  $\text{stable}(\cdot)$ , to separate  $\tilde{G}(s)$  into its stable and unstable parts, call them  $\tilde{G}(s)$  and  $\tilde{G}_u(s)$ , stable( ) will always assign the matrix  $\tilde{D}$  to  $\tilde{G}_r(s)$ , and the final step of the algorithm is

© *National Instruments Corporation 2-19 [Xmath Model Reduction Module](#page-0-0)*

to choose the D matrix of  $G_r(s)$ , by splitting  $\tilde{D}$  between  $G_r(s)$  and  $G_u(s)$ . This is done by using a separate function ophiter ( $\cdot$ ). Suppose  $G_u(s)$  is the unstable output of stable( ), and let  $K(s) = G_u(-s)$ . By applying the multipass Hankel reduction algorithm, described further below, *K*(*s*) is reduced to the constant  $K_0$  (the approximation), which satisfies,

$$
||K(s) - K_0||_{\infty} \le \sigma_1(K) + \dots + \sigma \sigma_{n_s - n_i}(K)
$$
  

$$
\le \sigma_{n_i + 1}(G) + \dots + \sigma_{n_s}(G)
$$

that is, if it is larger than,

$$
||G_u(-s) - K_0||_{\infty} \le \sum_{k=n_i+1}^{n_s} \sigma_k(G)
$$

then one chooses:

$$
G_r = \tilde{G}_r + K_0
$$

$$
G_u = \tilde{G}_u + K_0
$$

This ensures satisfaction of the error bound for  $G - G_r$  given previously, because:

$$
||G - G_r||_{\infty} = ||G - \tilde{G}_r - \tilde{G}_u + (\tilde{G}_u - K_0)||_{\infty}
$$
  

$$
= ||G - \tilde{G}_r - \tilde{G}_u||_{\infty} + ||K - K_0||_{\infty}
$$
  

$$
\leq \sigma_{n_i}(G) + \sigma_{n_i+1}(G) + ... + \sigma_{n_s}(G)
$$

#### **Multipass Algorithm**

We now explain the multipass algorithm. For simplicity in first explaining the idea, suppose that the Hankel singular values at every stage or pass are distinct.

1. Find a stable order  $ns - 1$  approximation  $G_{n-1}(s)$  of  $G(s)$  with:

$$
\|G(j\omega) - G_{ns-1}j\omega\|_{\infty} = \sigma_{ns}(G)
$$

(This can be achieved by the algorithm already given, and there is no unstable part of the approximation.)

*[Xmath Model Reduction Module](#page-0-0) 2-20 ni.com*

2. Find a stable order  $ns - 2$  approximation  $G_{ns-2}$  of  $G_{ns-1}(s)$ , with

$$
||G_{ns-1}(j\omega) - G_{ns-2}(j\omega)||_{\infty} = \sigma_{ns-1}(G_{ns-1})
$$

3. (Step *ns–nr)*:

Find a stable order *nsr* approximation of  $G_{nsr+1}$ ,  $\text{with } G_{nsr+1}(j\omega) - G_{nsr}(j\omega) \|_{\infty} = \sigma_{nsr+1}(G_{nsr+1})$ Then, because  $\sigma_i(G_{ns-1}) \leq \sigma_i(G)$  for  $i < ns$ ,

$$
\sigma_i(G_{ns-2}) \leq \sigma_i(G_{ns-1})
$$

for  $i \leq s - i$ , ..., this being a property of the algorithm, there follows:

$$
||G(j\omega) - G_{nsr}(j\omega)|| \le \sigma_{nsr+1}(G_{nsr+1}) + ... + \sigma_{ns}(G)
$$
  

$$
\le \sum_{i = nsr+1} \sigma_i(G)
$$

The only difference that arises when singular values have multiplicity in excess of 1 is that the degree reduction at a given step is greater. Thus, if  $\sigma_{ns}(G)$  has multiplicity *k*, then  $G(s)$  is approximated by  $G_{ns-k}(s)$  of degree  $ns - k$ .

No separate optimization of the D matrix of *Gnsr* is required. The approximation error bound is the same as for the first algorithm. The actual approximation error may be different. Notice that this second algorithm does not calculate an unstable  $G_u(s)$  such that

$$
\left\|G(j\omega) - G_{nsr}(j\omega) - G_u(j\omega)\right\|_{\infty} = \sigma_{nsr+1}
$$

#### **Discrete-Time Systems**

No special algorithm is presented for discrete-time systems. Any stable discrete-time transfer-function matrix *G*(*z*) can be used to define a stable continuous-time transfer-function matrix by a bilinear transformation, thus

$$
H(s) = G\left(\frac{\alpha + s}{\alpha - s}\right)
$$

when  $\alpha$  is a positive constant.

J.

© *National Instruments Corporation 2-21 [Xmath Model Reduction Module](#page-0-0)*

We use *sysZ* to denote G(z) and define:

bilinsys=makepoly([-1,a]/makepoly([1,a])

as the mapping from the z-domain to the s-domain. The specification is reversed because this function uses backward polynomial rotation. Hankel norm reduction is then applied to H(s), to generate, a stable reduced order approximation  $H_r(s)$  and unstable  $H_u(s)$  such that:

$$
H - H_r - H_u \| = \sigma_i
$$
  

$$
\|H - H_r\| = \sigma_i + \sigma_{n_i + 1} + \dots + \sigma_{ns}
$$

Here, the  $s_{ni}$  are the Hankel singular values of both  $G(z)$  and  $H(s)$ ; they are the same:

$$
G_r(z) = H_r\left(\alpha \frac{z-1}{z+1}\right)
$$
  

$$
G_u(z) = H_u\left(\alpha \frac{z-1}{z+1}\right)
$$

We then implement the s-domain equivalent with:

sysS=subsys(sysZ,bilinsys)

There is no simple rule for choosing  $\alpha$ ; the choice  $\alpha = 1$  is probably as good as any. The orders of  $G_r$  and  $G_u$  are the same as those of  $H_r$  and  $H_u$ , respectively. The error formulas are as follows:

$$
\|G(e^{j\omega}) - G_r(e^{j\omega}) - G_u(e^{j\omega})\|_{\infty} = \sigma_{n_i}
$$

$$
\|G(e^{j\omega}) - G_r(e^{j\omega})\|_{\infty} \le \sigma_{n_i} + \sigma_{n_i+1} + \dots \sigma_{ns}
$$

#### **Impulse Response Error**

If *Gr* is determined by the first (single-pass) algorithm, the impulse response error (for  $t > 0$ ) between the impulse responses of *G* and  $G_r$  can be bounded. As shown in Corollary 9.9 of [Glo84], if  $G_r$  is of degree  $i-1$ and the multiplicity of the *i*th larger singular value  $\sigma_i$  of *G* is *r*, then:

$$
\sigma_j[G - G_r] \le \sigma_i G \text{ for } j = 1, 2, ..., 2i - 2 + r
$$
  

$$
\le \sigma_{j-i+1}(G) \text{ for } j = 2i - 1 + r, ..., ns + i - 1
$$

*[Xmath Model Reduction Module](#page-0-0) 2-22 ni.com*

It follows by a result of [BoD87] that the impulse response error for  $t > 0$ satisfies:

$$
||g(t) - g_r(t)||
$$
  $1 \le 2 \left[ (2i - 2 + r) \sigma_i(G) + \sum_{i+r}^{ns} \sigma_j(G) \right]$ 

Evidently, Hankel norm approximation ensures some form of approximation of the impulse response too.

#### **Unstable System Approximation**

A transfer function *G*(*s*) with stable and unstable poles can be reduced by applying  $\text{stable}( \cdot)$  to separate  $G(s)$  into a stable and unstable part. The former is reduced and then the unstable part can be added back on. For additional information about the ophank( ) function, refer to the *Xmath Help*.

### **Related Functions**

stable(), redschur(), balmoore()

# **Multiplicative Error Reduction**

This chapter describes multiplicative error reduction presenting two reasons to consider multiplicative rather than additive error reduction, one general and one specific.

# **Selecting Multiplicative Error Reduction**

The general reason to use multiplicative error reduction is that many specifications are given using decibels;  $\pm 1$  db corresponds to a multiplicative error of about 12%. Specifications regarding phase shift also can be regarded as multiplicative error statements:  $\pm 0.05$  radians of phase shift is like 5% multiplicative error also.

The more specific reason arises in considering the problem of plant approximation, with a high order (possibly very high order) plant being initially prescribed, with no controller having been designed, and with a requirement to provide a simpler model of the plant, possibly to allow controller design. Consider the arrangement of Figure 3-1, controller *C*(*s*) designed for  $G(s)$ *j* with  $G(s) = (I + \Delta)G(s)$ .

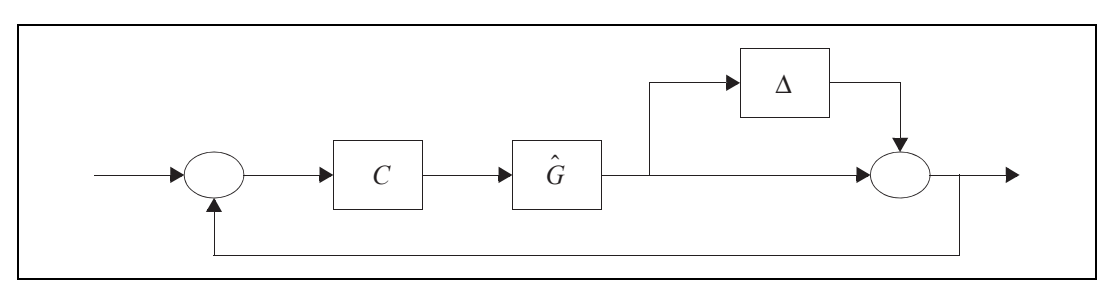

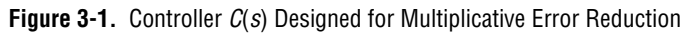

The full order plant is  $G = (I + \Delta)G$ , and the reduced order model is  $\hat{G}$ . Since  $(G - \hat{G})\hat{G}^{-1} = \Delta$ , this means that  $\Delta$  is the multiplicative error. Another way one could measure the multiplicative error would be as  $(G - \hat{G})\hat{G}^{-1}$ . In the matrix plant case, interchange of the order of the product gives two more possibilities again.

The following multiplicative robustness result can be found in [Vid85].

#### <span id="page-47-0"></span>**Multiplicative Robustness Result**

Suppose *C* stabilizes  $\hat{G}$ , that  $\Delta = (G - \hat{G})\hat{G}^{-1}$  has no *j*ω-axis poles, and that *G* has the same number of poles in  $Re[s] \ge 0$  as  $\hat{G}$ . If for all  $\omega$ ,

$$
\|\Delta(j\omega)\| \|\hat{G}(j\omega)C(j\omega)[I + \hat{G}(j\omega)C(j\omega)]^{-1} \| < 1
$$
 (3-1)

then *C* stabilizes *G*.

This result indicates that if a controller *C* is designed to stabilize a nominal or reduced order model  $\hat{G}$ , satisfaction of Equatio[n 3-1](#page-47-0) ensures that the controller also will stabilize the *true* plant *G*.

In reducing a model of the plant, there will be concern not just to have this type of stability property, but also concern to have as little error as possible between the designed system (based on  $\hat{G}$ ) and the true system (based on *G*). Extrapolation of the stability result then suggests that the goal should be not just to have Equation [3-1](#page-47-0), but to minimize the quantity on the left side of Equatio[n 3-1](#page-47-0), or its greatest value:

$$
\max_{\mathbf{\omega}} \{ \|\Delta(j\omega)\| \|\hat{G}(j\omega)C(j\omega)[I + \hat{G}(j\omega)C(j\omega)]^{-1} \| \}
$$

However, there are difficulties. The principal one is that if we are reducing the plant without knowledge of the controller, we cannot calculate the measure because we do not know *C*(*j*ω). Nevertheless, one could presume that, for a well designed system,  $\hat{G}C(I + \hat{G}C)^{-1}$  will be close to *I* over the operating bandwidth of the system, and have smaller norm than 1 (tending to zero as  $\omega \rightarrow \infty$  in fact) outside the operating bandwidth of the system. This suggests that in the absence of knowledge of *C*, one should carry out multiplicative approximation by seeking to minimize:

$$
\max_{\mathbf{\omega}} \|\Delta(j\mathbf{\omega})\| = \|\Delta(j\mathbf{\omega})\|_{\infty}
$$

This is the prime rationale for (unweighted) multiplicative reduction of a plant.

Two other points should be noted. First, because frequencies well beyond the closed-loop bandwidth,  $\hat{G}C(I + \hat{G}C)^{-1}$  will be small, it is in a sense, wasteful to seek to have  $\Delta(j\omega)$  small at very high frequencies. The choice of  $\max_{\omega} \|\Delta(j\omega)\|$  as the index is convenient, because it removes a requirement to make assumptions about the controller, but at the same time it does not allow  $\|\Delta(j\omega)\|$  to be made even smaller in the closed-loop

bandwidth at the expense of being larger outside this bandwidth, which would be preferable.

Second, the previously used multiplicative error is  $(G - \hat{G})\hat{G}^{-1}$ . In the algorithms that follow, the error  $\delta = (G - \hat{G})\hat{G}^{-1}$  appears. It is easy to check that:

$$
\|\delta(j\omega)\|_{\infty} \le \frac{\|\Delta(j\omega)\|_{\infty}}{1 - \|\Delta(j\omega)\|_{\infty}}
$$

and

$$
\|\Delta(j\omega)\|_{\infty} \le \frac{\|\delta(j\omega)\|_{\infty}}{1 - \|\delta(j\omega)\|_{\infty}}
$$

This means that if either bound is small, so is the other, with the bounds approximately equal.

Two algorithms for multiplicative reduction are presented: bst (), a mnemonic for balanced stochastic truncation, and mulhank( ). Roughly, they relate to one another in the same way that redschur( ) and ophank( ) relate, that is, one focuses on balanced realization truncation and the other on Hankel norm approximation. Some of the similarities and differences are as follows:

- When the errors are small, the error bound formula for  $bst()$  is about one half of that for bst( ).
- With  $bst()$ , the actual multiplicative error as a function of frequency goes to zero as  $\omega \rightarrow \infty$  (or, after using an optional transformation given in the algorithm description, to zero as  $\omega \rightarrow 0$ ); with mulhank(), the error tends to be more uniform as a function of frequency.
- bst() can handle nonsquare reduction, while mulhank() cannot.
- Both algorithms are restricted to stable  $G(s)$ ; both preserve right half plane zeros, that is, these zeros are copied into the reduced order object; both have difficulties with  $j\omega$ -axis zeros of  $G(s)$ , but these difficulties are not insuperable.

# **bst( )**

[SysR, HSV] = bst(Sys, {nsr, left, right, bound, method})

The bst() function calculates a balanced stochastic truncation of  $S_{\rm V}$ s for the multiplicative case.

© *National Instruments Corporation 3-3 [Xmath Model Reduction Module](#page-0-0)*

The objective of the algorithm is to approximate a high-order stable transfer function matrix  $G(s)$  by a lower-order  $G_r(s)$  with either inv(g)(g-gr) or (g-gr) inv(g) minimized, under the condition that  $G_r$  is stable and of the prescribed order.

### <span id="page-49-0"></span>**Restrictions**

This function has the following restrictions:

- The user must ensure that the input system is stable and nonsingular at  $s =$ infinity.
- The algorithm may be problematic if the input system has a zero on the *j*ω-axis.
- Only continuous systems are accepted; for discrete systems use makecontinuous( ) before calling bst( ), then discretize the result.

```
Sys=bst(makecontinuous(SysD));
SysD=discretize(Sys);
```
# **Algorithm**

The modifications described in this section allow you to circumvent the previous restrictions.

The objective of the algorithm is to approximate a high order stable transfer function matrix  $G(s)$  by a lower order  $G(s)$  with, in the square  $G(s)$  case, either  $\|(G - G_r)G^{-1}\|_{\infty}$  or  $\|(G^{-1}(G - G_r)\|_{\infty}^r$  (approximately) minimized, under the constraint that  $G_r$  is stable and of prescribed order nsr. In case *G* is not square but has full row rank, the algorithm seeks to minimize:

$$
\|(G - G_r)_*(GG_*)^{-1}(G - G_r)\|_{\infty}
$$

Recall that  $X_*(s) = X'(-s)$  so that when  $s = j\omega$ ,

$$
X_*(j\omega) = X^*(j\omega)
$$

When *G* is not square but has full column rank, the algorithm seeks to minimize:

$$
\|(G - G_r)(G_*G)^{-1}(G - G_r)_*\|_{\infty}
$$

These cases are secured with the keywords right and left, respectively. If the wrong option is requested for a nonsquare  $G(s)$ , an error message will result.

The algorithm has the property that right half plane zeros of *G*(*s*) remain as right half plane zeros of  $G_r(s)$ . This means that if  $G(s)$  has order *nsr* with  $n_+$ zeros in  $Re[s] > 0$ ,  $G_r(s)$  must have degree at least  $n_{+}$ , else, given that it has  $n_{\perp}$  zeros in  $Re[s] > 0$  it would not be proper, [Gre88].

The conceptual basis of the algorithm can best be grasped by considering the case of scalar *G*(*s*) of degree *n*. Then one can form a minimum phase, stable  $W(s)$  with  $|W(j\omega)|^2 = |G(j\omega)|^2$  and then an all-pass function (the *phase function*)  $W^{-1}(-s) G(s)$ . This all pass function has a mixture of stable and unstable poles, and it encodes the phase of *G*(*j*ω). Its stable part has *n* Hankel singular values  $\sigma_i$  with  $\sigma_i \leq 1$ , and the number of  $\sigma_i$  equal to 1 is the same as the number of zeros of  $G(s)$  in  $Re[s] > 0$ . State-variable realizations of *W*,*G* and the stable part of  $W^{-1}(-s)G(s)$  can be connected in a nice way, and when the stable part of  $W^{-1}(-s)G(s)$  has a balanced realization, we say that the realization of *G* is stochastically balanced. Truncating the balanced realization of the stable part of  $W^{-1}(-s)G(s)$  induces a corresponding truncation in the realization of  $G(s)$ , and the truncated realization defines an approximation of *G*. Further, a good approximation of a transfer function encoding the phase of *G* somehow ensures a good approximation, albeit in a multiplicative sense, of *G* itself.

# **Algorithm with the Keywords right and left**

The following description of the algorithm with the keyword right is based on ideas of [GrA86] developed in [SaC88]. The procedure is almost the same when left is specified, except the transpose of  $G(s)$  is used; the algorithm finds an approximation in the same manner as for right, but transposes the approximation to yield the desired  $G_r(s)$ .

- 1. The algorithm checks
	- That the system is state-space, continuous, and stable
	- That a correct option has been specified if the plant is nonsquare
	- That D is nonsingular; if the plant is nonsquare, DD<sup> $\prime$ </sup> must be nonsingular

2. With  $G(s) = D + C(sI - A)^{-1}B$  and stable, with *DD*<sup> $\prime$ </sup> nonsingular and  $G(j\omega) G(-j\omega)$  nonsingular for all  $\omega$ , part of a state variable realization of a minimum phase stable *W*(*s*) is determined such that  $W'(-s)W(s) = G(s)G'(-s)$  with

$$
W(s) = D_W + C_W(sI - A_w)^{-1}B_W
$$

The state variable matrices in *W*(*s*) are obtained as follows. The controllability grammian *P* associated with *G*(*s*) is first found from  $AP + PA' + BB' = 0$  then  $A_W = A$ ,  $B_W = PC' + BD'$ .

When *G*(*s*) is square, the algorithm checks to see if there is a zero or singularity of *G*(*s*) close to the *j*ω-axis (the zeros are given by the eigenvalues of  $A - BD^{-1}C$  and are computed reliably with the aid of schur( $)$ ). If one is found, you are warned that results may be unreliable. Next, a stabilizing solution *Q* is found for the following Riccati equation:

$$
QA + A^{'}Q + (C - B'_{WQ})' (DD')^{-1} (C - B_{W}^{'}Q) = 0
$$

The singriccati( ) function is used; failure of the nonsingularity condition on  $G(j\omega)G'(-j\omega)$  will normally result in an error message that no stabilizing solution exists. To obtain the best numerical results, singriccati() is invoked with the keyword {method="schur" }. Although  $D_w$ ,  $C_w$  are not needed for the remainder of the algorithm, they are simply determined in the square case by

$$
D_W = D^{'} \quad C_W = D^{-1}(C - B_W^{'}Q)
$$

with minor modification in the nonsquare case. The real point of the algorithm is to compute *P* and *Q*; the matrix *Q* satisfies (square or nonsquare case).

$$
QA + A^{'}Q + C^{'}_{W}C_{W} = 0
$$

*P*, *Q* are the controllability and observability grammians of the transfer function  $C_W(sI-A)^{-1}B$ . This transfer function matrix, it turns out, is the strictly proper, stable part of  $\theta(s) = W^{-T}(-s)G(s)$ , which obeys the matrix all-pass property  $\theta(s)\theta'(-s) = I$ , and is the *phase matrix* associated with *G*(*s*).

3. Compute ordered Schur decompositions of *PQ*, with the eigenvalues of *PQ* is ascending and descending order. Obtain the phase matrix Hankel singular values, that is, the Hankel singular values of the

strictly proper stable part of  $\theta(s)$ , as the square roots of the eigenvalues of *PQ*. Call these quantities ν*<sup>i</sup>* . The Schur decompositions are,

$$
V_A' P Q V_A = S_{asc} \qquad V_D' P Q V_D = S_{des}
$$

where  $V_A$ ,  $V_D$  are orthogonal and  $S_{asc}$ ,  $S_{des}$  are upper triangular.

4. Define submatrices as follows, assuming the dimension of the reduced order system nsr is known:

$$
V_{lbig} = V_A \begin{bmatrix} 0 \\ I_{nsr} \end{bmatrix} \qquad V_{rbig} = V_D \begin{bmatrix} I_{nsr} \\ 0 \end{bmatrix}
$$

Determine a singular value decomposition,

$$
U_{ebig} S_{ebig} V_{ebig} = V_{lbig}' V_{rbig}
$$

and then define transformation matrices:

$$
S_{lbig} = V_{lbig} U_{ebig} S_{ebig}^{-1/2}
$$

$$
S_{rbig} = V_{rbig} V_{ebig} S_{ebig}^{-1/2}
$$

The reduced order system  $G_r$  is:

$$
A_R = S'_{lbig}AS_{rbig} \t B_R = S'_{lbig}B
$$
  

$$
A_R = CS_{rbig} \t D_R = D
$$

where step 4 is identical with that used in redschur(), except the matrices *P*, *Q* which determine  $V_A$ ,  $V_D$  and so forth, are the controllability and observability grammians of  $C_W(sI-A)^{-1}B$  rather than of  $C(sI - A)^{-1}B$ , the controllability grammian of  $G(s)$  and the observability grammian of *W*(*s*).

The error formula [WaS90] is:

$$
\left\|G^{-1}(G - G_r)\right\|_{\infty} \le 2 \sum_{i} \frac{v_i}{1 - v_i}
$$
 (3-2)

All  $v_i$  obey  $v_i \leq 1$ . One can only eliminate  $v_i$  where  $v_i < 1$ . Hence, if nsr is chosen so that  $v_{nsr+1} = 1$ , the algorithm produces an error message. The algorithm also checks that nsr does not exceed the dimension of a minimal

<span id="page-52-0"></span>© *National Instruments Corporation 3-7 [Xmath Model Reduction Module](#page-0-0)*

state-variable representation of *G*. In this case, the user is effectively asking for  $G_r = G$ . When the phase matrix has repeated Hankel singular values, they must all be included or all excluded from the model, that is,  $v_{nsr} = v_{nsr + 1}$  is not permitted; the algorithm checks for this.

The number of  $v_i$  equal to 1 is the number of zeros in  $Re[s] > 0$  of  $G(s)$ , and as mentioned already, these zeros remain as zeros of *Gr*(*s*).

If error is specified, then the error bound formula (Equatio[n 3-2\)](#page-52-0) in conjunction with the  $v_i$  values from step 3 is used to define nsr for step 4. For nonsquare *G* with more columns than rows, the error formula is:

$$
\left\| (G - G_r)_*(G_*G)^{-1} (G - G_r) \right\|_{\infty}^{1/2} \le 2 \sum_{i = nsr + 1}^{ns} \frac{v_i}{1 - v_i}
$$

If the user is presented with the  $v_i$ , the error formula provides a basis for intelligently choosing nsr. However, the error bound is not guaranteed to be tight, except when  $nsr = ns - 1$ .

#### **Securing Zero Error at DC**

The error  $G^{-1}(G - G_r)$  as a function of frequency is always zero at  $\omega = \infty$ . When the algorithm is being used to approximate a high order plant by a low order plant, it may be preferable to secure zero error at  $\omega = 0$ . A method for doing this is discussed in [GrA90]; for our purposes:

1. We need a bilinear transformation of sys  $= 1/z$ . Given  $G(s)$  we generate *H*(*s*) through:

```
bilinsys=makepoly([b3,b4]/makepoly([b1,b2])
sys=subsys(sys,bilinsys)
```
2. Reduce with the previous algorithm:

 $[sr,nsr,hsv] = bst(sys)$ 

3. Use the bilinear transformation  $s = 1/z$  again:

 $[sr1,nsr1] = bilinear(sr,nsr,[0,1,1,0])$ 

The  $v_i$  are the same for *G*(*s*) and *H*(*s*) = *G*(*s*<sup>-1</sup>). The error bound formula is the same; *H* is stable and  $H(j\omega)H'(-j\omega)$  of full rank for all  $\omega$  including  $\omega = \infty$  if and only if *G* has the same property; right half plane zeros of *G* are still preserved by the algorithm. The error  $G^{-1}(G - G_r)$ , though now zero at  $\omega = 0$ , is in general nonzero at  $\omega = \infty$ .

#### **Hankel Singular Values of Phase Matrix of** *Gr*

The  $v_i$ ,  $i = 1, 2, \ldots, ns$  have been termed above the Hankel singular values of the phase matrix associated with  $G$ . The corresponding quantities for  $G_r$  are  $v_i, i = 1,..., nsr.$ 

#### **Further Error Bounds**

The introduction to this chapter emphasized the importance of the error measures

$$
|| (G - G_r)G_r^{-1}||_{\infty}
$$
 or  $|| G_r^{-1} (G - G_r)||$ 

for plant reduction, as opposed to  $\left\|(G-G_r)G^{-1}\right\|_{\infty}$  or  $\left\|G^{-1}(G-G_r)\right\|_{\infty}$ 

The BST algorithm ensures that in addition to (Equatio[n 3-2](#page-52-0)), there holds [WaS90a].

$$
\left\|G_r^{-1}(G-G_r)\right\|_{\infty} \le 2 \sum_{i=nsr+1}^{ns} \frac{v_i}{1-v_i}
$$

which also means that for a scalar system,

$$
\left|20\log_{10}\frac{G_r}{G}\right| \le 8.69 \left(2\sum_{i=nsr+1}^{ns}\frac{v_i}{1-v_i}\right)dB
$$

and, if the bound is small:

$$
|\text{phase}(G) - \text{phase}(G_r)| \le \sum_{i = nsr + 1}^{ns} \frac{v_i}{1 - v_i} \text{ radians}
$$

#### **Reduction of Minimum Phase, Unstable** *G*

For square minimum phase but not necessarily stable *G*, it also is possible to use this algorithm (with minor modification) to try to minimize (for *Gr* of a certain order) the error bound

$$
\left\|(G-G_r)G_r^{-1}\right\|_{\infty}
$$

which also can be relevant in finding a reduced order model of a plant. The procedure requires *G* again to be nonsingular at  $\omega = \infty$ , and to have no *j*ω-axis poles. It is as follows:

- 1. Form  $H = G^{-1}$ . If *G* is described by state-variable matrices *A*, *B*, *C*, *D*, then *H* is described by  $A - BD^{-1}C$ ,  $BD^{-1}$ ,  $-D^{-1}C$ ,  $D^{-1}$ . *H* is square, stable, and of full rank on the *j*ω-axis.
- 2. Form  $H_r$  of the desired order to minimize approximately:

$$
\left\|H^{-1}(H-H_r)\right\|_{\infty}
$$

3. Set  $G_r = H^{-1}$ <sub>r</sub>.

Observe that

$$
H^{-1}(H - H_r) = I - H^{-1}H_r
$$

$$
= I - GG_r^{-1}
$$

$$
= (G_r - G)G_r^{-1}
$$

The reduced order *Gr* will have the same poles in *Re*[*s*] > 0 as *G*, and be minimum phase.

#### **Imaginary Axis Zeros (Including Zeros at** ∞**)**

We shall now explain how to handle the reduction of *G*(*s*) which has a rank drop at  $s = \infty$  or on the *j*ω-axis. The key is to use a bilinear transformation, [Saf87]. Consider the bilinear map defined by

$$
s = \frac{z - a}{-bz + 1}
$$

$$
z = \frac{s + a}{bs + 1}
$$

where  $0 < a < b^{-1}$  and mapping  $G(s)$  into  $\tilde{G}(s)$  through:

$$
\tilde{G}(s) = G\left(\frac{s-a}{-bs+1}\right)
$$

$$
G(s) = \tilde{G}\left(\frac{s+a}{bs+1}\right)
$$

The values of *G*(*s*), as shown in Figure [3-2,](#page-56-0) along the *j*ω-axis are the same as the values of  $\tilde{G}(s)$  around a circle with diameter defined by  $[a - j0, b^{-1} + j0]$  on the positive real axis.

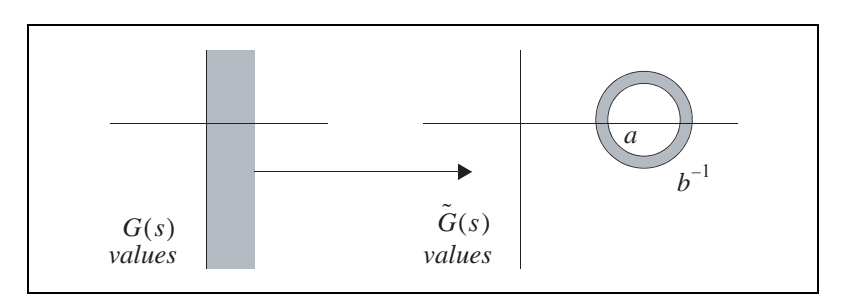

**Figure 3-2.** Bilinear Mapping from  $G(s)$  to  $(\tilde{G}s)$  (Case 1)

<span id="page-56-0"></span>Also, the values of  $\tilde{G}(s)$ , as shown in Figur[e 3-3,](#page-56-1) along the *j*ω-axis are the same as the values of *G*(*s*) around a circle with diameter defined by  $[-b^{-1} + j0, -a + j0].$ 

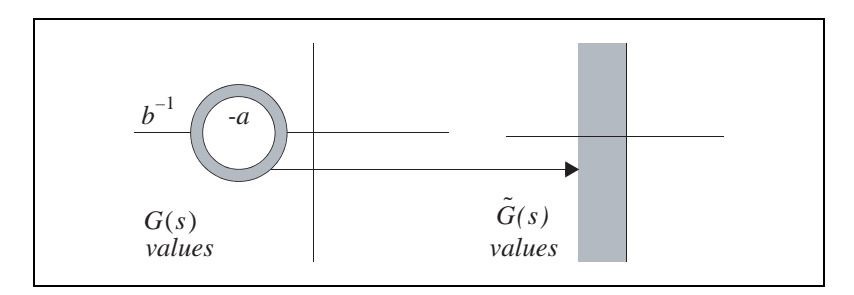

**Figure 3-3.** Bilinear Mapping from  $G(s)$  to  $(\tilde{G}s)$  (Case 2)

<span id="page-56-1"></span>We can implement an arbitrary bilinear transform using the subsys() function, which substitutes a given transfer function for the s- or z-domain operator.

To implement  $\tilde{G}(s) = G\left(\frac{s-a}{-bs+1}\right)$  use: gtildesys=subsys(gsys,makep([-b,1]/makep([1,-a]) To implement  $G(s) = \tilde{G}\left(\frac{s+a}{s+1}\right)$  use: gsys=subsys(gtildesys,makep([b,1]/makep([1,a])

N,

**Note** The systems substituted in the previous calls to subsys invert the function specification because these functions use backward polynomial rotation.

Any zero (or rank reduction) on the *j*ω-axis of *G*(*s*) becomes a zero (or rank reduction) in  $Re[s] > 0$  of  $\tilde{G}(s)$ , and if  $G(s)$  has a zero (or rank reduction) at infinity, this is shifted to a zero (or rank reduction) of  $\tilde{G}(s)$  at the point  $b^{-1}$ , (in  $Re[s] > 0$ ). If all poles of  $G(s)$  are inside the circle of diameter  $[-b^{-1} + j0, a + j0]$ , all poles of  $\tilde{G}(s)$  will be in  $Re[s] < 0$ , and if  $G(s)$  has no zero (or rank reduction) on this circle,  $\tilde{G}(s)$  will have no zero (or rank reduction) on the *j*ω-axis, including  $\omega = \infty$ .

If *G*(*s*) is nonsingular for almost all values of *s*, it will be nonsingular or have no zero or rank reduction on the circle of diameter  $[-b^{-1} + i0, -a + i0]$ for almost all choices of *a*,*b*. If *a* and *b* are chosen small enough, *G*(*s*) will have all its poles inside this circle and no zero or rank reduction on it, while  $\tilde{G}(s)$  then will have all poles in  $Re[s] < 0$  and no zero or rank reduction on the *j* $\omega$ -axis, including  $s = \infty$ . The steps of the algorithm, when  $G(s)$  has a zero on the *j*ω-axis or at  $s = \infty$ , are as follows:

- 1. For small *a*,*b* with  $0 < a < b^{-1}$ , form  $\tilde{G}(s) = G\left(\frac{s-a}{-bs+1}\right)$  as shown for gtildesys.
- 2. Reduce  $\tilde{G}(s)$  to  $\tilde{G}_r(s)$ , this being possible because  $\tilde{G}(s)$  is stable and has full rank on  $s = j\omega$ , including  $\omega = \infty$ .

3. Form 
$$
G_r(s) = \tilde{G}_r \left( \frac{s+a}{bs+1} \right)
$$
 as shown for gsys.

The error  $||G^{-1}(G - G_r)||_{\infty}$  will be overbounded by the error , and  $G_r$  will contain the same zeros in  $Re[s] \ge 0$  as  $G$ .  $\mathcal{G}^{-1} (G - G_r) \big|_{\infty}$  $\tilde{G}^{-1}(\tilde{G}-\tilde{G}_r)\|_{\infty}$ 

If there is no zero (or rank reduction) of *G*(*s*) at the origin, one can take  $a = 0$  and  $b^{-1}$  = bandwidth over which a good approximation of  $G(s)$  is needed, and at the very least  $b^{-1}$  sufficiently large that the poles of  $G(s)$ lie in the circle of diameter  $[-b^{-1} + i0, -a + i0]$ . If there is a zero or rank reduction at the origin, one can replace  $a = 0$  by  $a = b$ . It is possible to take *b* too small, or, if there is a zero at the origin, to take *a* too small. The user will be presented with an error message that there is a *j*ω-axis zero and/or that the Riccati equation solution may be in error. The basic explanation is that as  $b \to 0$ , and thus  $a \to 0$ , the zeros of  $\tilde{G}(s)$  approach those of  $G(s)$ . Thus, for sufficiently small *b*, one or more zeros of  $\tilde{G}(s)$  may be identified as lying on the imaginary axis. The remedy is to increase *a* and/or *b* above the desirable values.

The procedure for handling *j*ω-axis zeros or zeros at infinity will be deficient if the number of such zeros is the same as the order of *G*(*s*)—for example, if  $G(s) = 1/d(s)$ , for some stable  $d(s)$ . In this case, it is possible

again with a bilinear transformation to secure multiplicative approximations over a limited frequency band. Suppose that

$$
\tilde{G}(s) = G\left(\frac{s}{\epsilon s + 1}\right)
$$

Create a system that corresponds to  $\tilde{G}(s)$  with:

gtildesys=subs(gsys,(makep([-eps,1])/makep([1,-])) bilinsys=makep([eps,1])/makep([1,0]) sys=subsys(sys,bilinsys)

Under this transformation:

- Values of  $G(s)$  along the *j*ω-axis correspond to values of  $\tilde{G}(s)$  around a circle in the left half plane on diameter  $(-\varepsilon^{-1} + i0, 0)$ .
- Values of  $\tilde{G}(s)$  along the *j* $\omega$ -axis correspond to values of  $G(s)$  around a circle in the right half plane on diameter  $(0, \varepsilon^{-1} + i0)$ .

Multiplicative approximation of  $\tilde{G}(s)$  (along the *j*ω-axis) corresponds to multiplicative approximation of  $G(s)$  around a circle in the right half plane, touching the *j*ω-axis at the origin. For those points on the *j*ω-axis near the circle, there will be good multiplicative approximation of *G*( *j*ω). If it is desired to have a good approximation of *G*(*s*) over an interval [–*j*Ω, *j*Ω], then a choice such as  $\varepsilon^{-1} = 5 \Omega$  or 10  $\Omega$  needs to be made. Reduction then proceeds as follows:

- 1. Form  $\tilde{G}(s)$ .
- 2. Reduce  $\tilde{G}(s)$  through bst().
- 3. Form  $G_r(s) = -\tilde{G}_r(s/(1 \varepsilon s))$  with:

gsys=subsys(gtildesys(gtildesys, makep([-eps,-1])/makep[-1,-0]))

Notice that the number of zeros of *G*(*s*) in the circle of diameter

$$
(0,\varepsilon^{-1}+j0)s
$$

sets a lower bound on the degree of  $G_r(s)$ —for such zeros become right half plane zeros of  $G(s)$ , and must be preserved by bst(). Obviously, zeros at  $s = \infty$  are never in this circle, so a procedure for reducing  $G(s) = 1/d(s)$  is available.

There is one potential source of failure of the algorithm. Because *G*(*s*) is stable,  $\tilde{G}(s)$  certainly will be, as its poles will be in the left half plane circle on diameter  $(-\varepsilon = j0, 0)$ . If  $\tilde{G}_r(s)$  acquires a pole outside this circle (but still in the left half plane of course)—and this appears possible in principle— $G_r(s)$  will then acquire a pole in  $Re [s] > 0$ . Should this difficulty be encountered, a smaller value of ε should be used.

#### **Related Functions**

redschur(), mulhank()

# **mulhank( )**

[SysR, HSV] = mulhank(Sys, {nsr, left, right, bound, method})

The mulhank( ) function calculates an optimal Hankel norm reduction of Sys for the multiplicative case.

#### **Restrictions**

This function has the following restrictions:

- The user must ensure that the input system is stable and nonsingular at  $s =$  infinity.
- The algorithm may be problematic if the input system has a zero on the *j*ω-axis.
- Only continuous systems are accepted; for discrete systems use makecontinuous( ) before calling mulhank( ), then discretize the result.

Sys=mulhank(makecontinuous(SysD)); SysD=discretize(Sys);

# **Algorithm**

The objective of the algorithm, like  $\mathsf{bst}(\cdot)$ , is to approximate a high order square stable transfer function matrix  $G(s)$  by a lower order  $G_r(s)$  with either  $\|(G - G_r)G^{-1}\|_{\infty}$  or  $\|(G - G_r)\|_{\infty}$  (approximately) minimized, under the constraint that  $G_r$  is stable and of prescribed order.

The algorithm has the property that right half plane zeros of  $G(s)$  are retained as zeros of  $G_r(s)$ . This means that if  $G(s)$  has order NS with  $N_+$ zeros in  $\text{Re}[s] > 0$ ,  $G_r(s)$  must have degree at least  $N_{\perp}$ —else, given that it has  $N_{+}$  zeros in  $Re[s] > 0$  it would not be proper, [GrA89].

The conceptual basis of the algorithm can best be grasped by considering the case of scalar *G*(*s*) of degree *n*. Then one can form a minimum phase, stable  $W(s)$  with  $|W(j\omega)|^2 = |G(j\omega)|^2$  and then an all-pass function (the *phase function*)  $W^{-1}(-s) G(s)$ . This all-pass function has a mixture of stable and unstable poles, and it encodes the phase of  $G(j\omega)$ . Its stable part has *n* Hankel singular values  $\sigma_i$  with  $\sigma_i \leq 1$ , and the number of  $\sigma_i$  equal to 1 is the same as the number of zeros of  $G(s)$  in  $Re[s] > 0$ . State-variable realizations of *W*,*G* and the stable part of  $W^{-1}(-s)G(s)$  can be connected in a nice way. The algorithm computes an additive Hankel norm reduction of the stable part of  $W^{-1}(-s)G(s)$  to cause a degree reduction equal to the multiplicity of the smallest  $\sigma_i$ . The matrices defining the reduced order object are then combined in a new way to define a multiplicative approximation to  $G(s)$ ; as it turns out, there is a close connection between additive reduction of the stable part of  $W^{-1}(-s)G(s)$  and multiplicative reduction of  $G(s)$ . The reduction procedure then can be repeated on the new phase function of the just found approximation to obtain a further reduction again in *G*(*s*).

# **right and left**

A description of the algorithm for the keyword right follows. It is based on ideas of [Glo86] in part developed in [GrA86] and further developed in [SaC88]. The procedure is almost the same when {left} is specified, except the transpose of *G*(*s*) is used; the following algorithm finds an approximation, then transposes it to yield the desired  $G_r(s)$ .

- 1. The algorithm checks that *G*(*s*) is square, stable, and that the transfer function is nonsingular at infinity.
- 2. With  $G(s) = D + C(sI-A)^{-1}B$  square and stable, with *D* nonsingular [rank(d) must equal number of rows in d] and *G*(*j*ω) nonsingular for all finite ω, this step determines a state variable realization of a minimum phase stable *W*(*s*) such that,

 $W'(-s)W(s) = G(s)G'(-s)$ 

with:

 $W(s) = D_w + C_w(sI-A_w)^{-1}B_w$ 

The various state variable matrices in *W*(*s*) are obtained as follows. The controllability grammian *P* associated with *G*(*s*) is first found from  $AP + PA' + BB' = 0$ , then:

 $A_w = AB_w = PC' + BD'D_w = D'$ 

The algorithm checks to see if there is a zero or singularity of *G*(*s*) close to the *j*ω-axis. The zeros are determined by calculating the

eigenvalues of  $A - B/D * C$  with the aid of schur(). If any real part of the eigenvalues is less than eps, a warning is displayed.

Next, a stabilizing solution *Q* is found for the following Riccati equation:

$$
QA + A'Q + (C - B'_{w}Q)'(DD')^{-1}(C - B'_{w}Q) = 0
$$

The function singriccati( ) is used; failure of the nonsingularity condition of *G*(*j*ω) will normally result in an error message. To obtain the best numerical results, singriccati( ) is invoked with the keyword method="schur".

The matrix  $C_w$  is given by  $C_w = D^{-1} (C - B'_w Q)$ . Notice that *Q* satisfies  $QA + A'Q + C'_{w}C_{w} = 0$ , so that *P* and *Q* are the controllability and observability grammians of

$$
F(s) = C_w(sI - A)^{-1}B
$$

This strictly proper, stable transfer function matrix is the strictly proper, stable part (under additive decomposition) of  $\theta(s) = W^{-1}(-s)G(s)$ , which obeys the matrix all pass property θ(*s*)θ*'*(*–s*)*=I*. It is the *phase matrix* associated with *G*(*s*).

<span id="page-61-0"></span>3. The Hankel singular values  $v_i$  of  $F(s) = C_w(sI - A)^{-1}B$  are computed, by calling hankelsv(). The value of nsr is obtained if not prespecified, either by prompting the user or by the error bound formula ([GrA89], [Gre88], [Glo86]).

$$
v_{nsr+1} \le \|G^{-1}(G - G_r)\|_{\infty} \le \prod_{j = nsr+1}^{ns} (1 + v_j) - 1
$$
 (3-3)

(with  $v_i \ge v_{i+1} \ge \cdots$  being assumed). If  $v_k = v_{k+1} = \ldots = v_{k+r}$  for some *k*, (that is,  $v_k$  has multiplicity greater than unity), then  $v_k$  appears once only in the previous error bound formula. In other words, the number of terms in the product is equal to the number of distinct  $v_i$  less than  $V_{nsr}$ . There are restrictions on nsr. nsr cannot exceed the dimension of a minimal realization of  $G(s)$ ; although  $v_i \geq i+1 \dots$ , nsr must obey  $n_{nsr} > n_{nsr+1}$ ; and while  $1 \ge v_i$  for all *i*, it is necessary that  $1 > v_{nsr+1}$ . (The number of  $v_i$  equal to 1 is the number of right half plane zeros of  $G(s)$ . They must be retained in  $G_r(s)$ , so the order of  $G_r(s)$ , nsr, must at least be equal to the number of  $v_i$  equal to 1.) The software checks all these conditions. The minimum order permitted is the number of Hankel

*[Xmath Model Reduction Module](#page-0-0) 3-16 ni.com*

singular values of  $F(s)$  larger than  $1-\varepsilon$  (refer to steps 1 through 3 of the *[Restrictions](#page-49-0)* section). The maximum order permitted is the number of nonzero eigenvalues of  $W_cW_o$  larger than ε.

4. Let *r* be the multiplicity of ν*ns*. The algorithm approximates

$$
F(s) = C_w(sI - A)^{-1}B
$$

by a transfer function matrix  $\hat{F}(s)$  of order  $ns - r$ , using Hankel norm approximation. The procedure is slightly different from that used in ophank( ).

Construct an SVD of  $QP - v_{ns}^2 I$ :

$$
QP - v_{NS}^2 I = U \begin{bmatrix} \Sigma_1 & 0 \\ 0 & 0 \end{bmatrix} \qquad \qquad V' = [U_1 U_2] \begin{bmatrix} \Sigma_1 & 0 \\ 0 & 0 \end{bmatrix} \begin{bmatrix} V_1 \\ V_2 \end{bmatrix}
$$

with  $\Sigma_1$  of dimension  $(ns - r) \times (ns - r)$  and nonsingular. Also, obtain an orthogonal matrix *T*, satisfying:

$$
\overline{B}_2 + \overline{C'}_{w2}T = 0
$$

where  $\overline{B}_2$  and  $\overline{C'}_{w2}$  are the last *r* rows of  $\overline{B}$  and  $\overline{C}'_w$ , the state variable matrices appearing in a balanced realization of  $C'_{w} s(I - A)^{-1}B$ . It is possible to calculate T without evaluating  $\overline{B}$   $\overline{B}$ ,  $\overline{C}_w$  as it turns out (refer to [AnJ]), and the algorithm does this. Now with

$$
\hat{F}(s) = \hat{D}_F + \hat{C}_F(sI - \hat{A}_F)^{-1}\hat{B}_F
$$
  

$$
\hat{F}_p(s) = \hat{C}_F(sI - \hat{A}_F)\hat{B}_F
$$

there holds:

$$
\hat{A}_F = \Sigma_1^{-1} U_1' \left[ v_{ns}^2 A' + QAP - v_{ns} C_w' T B' \right] V_1
$$
\n
$$
\hat{B}_F = \Sigma_1^{-1} U_1' \left[ QB + v_{ns} C_w' T \right]
$$
\n
$$
\hat{C}_F = (C_w P + v_{ns} T B') V'
$$
\n
$$
\hat{D}_F = -v_{ns} T
$$

© *National Instruments Corporation 3-17 [Xmath Model Reduction Module](#page-0-0)*

X)

**Note** The expression  $F_p(s)$  is the strictly proper part of  $F(s)$ . The matrix is all pass; this property is not always secured in the multivariable case when ophank( $\cdot$ ) is used to find a Hankel norm approximation of  $F(s)$ .  $\hat{F}_p(s)$  is the strictly proper part of  $\hat{F}(s)$  $v_{ns}^{-1}[F(s) - \hat{F}(s)]$ 

5. The algorithm constructs  $\hat{G}$  and  $\hat{W}$ , which satisfy,

$$
\hat{G}(s) = G(s) - W'(-s)[F(s) - \hat{F}(s)]
$$

and,

$$
\hat{W}(s) = (I - v_{ns}T')(I - v_{ns}T)^{-1}
$$
  
{ $W(s) - [F(s) - \hat{F}(s)]G' + (-s)$ }

through the state variable formulas

$$
(\hat{G}(s) = (D(I - v_{ns}T)) [D\hat{C}_F + B_W^{'} U \Sigma_1] (sI - \hat{A}_F)^{-1} \hat{B}_F)
$$

and:

$$
\hat{W}(s) = (I - v_{ns}T')D' + (I - v_{ns}T')(I - v_{ns}T)^{-1}
$$

$$
\hat{C}_F(sI - \hat{A}_F)^{-1}[\hat{B}_FD' + V^{'}_1C']
$$

Continue the reduction procedure, starting with  $\hat{G}$ ,  $\hat{W}$ ,  $\hat{F}$  and repeating the process till  $G_r$  of the desired degree nsr is obtained. For example, in the second iteration,  $\hat{G}(s)$  is given by:

$$
\hat{G}(s) = \hat{G}(s) - \hat{W}' + (-s)[\hat{F}_p(s) - \hat{F}(s)] \tag{3-4}
$$

#### <span id="page-63-0"></span>**Consequences of Step 5 and Justification of Step 6**

A number of properties are true:

•  $\hat{G}(s)$  is of order *ns* – *r*, with:

$$
\left\|G^{-1}(G-\hat{G})\right\|_{\infty} = \nu_{ns} \tag{3-5}
$$

\n- \n
$$
\hat{W}(s)
$$
 and  $\hat{G}s$  stand in the same relation as  $W(s)$  and  $G(s)$ , that is:\n
	\n- \n $\hat{W}'(-s)\hat{W}(s) = \hat{G}(s)\hat{G}'(-s)$ \n
	\n- \n $\text{With } \hat{P}\hat{A}'_F + \hat{A}_F \hat{P} = -\hat{B}_F \hat{B}'_F$ , there holds\n
	\n\n
\n

$$
B_{\hat{W}} = \hat{P}\hat{C}_{\hat{G}}' + B_{\hat{G}}D_{\hat{G}}'
$$

or

$$
\hat{B}_FD' + V_1C' = \hat{P}(D\hat{C}_F + B'_{W}U_1\Sigma_1)' + \hat{B}_F(I - v_{ns}T')D'
$$
  
- With  $\hat{Q}\hat{A}_F + \hat{A}_F'\hat{Q} = -\hat{C}'_F\hat{C}_F$  there holds

$$
C_{\hat{W}} = D_{\hat{G}}^{-1} (C_{\hat{G}} - B'_{\hat{W}} \hat{Q})
$$

or

$$
(I - v_{ns}T')(I - v_{ns}T)^{-1}\hat{C}_F = [D(I - v_{ns}T)]^{-1}
$$

$$
{\{\hat{DC}_F + B'_{W}U_1(\Sigma_1 - [\hat{B}_FD' + V_1C']'\hat{Q})\}}
$$

- $-D_{\hat{W}} = D'_{\hat{G}}$
- $-\hat{F}$  is the stable strictly proper part of  $(\hat{W}^{-1}(-s))\hat{G}(s)$ .
- The Hankel singular values of  $\hat{F}_p$  (and  $\hat{F}$ ) are the first  $as r$  Hankel singular values of *F*,

$$
\hat{P} = \Sigma_1^{-1} U_1' Q V_1 = V_1' Q U_1 \Sigma_1^{-1}
$$
  

$$
\hat{Q} = V_1' P U_1 \Sigma_1 = \Sigma_1 U_1' P V_1
$$

•  $\hat{G}_S$  has the same zeros in  $Re[s] > 0$  as  $G(s)$ .

These properties mean that one is immediately positioned to repeat the reduction procedure on  $\hat{G}_s$ , with almost all needed quantities being on hand.

# **Error Bounds**

The error bound formula (Equatio[n 3-3\)](#page-61-0) is a simple consequence of iterating (Equatio[n 3-5](#page-63-0)). To illustrate, suppose there are three reductions  $G \rightarrow \hat{G} \rightarrow \hat{G}_2 \rightarrow \hat{G}_3$ , each by degree one. Then,

$$
G^{-1}(G - \hat{G}_3) = G^{-1}(G - \hat{G})
$$
  
+ 
$$
G^{-1}\hat{G}\hat{G}^{-1}(\hat{G} - \hat{G}_2)
$$
  
+ 
$$
G^{-1}\hat{G}\hat{G}^{-1}\hat{G}_2\hat{G}_2^{-1}(\hat{G}_2 - \hat{G}_3)
$$

Also,

$$
||G^{-1}\hat{G}|| = ||\hat{G}^{-1}(\hat{G} - G) + I||
$$
  

$$
\leq 1 + \nu_{ns}
$$

Similarly,

$$
\left\|\hat{G}^{-1}\hat{G}_2\right\| \le 1 + \nu_{ns-1}, \left\|\hat{G}_2^{-1}\hat{G}_3\right\| \le 1 + \nu_{ns-2}
$$

Then:

$$
||G^{-1}(G - \hat{G}_3)|| \le v_{ns} + (1 + v_{ns})v_{ns-1} + (1 + v_{ns-1})v_{ns-2}
$$
  
=  $(1 + v_{ns})(1 + v_{ns-1})(1 + v_{ns-2}) - 1$ 

The error bound (Equation [3-3\)](#page-61-0) is only exact when there is a single reduction step. Normally, this algorithm has a lower error bound than bst(); in particular, if the  $v_i$  are all distinct and  $v_{nsr+1} \ll 1$ , the error bounds are approximately

$$
\sum_{i = nsr + 1}^{ns} v_i \quad \text{for } \text{multank} \text{ ( )}
$$
\n
$$
\sum_{i = nsr + 1}^{ns} v_i \quad \text{for } \text{bst} \text{ ( )}
$$

For mulhank(), this translates for a scalar system into

$$
-86.9 \sum_{i=nsr+1}^{ns} v_i \, \text{dB} < 20 \log_{10} \left| \hat{G}_{nsr} / G \right|
$$
\n
$$
< 8.69 \sum_{i=nsr+1}^{ns} v_i \, \text{dB}
$$

and

[phase error] 
$$
\langle \sum_{i = nsr + 1}^{ns} v_i \text{ radians}
$$

The bounds are double for bst().

The error as a function of frequency is always zero at  $\omega = \infty$  for bst() (or at  $\omega = 0$  if a transformation  $s \rightarrow s^{-1}$  is used), whereas no such particular property of the error holds for mulhank( ).

#### **Imaginary Axis Zeros (Including Zeros at** ∞**)**

When  $G(j\omega)$  is singular (or zero) on the *j* $\omega$  axis or at  $\infty$ , reduction can be handled in the same manner as explained for bst().

The key is to use a bilinear transformation [Saf87]. Consider the bilinear map defined by

$$
s = \frac{z - a}{-bz + 1}
$$

$$
z = \frac{s + a}{bs + 1}
$$

where  $0 < a < b^{-1}$  and mapping  $G(s)$  into  $\tilde{G}(s)$  through

$$
\tilde{G}(s) = G\left(\frac{s-a}{-bs+1}\right)
$$

$$
G(s) = \tilde{G}\left(\frac{s+a}{bs+1}\right)
$$

The values of  $G(s)$  along the *j* $\omega$ -axis are the same as the values of  $\tilde{G}(s)$ around a circle with diameter defined by  $[a - j0, b^{-1} + j0]$  on the positive real axis (refer to Figur[e 3-2\)](#page-56-0). Also, the values of  $\tilde{G}(s)$  along the *j*ω-axis are the same as the values of *G*(*s*) around a circle with diameter defined by  $[-b^{-1} + j0, -a + j0].$ 

We can implement an arbitrary bilinear transform using the subsys() function, which substitutes a given transfer function for the s- or z-domain operator, as previously shown.

To implement  $\tilde{G}(s) = G\left(\frac{s-a}{-bs+1}\right)$  use: gtildesys=subsys(gsys,makep([-b,1]/makep([1,-a]) To implement  $G(s) = \tilde{G}\left(\frac{s+a}{bs+1}\right)$  use: gsys=subsys(gtildesys,makep([b,1]/makep([1,a])

**Note** The systems substituted in the previous calls to subsys invert the function specification because these functions use backward polynomial rotation.

> Any zero (or rank reduction) on the *j*ω-axis of *G*(*s*) becomes a zero (or rank reduction) in  $Re[s] > 0$  of  $\tilde{G}(s)$ , and if  $G(s)$  has a zero (or rank reduction) at infinity, this is shifted to a zero (or rank reduction) of  $\tilde{G}(s)$  at the point  $b^{-1}$ , again in  $Re[s] > 0$ . If all poles of  $G(s)$  are inside the circle of diameter  $[-b^{-1} + j0, a + j0]$ , all poles of  $\tilde{G}(s)$  will be in  $Re[s] < 0$ , and if  $G(s)$  has no zero (or rank reduction) on this circle,  $\tilde{G}(s)$  will have no zero (or rank reduction) on the *j*ω-axis, including  $\omega = \infty$ .

> If *G*(*s*) is nonsingular for almost all values of *s*, it will be nonsingular or have no zero or rank reduction on the circle of diameter  $[-b^{-1} + i0, -a + i0]$ for almost all choices of *a*,*b*. If *a* and *b* are chosen small enough, *G*(*s*) will have all its poles inside this circle and no zero or rank reduction on it, while  $\tilde{G}(s)$  then will have all poles in  $Re[s] < 0$  and no zero or rank reduction on the *j*ω-axis, including  $s = \infty$ .

> The steps of the algorithm, when  $G(s)$  has a zero on the *j*ω-axis or at  $s = \infty$ , are as follows:

- 1. For small *a*,*b* with  $0 < a < b^{-1}$ , form  $\tilde{G}(s) = G\left(\frac{s-a}{-bs+1}\right)$  as shown for gtildesys.
- 2. Reduce  $\tilde{G}(s)$  to  $\tilde{G}_r(s)$ , this being possible because  $\tilde{G}(s)$  is stable and has full rank on  $s = j\omega$ , including  $\omega = \infty$ .
- 3. Form  $G_r(s) = \tilde{G}_r\left(\frac{s+a}{bs+1}\right)$  as shown for gsys.

The error  $||G^{-1}(G - G_r)||_{\infty}$  will be overbounded by the error , and  $G_r$  will contain the same zeros in  $Re[s] \ge 0$  as  $G$ .  $G^{-1} (G - G_r)$   $\Big|_{\infty}$  $\tilde{\boldsymbol{G}}^{-1}(\tilde{\boldsymbol{G}}-\tilde{\boldsymbol{G}}_r)\big\|_{\infty}$ 

If there is no zero (or rank reduction) of *G*(*s*) at the origin, one can take  $a = 0$  and  $b^{-1}$  = bandwidth over which a good approximation of  $G(s)$  is needed, and at the very least  $b^{-1}$  sufficiently large that the poles of  $G(s)$ lie in the circle of diameter  $[-b^{-1} + i0, -a + i0]$ . If there is a zero or rank reduction at the origin, one can replace  $a = 0$  by  $a = b$ . It is possible to take *b* too small, or, if there is a zero at the origin, to take *a* too small. In these cases an error message results, saying that there is a *j*ω-axis zero and/or that the Riccati equation solution may be in error. The basic explanation is that as  $b \to 0$ , and thus  $a \to 0$ , the zeros of  $\tilde{G}(s)$  approach those of  $G(s)$ . Thus, for sufficiently small *b*, one or more zeros of  $G(s)$  may be identified as lying on the imaginary axis. The remedy is to increase *a* and/or *b* above the desirable values.

The previous procedure for handling *j*ω-axis zeros or zeros at infinity will be deficient if the number of such zeros is the same as the order of  $G(s)$ ; for example, if  $G(s) = 1/d(s)$ , for some stable  $d(s)$ . In this case, it is possible again with a bilinear transformation to secure multiplicative approximations over a limited frequency band. Suppose that

$$
\tilde{G}(s) = G\left(\frac{s}{\epsilon s + 1}\right)
$$

Create a system that corresponds to  $\tilde{G}(s)$  with:

gtildesys=subs(gsys,(makep([-eps,1])/makep([1,-])) bilinsys=makep([eps,1])/makep([1,0]) sys=subsys(sys,bilinsys)

Under this transformation:

- Values of  $G(s)$  along the *j*ω-axis correspond to values of  $\tilde{G}(s)$  around a circle in the left half plane on diameter  $(-\varepsilon^{-1} + j0, 0)$ .
- Values of  $\tilde{G}(s)$  along the *j* $\omega$ -axis correspond to values of  $G(s)$  around a circle in the right half plane on diameter  $(0, \varepsilon^{-1} + i0)$ .

Multiplicative approximation of  $\tilde{G}(s)$  (along the *j*ω-axis) corresponds to multiplicative approximation of *G*(*s*) around a circle in the right half plane, touching the *j*ω-axis at the origin. For those points on the *j*ω-axis near the circle, there will be good multiplicative approximation of  $G(i\omega)$ . If a good approximation of *G*(*s*) over an interval  $[-*j*Ω, *j*Ω]$  it is desired, then  $\epsilon^{-1}$  = 5  $\Omega$  or 10  $\Omega$  are good choices. Reduction then proceeds as follows:

- 1. Form  $\tilde{G}(s)$ .
- 2. Reduce  $\tilde{G}(s)$  through bst().
- 3. Form  $G_r(s) = -\tilde{G}_r(s/(1 \epsilon s))$  with:

gsys=subsys(gtildesys(gtildesys, makep([-eps,-1])/makep[-1,-0]))

Notice that the number of zeros of  $G(s)$  in the circle of diameter  $(0, \varepsilon^{-1} + i0)$ sets a lower bound on the degree of  $G_r(s)$ —for such zeros become right half plane zeros of  $\tilde{G}(s)$ , and must be preserved by  $\beta$ st (). Zeros at  $s = \infty$  are never in this circle, so a procedure for reducing  $G(s) = 1/d(s)$  is available.

There is one potential source of failure of the algorithm. Because *G*(*s*) is stable,  $\tilde{G}(s)$  certainly will be, as its poles will be in the left half plane circle on diameter  $(-\varepsilon^{-1} = j0, 0)$ . If  $\tilde{G}_r(s)$  acquires a pole outside this circle (but still in the left half plane of course)—and this appears possible in principle— $G_r(s)$  will then acquire a pole in  $Re [s] > 0$ . Should this difficulty be encountered, a smaller value of ε should be used.

#### **Related Functions**

singriccati(), ophank(), bst(), hankelsv()

**4**

# **Frequency-Weighted Error Reduction**

This chapter describes frequency-weighted error reduction problems. This includes a discussion of controller reduction and fractional representations.

# **Introduction**

Frequency-weighted error reduction means that the error is measured not, as previously, by

$$
E_0 = ||G(j\omega) - G_r(j\omega)||_{\infty}
$$

but rather by

$$
E_1 = ||G(j\omega) - G_r(j\omega)V(j\omega)||_{\infty}
$$
\n(4-1)

or

$$
E_2 = ||W(j\omega)[G(j\omega) - G_r(j\omega)]||_{\infty}
$$
\n(4-2)

or

$$
E_3 = ||W(j\omega)[G(j\omega) - G_r(j\omega)]V(j\omega)||_{\infty}
$$
\n(4-3)

where *W*,*V* are certain weighting matrices. Their presence reflects a desire that the approximation process be more accurate at certain frequencies (where *V* or *W* have large singular values) than at others (where they have small singular values). For scalar *G*(*j*ω), all the indices above are effectively the same, with the effective weight just  $|V(j\omega)|$ ,  $|W(j\omega)|$ , or |*W*(*j*ω)*V*(*j*ω)|.

When the system *G* is processing signals which do not have a flat spectrum, and is to be approximated, there is considerable logic in using a weight. If the signal spectrum is Φ(*j*ω), then taking *V*(*j*ω) as a stable spectral factor

(so that  $VV^* = \Phi$ ) is logical. However, a major use of weighting is in controller reduction, which is now described.

#### **Controller Reduction**

Frequency weighted error reduction becomes particularly important in reducing controller dimension. The LQG and  $H_{\infty}$  design procedures lead to controllers which have order equal to, or roughly equal to, the order of the plant. Very often, controllers of much lower order will result in acceptable performance, and will be desired on account of their greater simplicity.

It is almost immediately evident that (unweighted) additive approximation of a controller will not necessarily ensure closeness of the behavior of the two closed-loop systems formed from the original and reduced order controller together with the plant. This behavior is dependent in part on the plant, and so one would expect that a procedure for approximating controllers ought in some way to reflect the plant. This can be done several ways as described in the *[Controller Robustness Result](#page-71-0)* section. The following result is a trivial variant of one in [Vid85] dealing with robustness in the face of plant variations.

#### <span id="page-71-0"></span>**Controller Robustness Result**

Suppose that a controller *C* stabilizes a plant *P*, and that  $C_r$  is a (reduced order) approximation to *C* with the same number of unstable poles. Then *Cr* stabilizes *P* also provided

$$
\left\| [C(j\omega) - C_r(j\omega)] P(j\omega) [I + C(j\omega) P(j\omega)]^{-1} \right\|_{\infty} < 1
$$

or

$$
\left\| \left[I + P(j\omega)C(j\omega)\right]^{-1} \left(P(j\omega)\left[C(j\omega)C_r(j\omega)\right]\right) \right\|_{\infty} < 1
$$

An extrapolation to this thinking [AnM89] suggests that  $C_r$  will be a good approximation to *C* (from the viewpoint of some form of stability robustness) if

$$
E_{IS} = ||(C - C_r)P(I + CP)^{-1}||_{\infty}
$$

or

$$
E_{IS} = \|(C - C_r)P(I + CP)^{-1}\|_{\infty}
$$

*[Xmath Model Reduction Module](#page-0-0) 4-2 ni.com*
is minimized (and of course is less than 1). Notice that these two error measures are like those of Equatio[n 4-1](#page-70-0) and Equation [4-2](#page-70-1). The fact that the plant ought to show up in a good formulation of a controller reduction problem is evidenced by the appearance of *P* in the two weights.

It is instructive to consider the shape of the weighting matrix or function  $P(I + CP)^{-1}$ . Consider the scalar plant case. In the pass band,  $|PC|$  is likely to be large, and if this is achieved by having  $|C|$  large, then  $|P(I + CP)^{-1}|$ will be (approximately) small. Also outside the plant bandwidth,  $|P(I + CP)^{-1}|$  will be small. This means that it will be most likely to take its biggest values at frequencies near the unity gain cross-over frequency. This means that the approximation  $C_r$  is being forced to be more accurate near this frequency than well away from it—a fact very much in accord with classical control, where one learns the importance of good loop shaping round this frequency.

The above measures  $E_{IS}$  and  $E_{OS}$  are advanced after a consideration of stability, and the need for its preservation in approximating *C* by *Cr*. If one takes the viewpoint that the important thing to preserve is the closed-loop transfer function matrix, a different error measure arises. With *T*, *Tr* denoting the closed-loop transfer function matrices,

$$
T - T_r = PC(I + PC) - PC_r(I + PC_r)^{-1}
$$

Then, to a first order approximation in  $C - C_r$ , there holds

$$
T - T_r \approx (I + PC)^{-1} P(C - C_r)(I + PC)^{-1}
$$

<span id="page-72-0"></span>The natural error measure is then

$$
E_M = ||(I + PC)^{-1}P(C - C_r)(I + PC)^{-1}||_{\infty}
$$
\n(4-4)

and this error measure parallels  $E_3$  in Equatio[n 4-3](#page-70-2). Further refinement again is possible. It may well be that closed-loop transfer function matrices should be better matched at some frequencies than others; if this weighting on the error in the closed-loop transfer function matrices is determined by the input spectrum  $VV^* = \Phi$ , then one really wants  $(T - T_r)V$  to be small, so that Equation [4-4](#page-72-0) is replaced by

$$
E_{MS} = \left\| (I + PC)^{-1} P (C - C_r) (I + PC)^{-1} V \right\|_{\infty}
$$

Most of these ideas are discussed in [Enn84], [AnL89], and [AnM89]. The function wtbalance( ) implements weighted reduction, with five choices of error measure, namely  $E_{IS}$ ,  $E_{OS}$ ,  $E_{M}$ ,  $E_{MS}$ , and  $E_{1}$  with arbitrary V(*j*ω). The first four are specifically for controller reduction, whereas the last is not aimed specifically at this situation.

Several features of the algorithms are:

- Only the stable part of *C* is really reduced; the unstable part is copied exactly into  $C_r$ .
- A modification of balanced realization truncation underpins the algorithms, namely (frequency) weighted balanced truncation, although to avoid numerical problems, the actual construction of a frequency weighted balanced realization of *C* is avoided.
- Frequency weighted Hankel singular values can be computed, and although no error bound formula is available (in contrast to the unweighted problem), generally speaking there is little damage done in reducing by a number of states equal to the number of (relatively) small Hankel singular values.

The error measures themselves deserve certain comments:

- The two stability based measures  $E_{IS}$  and  $E_{OS}$  are derived from a sufficiency condition for stability, rather than a necessity and sufficiency condition, and so capture stability a little crudely.
- For any constant nonsingular *N*, the error measure  $E_{IS}$  can be replaced by  $\left\| N(C - C_r)P(I + CP)^{-1}N^{-1} \right\|_{\infty}$  and the robustness result remains valid. Use of an *N* may improve or worsen the quality of the approximation.
- Having  $T T_r$  small normally ensures closeness of the closed-loop impulse and step responses.
- In classical control especially, constraints on the loop gain can be imposed (Minimum value of gain in one band, maximum value of gain in another band, for example). None of the methods presented directly addresses the task of retaining satisfaction of these constraints after reduction of a high order acceptable controller. However, judicious use of a weight *V* can assist. Suppose that above the closed-loop bandwidth there is an overbound constraint on the loop gain, which is violated when a controller reduction is performed (but not with the original controller). At these frequencies, roughly  $PC$  and  $PC_r$  are small, so that  $T - T_r = P(C - C_r)$ . Introduction of a weight *V* in  $E_{MS}$  penalizing frequencies in the region in question will evidently encourage  $PC<sub>r</sub>$  to better track *PC*.

## **Fractional Representations**

The treatment of *j*ω-axis or right half plane poles in the above schemes is crude: they are simply copied into the reduced order controller. A different approach comes when one uses a so-called matrix fraction description (MFD) to represent the controller, and controller reduction procedures based on these representations (only for continuous-time) are found in fracred(). Consider first a scalar controller  $C(s) = n(s)/d(s)$ . One can take a stable polynomial  $d(s)$  of the same degree as  $d$ , and then represent the controller as a ratio of two stable transfer functions, namely

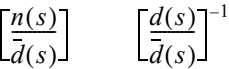

Now  $n/\overline{d}$  is the numerator, and  $d/\overline{d}$  the denominator. Write  $d/\overline{d}$  as  $1 + e/\overline{d}$ . Then we have the equivalence shown in Figur[e 4-1](#page-74-0).

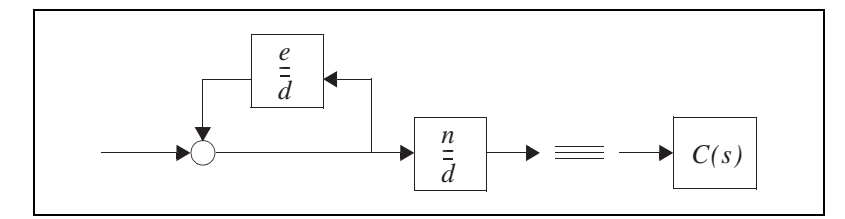

**Figure 4-1.** Controller Representation Through Stable Fractions

<span id="page-74-0"></span>Evidently, *C*(*s*) can be formed by completing the following steps:

1. Construction of the one-input, two-output stable transfer function matrix

$$
G = \begin{bmatrix} n/\bar{d} \\ e/\bar{d} \end{bmatrix}
$$

(which has order equal to that of  $\overline{d}$  or  $d$ ).

2. Interconnection through negative feedback of the second output to the single input.

These observations motivate the reduction procedure:

Reduce *G* to  $G_r$ ; notice that *G* is stable. Let  $G_r$  be

$$
G = \begin{bmatrix} n_r / \bar{d}_r \\ e_r / \bar{d}_r \end{bmatrix}
$$

Form the reduced controller by interconnecting using negative feedback the second output of  $G_r$  to the input, that is, set

$$
C_r(s) = \frac{n_r}{\overline{d}_r + e_r}
$$

Nothing has been said as to how  $d$  should be chosen—and the end result of the reduction,  $C_r(s)$ , depends on  $d_r$ . Nor has the reduction procedure been specified.

When *C*(*s*) has been designed to combine a state estimator with a stabilizing feedback law, it turns out that there is a natural choice for  $\bar{d}(s)$ .

As for the reduction procedure, one possibility is to use a weight based on the spectrum of the input signals to *G*—and in case *C*(*s*) has been determined by an LQG optimal design, this spectrum turns out to be white, that is, independent of frequency, so that no weight (apart perhaps from scaling) is needed. A second possibility is to use a weight based on a stability robustness measure. These points are now discussed in more detail.

To understand the construction of a natural fractional representation for  $C(s)$ , suppose that  $P(s) = C(sI - A)^{-1}B$  and let  $K_R$ ,  $K_E$  be matrices such that  $A - BK_R$  and  $A - K_{EC}$  are stable. The controller

$$
\hat{x} = A\hat{x} + Bu - K_E(C\hat{x} - y)
$$
  

$$
u = -K_R\hat{x}
$$

generates an estimate  $-K_R\hat{x}$  of the feedback control  $-K_Rx$ . The controller can be represented as a series compensator

$$
\hat{x} = A\hat{x} + BK_R \hat{x} - K_E C \hat{x} + K_E y
$$
  

$$
u = -K_R \hat{x}
$$

(with compensator input *y* and output *u)*. Allowing for connection with negative feedback, the compensator transfer function matrix is:

$$
C(s) = K_R(sI - A + BK_R + K_{EC})^{-1}K_E
$$

Matrix algebra shows that  $C(s)$  can be described through a left or right matrix fraction description

$$
C(s) = D_L^{-1}(s)N_L(s) = N_R(s)D_R^{-1}(s)
$$

with  $D_L$ , and related values, all stable transfer function matrices. In particular:

$$
D_L = I + K_R(sI - A + K_EC)^{-1}B
$$
  
\n
$$
N_L = K_R(sI - A + K_EC)^{-1}K_E
$$
  
\n
$$
N_R = K_R(sI - A + BK_R)^{-1}K_E
$$
  
\n
$$
D_R = I + C(sI - A + BK_R)^{-1}K_E
$$

For matrix C(s), the left and right matrix fraction descriptions are distinct entities. It is the right MFD which corresponds to Figure [4-1;](#page-74-0) refer to Figur[e 4-2.](#page-76-0)

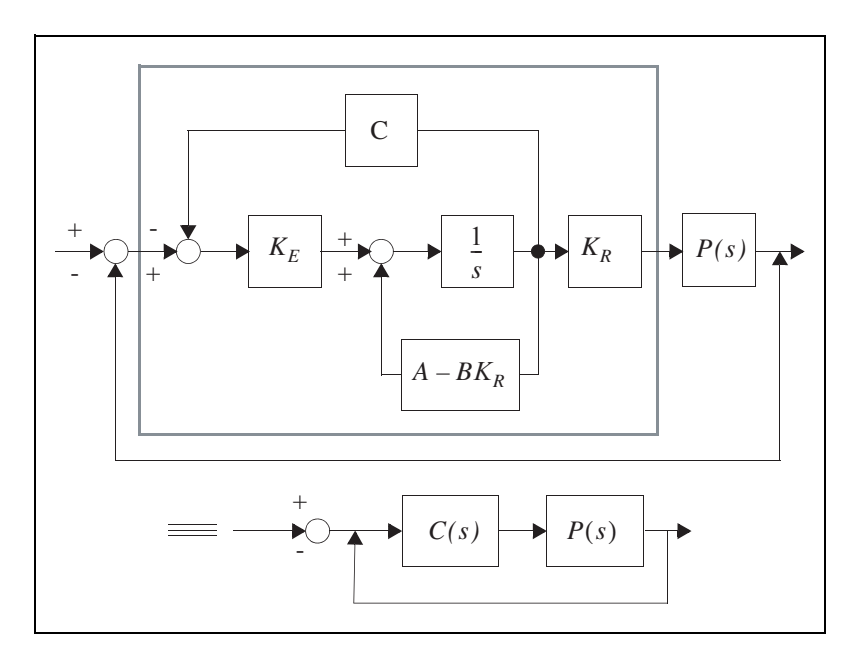

<span id="page-76-0"></span>**Figure 4-2.** C(s) Implemented to Display Right MFD Representation

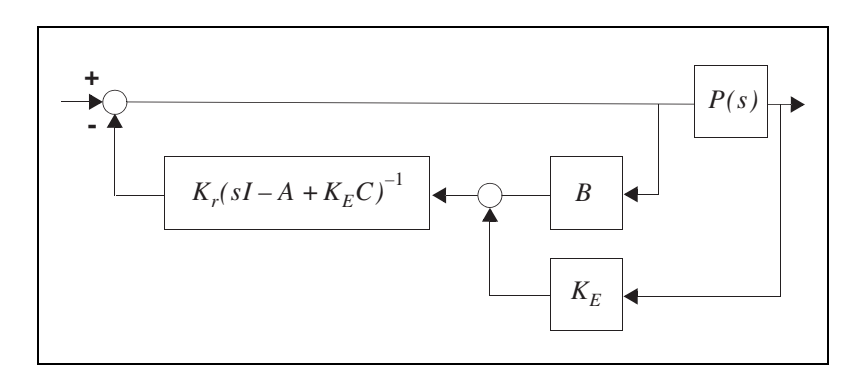

The left MFD corresponds to the setup of Figur[e 4-3](#page-77-0).

**Figure 4-3.** C(s) Implemented to Display Left MFD Representation

<span id="page-77-0"></span>The setup of Figure [4-2](#page-76-0) suggests approximation of:

$$
G(s) = \left[\frac{K_r}{C}\right] (sI - A + BK_r)^{-1} K_E
$$

whereas that of Figure [4-3](#page-77-0) suggests approximation of:

$$
H(s) = K_R(sI - A + K_EC)^{-1} \left[ B \; K_E \right]
$$

In the LQG optimal case, the signal driving  $K_E$  in Figure [4-2](#page-76-0) is white noise (the innovations process); this motivates the possibility of using no frequency dependent weighting in approximating G(s) [but observe that after approximating, the signal will no longer be white noise, so that argument is questionable]. Simple appeal to duality motivates using no frequency dependent weighting for H(s). These are two of the options offered by fracred( ).

Two more fracred( ) options depend on examining stability robustness (the options are duals of one another). From the stability point of view, the set-up of Figure [4-3](#page-77-0) is identical to that of Figur[e 4-4,](#page-78-0) with  $\hat{P} = \begin{bmatrix} P & I \end{bmatrix}$ .

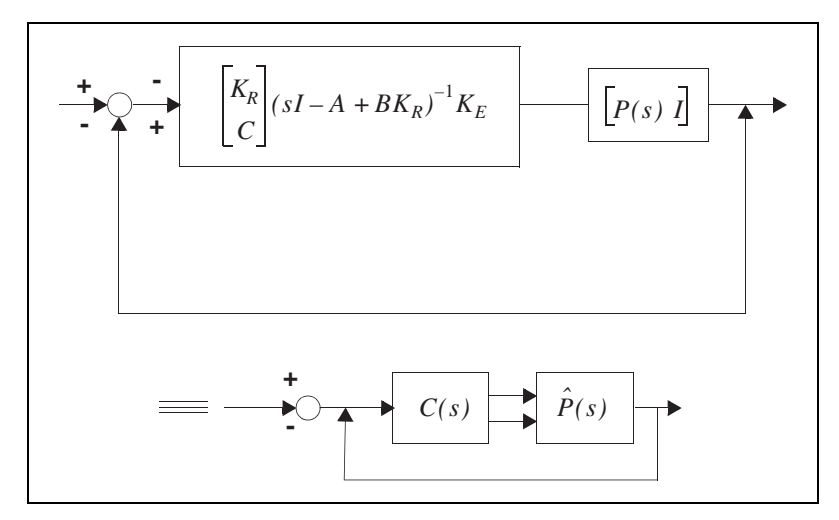

**Figure 4-4.** Redrawn; Individual Signal Paths as Vector Paths

<span id="page-78-0"></span>It is possible to verify that

$$
(I + \hat{P}G)^{-1}\hat{P} = [CsI - A + K_{E}C^{-1}B
$$

$$
I - C(sI - (A + K_{E}C)^{-1}K_{E})]
$$

and accordingly the output weight  $(I + \hat{P}G)^{-1}\hat{P} = W$  can be used in an error measure  $\|W(G - G_r)\|$ . It turns out that the calculations for frequency weighted balanced truncation of G and subsequent construction of  $C_r(s)$  are exceptionally easy using this weight.

The second fracred( ) option is the dual of this. The error measure is  $(H - H_r)V$  where:

$$
V = \begin{bmatrix} I - K_R(sI - A + BK_R)^{-1}B \\ C(sI - A + BK_R)^{-1}B \end{bmatrix}
$$

It is possible to argue heuristically the relevance of these error measures from a second point of view. It turns out that:

$$
\begin{bmatrix} D_L & N_L \ -W_1 & W_2 \end{bmatrix} \begin{bmatrix} V_1 & -N_R \ V_2 & D_r \end{bmatrix} = \begin{bmatrix} I & 0 \ 0 & I \end{bmatrix}
$$

(Here, the  $W_i$  and  $V_i$  are submatrices of W,V.) Evidently,

$$
\[D_L N_L\]V = I \quad \text{and} \quad W \begin{bmatrix} N_R \\ D_R \end{bmatrix} = I
$$

Some manipulation shows that trying to preserve these identities after approximation of  $D_L$ ,  $N_L$  or  $N_R$ ,  $D_R$  suggests use of the error measures  $W(G - G_r)$ , and  $\|(H - H_r)V\|_{\infty}$ . For further details, refer to [AnM89] and [LAL90].

In all four fracred( ) options, it is possible to construct (weighted) Hankel singular values, and to use them as a guide to the likely quality of approximation. The patterns tend to be different for the four options.

The fracred( ) options are normally different in outcome from the wtbalance( ) options. However, if the controller has been designed by the loop transfer recovery method and is stable, then one of the fracred( ) options is essentially the same as one of the wtbalance( ) options, refer to [LiA90].

More precisely, if the LTR design is performed with input noise or process noise weighting tending to infinity, reduction with fracred( ) and type="left stab", which uses the error measure  $\|(H - H_r)V\|$ , leads to effectively the same reduction as wtbalance ( ) with the type="input stab". If the LTR design is performed with state or output weighting tending to infinity (in the index determining the state feedback law), reduction with fracred( ) and type="right stab" using the error measure  $\|W(G - G_r)\|_{\infty}$  leads to effectively the same reduction as wtbalance( ) with type="output stab".

## **wtbalance( )**

[SysCR, SysCLR, HSV] = wtbalance(Sys, SysC, type, {nscr, SysV})

The wtbalance( ) function calculates a frequency weighted balanced truncation of a system.

wtbalance( ) has two separate uses:

Reduce the order of a controller  $C(s)$  located in a stable closed-loop, with the plant *P*(*s*) known. Frequency-weighted balanced truncation is used, with the weights involving *P*(*s*) and being calculated in a predominantly standard way.

Reduce the order of a transfer function matrix  $C(s)$  through frequency-weighted balanced truncation, a stable frequency weight *V*(*s*) being prescribed.

The syntax is more accented towards the first use. For the second use, the user should set  $S = 0$ ,  $NS = 0$ . This results in (automatically)  $SCLR = NSCLR = 0$ . The user will also select the type="input spec".

Let  $C_r(s)$  be the reduced order approximation of  $C(s)$  which is being sought. Its order is either specified in advance, or the user responds to a prompt after presentation of the weighted Hankel singular values. Then the different types concentrate on (approximately) minimizing certain error measures, through frequency weighted balanced truncation. These are shown in Tabl[e 4-1.](#page-80-0)

<span id="page-80-0"></span>

| <b>Type</b>   | <b>Error Measure</b>                                                                                         |  |  |  |
|---------------|----------------------------------------------------------------------------------------------------|--|--|--|
| "input stab"  | $\left\  [C - C_r] P[I + CP]^{-1} \right\ _{\infty}$                                                         |  |  |  |
| "output stab" | $\left\  \left[ I + PC \right]^{-1} P \left[ C - C_r \right] \right\ _{\infty}$                              |  |  |  |
| "match"       | $\left\  \left[I + PC\right]^{-1} P \left[C - C_r\right] \left[I + PC\right]^{-1} \right\ _{\infty}$         |  |  |  |
| "match spec"  | $\left\  \left[ I + PC \right]^{-1} P \left[ C - C_r \right] \left[ I + PC \right]^{-1} V \right\ _{\infty}$ |  |  |  |
| "input spec"  | $\left\  \left[ C - C_r \right] V \right\ _{\infty}$                                                         |  |  |  |

**Table 4-1.** Types versus Error Measures

These error measures have certain interpretations, as shown in Table [4-2.](#page-81-0)

In case *C*(*s*) is not a compensator in a closed-loop and the error measure

$$
\left\|V(j\omega)[C(j\omega)-C_r(j\omega)]\right\|_{\infty}
$$

is of interest, you can work with type="input spec" and *C*', *V*' in lieu of *C* and *V*.

There is no restriction on the stability of *C*(*s*) [or indeed of *P*(*s*)] in the algorithm, though if *C*(*s*) is a controller the closed-loop must be stabilizing. Also, *V*(*s*) must be stable. Hence all weights (on the left or right of  $C(j\omega) - C_r(j\omega)$  in the error measures) will be stable. The algorithm, however, treats unstable *C*(*s*) in a special way, by reducing only the stable part of *C*(*s*) (under additive decomposition) and copying the unstable part into  $C_r(s)$ .

This rather crude approach to the handling of the unstable part of a controller is avoided in fracred( ), which provides an alternative to wtbalance( ) for controller reduction, at least for an important family of controllers.

<span id="page-81-0"></span>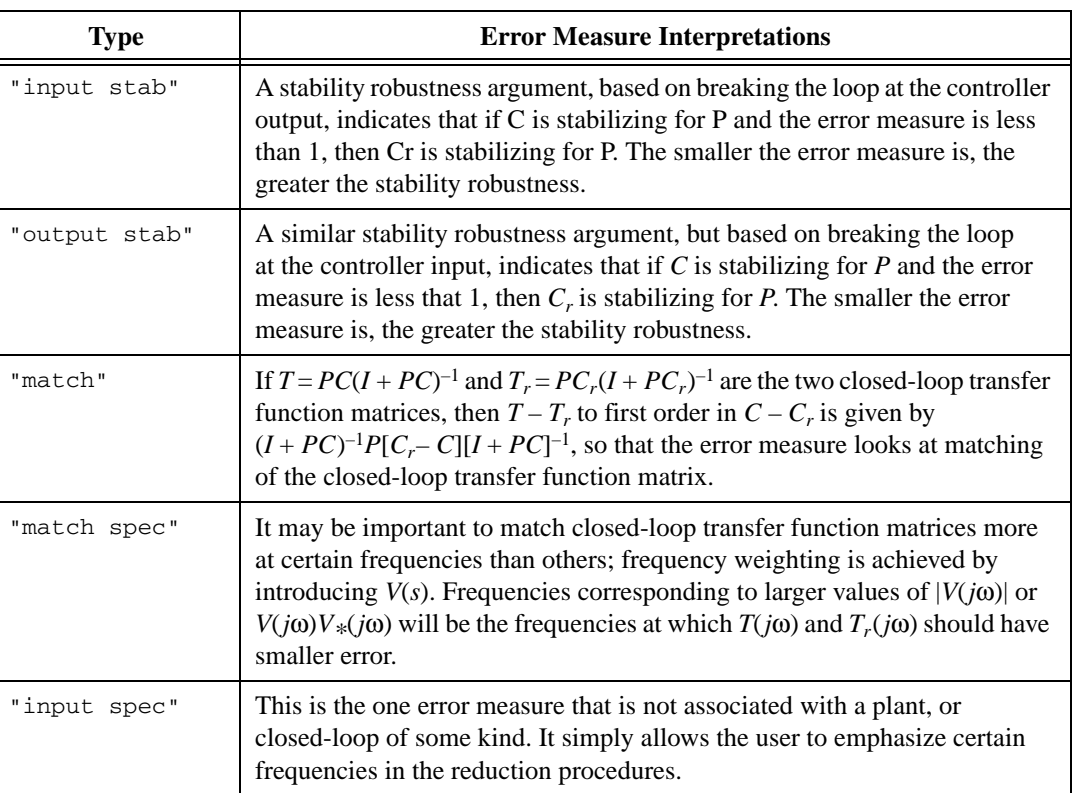

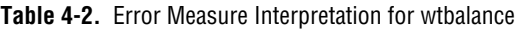

## <span id="page-81-1"></span>**Algorithm**

The major steps of the algorithm are as follows:

- 1. Check dimension, syntax, stability of SysV, closed-loop stability, and decomposition of  $C(s)$  into the sum of a stable part (poles in  $Re[s] < 0$ ) and unstable part (poles in  $Re[s] \ge 0$ ); stable () is used for this purpose.
- 2. Compute input (right) weight and/or output (left) weight as appropriate for the specified type.
- <span id="page-82-0"></span>3. Compute weighted Hankel Singular Values  $\sigma_i$  (described in more detail later). If the order of *Cr*(*s*) is not specified *a priori*, it must be input at this time. Certain values may be flagged as unacceptable for various reasons. In particular *nscr* cannot be chosen so that  $\sigma_{nscr} = \sigma_{nscr+1}$ .
- <span id="page-82-1"></span>4. Execute reduction step on stable part of *C*(*s*), based on a modification of redschur( ) to accommodate frequency weighting, and yielding stable part of  $C_r(s)$ .
- 5. Compute  $C_r(s)$  by adding unstable part of  $C(s)$  to stable part of  $C_r(s)$ .
- 6. Check closed-loop stability with  $C_r(s)$  introduced in place of  $C(s)$ , at least in case *C*(*s*) is a compensator.

More details of steps [3](#page-82-0) and [4,](#page-82-1) will be given for the case when there is an input weight only. The case when there is an output weight only is almost the same, and the case when both weights are present is very similar, refer to [Enn84a] for a treatment. Let

$$
C(s) = D_c + C_c (sI - A_c)^{-1} B_c
$$
  

$$
W^S(s) = D_w + C_w (sI - A_w)^{-1} B_w
$$

be a stable transfer function matrix to be reduced and its stable weight. Thus,  $W(s)$  may be  $P(I + CP)^{-1}$ , corresponding to "input stab", and will thus have been calculated in ste[p 2;](#page-81-1) or it maybe an independently specified stable *V*(*s*). Then

$$
C_{s}(s)W(s) = D_{c}D_{w} + \begin{bmatrix} C_{c} & D_{c}C_{w} \end{bmatrix} \begin{bmatrix} sI - A_{c} & B_{c}C_{w} \ 0 & sI - A_{w} \end{bmatrix}^{-1} \begin{bmatrix} B_{c}D_{w} \ B_{w} \end{bmatrix}
$$

The controllability grammian *P* satisfying

$$
P\begin{bmatrix} A_c' & 0 \ C_w' B_C' & A_w' \end{bmatrix} + \begin{bmatrix} A_c & B_c C_w \ 0 & A_w \end{bmatrix} P + \begin{bmatrix} B_c D_w \ B_w \end{bmatrix} \begin{bmatrix} D_w' B_c' & B_w' \end{bmatrix} = 0
$$

is written as

$$
P = \begin{bmatrix} P_{cc} & P_{cw} \\ P_{cw} & P_{ww} \end{bmatrix}
$$

and the observability grammian *Q*, defined in the obvious way, is written as

$$
Q = \begin{bmatrix} Q_{cc} & Q_{cw} \\ Q_{cw}' & Q_{ww} \end{bmatrix}
$$

It is trivial to verify that  $Q_{cc}A_c + A_c^{'}Q_{cc} = -C_c^{'}C_c$  so that  $Q_{cc}$  is the observability gramian of  $C_s(s)$  alone, as well as a submatrix of  $Q$ .

The weighted Hankel singular values of  $C<sub>s</sub>(s)$  are the square roots of the eigenvalues of  $P_{cc}Q_{cc}$ . They differ from the usual or unweighted Hankel singular values because  $P_{cr}$  is not the controllability gramian of  $C_s(s)$  but rather a weighted controllability gramian. The usual controllability gramian can be regarded as  $E[x_c x_c]$  when  $C_s(s)$  is excited by white noise. The weighted controllability gramian is still  $E[x_c x_c']$ , but now  $C_s(s)$  is excited by colored noise, that is, the output of the shaping filter *W*(*s*), which is excited by white noise.

Small weighted Hankel singular values are a pointer to the possibility of eliminating states from  $C_s(s)$  without incurring a large error in  $[C(j\omega) - C_r(j\omega)]W(j\omega)\|_{\infty}$ . No error bound formula is known, however.

The actual reduction procedure is virtually the same as that of redschur( $\cdot$ ), except that  $P_{cc}$  is used. Thus Schur decompositions of  $P_{cc}Q_{cc}$  are formed with the eigenvalues in ascending and descending order

$$
V_A' P_{cc} Q_{cc} V_A = S_{asc}
$$
  

$$
V_D' P_{cc} Q_{cc} V_D = S_{des}
$$

The maximum order permitted is the number of nonzero eigenvalues of  $P_{cc}Q_{cc}$  that are larger than  $\varepsilon$ .

The matrices  $V_A$ ,  $V_D$  are orthogonal and  $S_{asc}$  and  $S_{des}$  are upper triangular. Next, submatrices are obtained as follows:

$$
V_{lbig} = V_A \begin{bmatrix} 0 \\ I_{nscr} \end{bmatrix} \qquad V_{rbig} = V_D \begin{bmatrix} I_{nscr} \\ 0 \end{bmatrix}
$$

and then a singular value decomposition is formed:

$$
U_{ebig}S_{ebig}V_{ebig} = V_{lbig}'V_{rbig}
$$

*[Xmath Model Reduction Module](#page-0-0) 4-14 ni.com*

From these quantities the transformation matrices used for calculating  $C_{sr}(s)$ , the stable part of  $C_{r}(s)$ , are defined

$$
S_{lbig} = V_{lbig} V_{ebig} S_{ebig}^{-1/2}
$$

$$
S_{rbig} = V_{rbig} V_{ebig} S_{ebig}^{-1/2}
$$

and then

$$
AC_R = S'_{lbig} A_C S_{rbig} \quad B_{CR} = S'_{lbig} B_C
$$
  

$$
AC_R = C_C S_{rbig} \qquad B_{CR} = D_C
$$

Just as in unweighted balanced truncation, the reduced order transfer function matrix is guaranteed stable, the same is guaranteed to be true in weighted balanced truncation when either a left (output) weight or a right (input) weight is used. It is suspected to be true when both input and output weights are present. The overall algorithm is not, however, at risk in this case, since it is stability of the closed-loop system which is the key issue of concern, (except for type="input spec", but here there is only a single weight, and so the theory guarantees preservation of stability).

#### **Related Functions**

balance(), redschur(), stable(), fracred()

## **fracred( )**

[SysCR, HSV] = fracred(Sys, Kr, Ke, type, {nscr, Oyy})

The fracred( ) function uses fractional representations to calculate a reduction of a continuous-time compensator comprising a state estimator with state feedback law.

#### **Restrictions**

1. The closed-loop system (SCLR, NSCLR) is calculated from

```
sysol=scr*sys # open loop system
syscl=feedback(sysol) # closed loop system
```
- 
- 2. Initial state values, state names, and input and output names are not considered by fracred().

3. Only continuous systems are accepted; for discrete systems use makecontinuous( ) before calling bst( ), then discretize the result.

```
Sys=fracred(makecontinuous(SysD));
SysD=discretize(Sys);
```
### **Defining and Reducing a Controller**

Suppose  $P(s) = C(sI - A)^{-1}B$  and  $A - BK_R$  and  $A - K_E C$  are stable (where  $K_R$  is a stabilizing state feedback gain and  $K_E$  a stabilizing observer gain). A controller for the plant  $P(s)$  can be defined by

$$
\hat{x} = A\hat{x} + Bu - K_E(C\hat{x} - y)
$$
  

$$
u = -K_R\hat{x}
$$

(with *u* the plant input and *y* the plant output). The associated series compensator under unity negative feedback is

$$
C(s) = K_R(sI - A + BK_R + K_E C)^{-1}K_E
$$

<span id="page-85-1"></span>and this may be written as a left or right MFD as follows:

$$
C(s) = [I + K_R(sI - A + K_EC)^{-1}B]^{-1}K_R(sI - A + K_EC)^{-1}K_E
$$
 (4-5)

<span id="page-85-2"></span>
$$
C(s) = K_R(sI - A + BK_R)^{-1} K_E[I + C(sI - A + BK_R)^{-1} K_E]^{-1}
$$
 (4-6)

The reduction procedures "right perf" and "left perf" have similar rationales. We shall describe "right perf", refer to [AnM89] and [LiA86]. The first rationale involves observing that to reduce  $C(s)$ , one might as well reduce its numerator and denominator simultaneously, and then form a new fraction  $C_r(s)$  of lower order than  $C(s)$ .

<span id="page-85-0"></span>This amounts to reducing

$$
E(s) = \begin{bmatrix} K_R \\ C \end{bmatrix} (sI - A + BK_R)^{-1} K_E
$$
 (4-7)

to, for example,

$$
E_r(s) = \left[\frac{\overline{K}_R}{\overline{C}}\right](sI - \hat{A})\overline{K}_E
$$

through, for example, balanced truncation, and then defining:

$$
C(s) = \overline{K}_R(sI - \hat{A})^{-1}\overline{K}_E[I + \overline{C}(sI - \hat{A})^{-1}\overline{K}_E]^{-1}
$$

$$
= \overline{K}_R(sI - \hat{A} + \overline{K}_E\overline{C})^{-1}\overline{K}_E
$$

For the second rationale, consider Figure [4-5](#page-86-0).

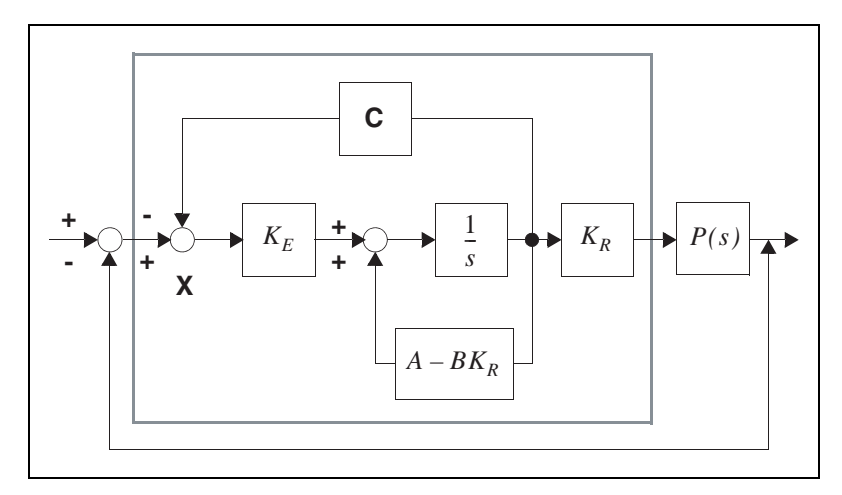

**Figure 4-5.** Internal Structure of Controller

<span id="page-86-0"></span>Recognize that the controller *C*(*s*) (shown within the hazy rectangle in Figur[e 4-5\)](#page-86-0) can be constructed by implementing

$$
K_R(sI - A + BK_R)^{-1}K_E
$$

and

$$
C(sI - A + BK_R)^{-1}K_E
$$

and then applying an interconnection rule (connect the output of the second transfer function matrix back to the input at point **X** in Figure [4-5](#page-86-0)).

© *National Instruments Corporation 4-17 [Xmath Model Reduction Module](#page-0-0)*

Controller reduction proceeds by implementing the same connection rule but on reduced versions of the two transfer function matrices.

When  $K<sub>E</sub>$  has been defined through Kalman filtering considerations, the spectrum of the signal driving  $K_E$  in Figur[e 4-5](#page-86-0) is white, with intensity  $Q_{\text{vv}}$ . It follows that to reflect in the multiple input case the different intensities on the different scalar inputs, it is advisable to introduce at some stage a weight  $Q_{yy}^{1/2}$  into the reduction process.

### <span id="page-87-1"></span><span id="page-87-0"></span>**Algorithm**

After preliminary checks, the algorithm steps are:

1. Form the observability and weighted (through  $Q_{yy}$ ) controllability grammians of  $E(s)$  in Equatio[n 4-7](#page-85-0) by

$$
P(A - BK_R)' + (A - BK_R)P = -K_E Q_{yy}K_E'
$$
 (4-8)

$$
Q(A - BK_R) + (A - BK_R)'Q = -K_R'K_R - C'C \tag{4-9}
$$

- 2. Compute the square roots of the eigenvalues of *PQ* (Hankel singular values of the fractional representation of Equation [4-5\)](#page-85-1). The maximum order permitted is the number of nonzero eigenvalues of *PQ* that are larger than ε.
- 3. Introduce the order of the reduced-order controller, possibly by displaying the Hankel singular values (HSVs) to the user. Broadly speaking, one can throw away small HSVs but not large ones.
- 4. Using redschur( )-type calculations, find a state-variable description of  $E_r(s)$ . This means that  $E_r(s)$  is the transfer function matrix of a truncation of a balanced realization of *E*(*s*), but the redschur( ) type calculations avoid the possibly numerically difficult step of balancing the initially known realization of *E*(*s*). Suppose that:

$$
\hat{A} = S_{lbig}^{'}(A - BK_R)S_{rbig}, \overline{K}_E = S_{lbig}^{'}K_E
$$

5. Define the reduced order controller  $C_r(s)$  by

$$
A_{CR} = S_{lbig}^{'} (A - BK_R - K_E C) S_{rbig}
$$
 (4-10)

so that

$$
C_r(s) = C_{CR}(sI - A_{CR})^{-1}B_{CR}
$$

<span id="page-87-2"></span>*[Xmath Model Reduction Module](#page-0-0) 4-18 ni.com*

6. Check the stability of the closed-loop system with  $C_r(s)$ . When the type="left perf" is specified, one works with

$$
E(s) = K_R(sI - A + K_E C)^{-1} \left[ B \; K_E \right] \tag{4-11}
$$

which is formed from the numerator and denominator of the MFD in Equatio[n 4-5](#page-85-1). The grammian equations (Equatio[n 4-8](#page-87-0) and Equatio[n 4-9\)](#page-87-1) are replaced by

$$
P(A - K_E C)' + (A - K_E C)P = -BB' - K_E K_E'
$$
  

$$
Q(A - K_E C) + (A - K_E C)'Q = -K_R' K_R
$$

redschur( $\cdot$ )-type calculations are used to reduce  $E(s)$  and Equatio[n 4-10](#page-87-2) again yields the reduced-order controller. Notice that the HSVs obtained from Equation [4-10](#page-87-2) or the left MFD (Equatio[n 4-5](#page-85-1)) of *C*(*s*) will in general be quite different from those coming from the right MFD (Equatio[n 4-6](#page-85-2)). It may be possible to reduce much more with the left MFD than with the right MFD (or vice-versa) before closed-loop stability is lost.

As noted in the fracred( ) input listing, type="left stab" and "right stab" focus on a stability robustness measure, in conjunction with Equatio[n 4-5](#page-85-1) and Equation [4-6,](#page-85-2) respectively. Leaving aside for the moment the explanation, the key differences in the algorithm computations lie solely in the calculation of the grammians *P* and *Q*. For type="left stab", these are given by

$$
P(A - BK_R)' + (A - BK_R)P = -BB'
$$
  

$$
Q(A - K_EC) + (A - K_EC)'Q = -K_R'K_R
$$

<span id="page-88-1"></span><span id="page-88-0"></span>and for "right stab",

$$
P(A - BK_R)' + (A - BK_R)P = -K_E K_E'
$$
 (4-12)

$$
Q(A - KEC) + (A - KEC)'Q = -C'C
$$
 (4-13)

© *National Instruments Corporation 4-19 [Xmath Model Reduction Module](#page-0-0)*

## **Additional Background**

A discussion of the stability robustness measure can be found in [AnM89] and [LAL90]. The idea can be understood with reference to the transfer functions  $E(s)$  and  $E_r(s)$  used in discussing type="right perf". It is possible to argue (through block diagram manipulation) that

- $C(s)$  stabilizes  $P(s)$  when  $E(s)$  stabilizes (as a series compensator) with unity negative feedback  $\hat{P}(s) = \left[ P(s) \right] \hat{I}$ .
- <span id="page-89-0"></span> $E_r(s)$  also will stabilize  $[P(s)I]$ , and then  $C_r(s)$  will stabilize  $P(s)$ , provided

$$
\left\| \begin{bmatrix} C(j\omega I - A + K_E C)^{-1} B & I - C(j\omega I - A + K_E C)^{-1} K_E \end{bmatrix} \right\|_{\infty} < 1 \quad (4-14)
$$

Accordingly, it makes sense to try to reduce *E* by frequency-weighted balanced truncation. When this is done, the controllability grammian for  $E(s)$  remains unaltered, while the observability grammian is altered. (Hence Equatio[n 4-5,](#page-85-1) at least with  $Q_w = I$ , and Equatio[n 4-12](#page-88-0) are the same while Equatio[n 4-6](#page-85-2) and Equatio[n 4-13](#page-88-1) are quite different.) The calculations leading to Equatio[n 4-13](#page-88-1) are set out in [LAL90].

The argument for type="left perf" is dual. Another insight into Equatio[n 4-14](#page-89-0) is provided by relations set out in [NJB84]. There, it is established (in a somewhat broader context) that

$$
\begin{aligned} \{ C(j\omega I - A + K_E C)^{-1} B & I - C(j\omega I - A + K_E C)^{-1} K_E \} \\ & \times \begin{bmatrix} K_r (sI - A + BK_R)^{-1} K_E \\ I + C(j\omega I - A + BK_R)^{-1} K_E \end{bmatrix} = I \end{aligned}
$$

The left matrix is the weighting matrix in Equation [4-14](#page-89-0); the right matrix is the numerator of  $C(j\omega)$  stacked on the denominator, or alternatively

$$
E(j\omega) + \begin{bmatrix} 0 \\ I \end{bmatrix}
$$

This formula then suggests the desirability of retaining the weight in the approximation of  $E(j\omega)$  by  $E_r(j\omega)$ .

The four schemes all produce different HSVs; it follows that it may be prudent to try all four schemes for a particular controller reduction. Recall again that their relative sizes are only a guide as to what can be thrown away without incurring much error. There is no simple rule to indicate which of the four schemes will be the most effective at controller reduction.

Two rough rules can, however, be formulated.

- Problems with instability through reduction to too low a controller order are more likely with "left perf" and "right perf" than "left stab" or "right stab".
- If the controller has been designed using the loop transfer recovery idea, "left stab" will probably be attractive if the input noise covariance is very large, and "right stab" will probably be attractive if the output weighting in the performance index is very large, [LiA90]. The reduced controllers will then actually be very similar to those obtained using wtbalance( ) with the option "input stab" in the first case and "output stab" in the second case.

One example gives the HSVs summarized in Tabl[e 4-3](#page-90-0) for an eighth order controller.

<span id="page-90-0"></span>

|            |        | $\mathbf{2}$ |        | $\overline{\mathbf{4}}$ |        |        |       |       |
|------------|--------|--------------|--------|-------------------------|--------|--------|-------|-------|
| right perf | .0339  | .0164        | .0128  | .0102                   | .0040  | .0037  | .0000 | .0000 |
| left perf  | 4.9075 | 4.8742       | 3.8457 | 3.7813                  | 1.2255 | 1.1750 | .5055 | .0413 |
| right stab | 3.3081 | .7278        | .1123  | .0783                   | .0242  | .0181  | .0107 | .0099 |
| left stab  | 1.3914 | 1.317        | 1.1269 | 1.0862                  | .9638  | .5846  | .5646 | .3144 |

**Table 4-3.** HSVs for an Eighth Order Controller

The most attractive candidate for reducing to second order is right stab. This is because the HSVs being discarded (columns 3 to 8) are smaller relative to those being retained (columns 1 and 2) for  $\vec{r}$  right stab than for the other three candidates.

 $\mathbb{N}$ 

**Note** The relative values count, not the absolute values.

## **Related Functions**

redschur(), wtbalance()

# <span id="page-91-0"></span>**Utilities**

This chapter describes three utility functions: hankelsv(), stable(), and compare( ).

The background to hankelsv(), which calculates Hankel singular values, was presented in Chapter [1](#page-7-0), *[Introduction](#page-7-1)*. Hankel singular values are also calculated in other functions, sometimes by other procedures. A comparison of the procedures is given in the *[Hankel Singular Values](#page-14-0)* section. The function compare () serves to facilitate the comparisons of an unreduced and a reduced system, from various points of views.

The function stable( ) is used to separate (additively) a system into its stable and unstable parts, that is, given  $G(s)$ , the function determines  $G<sub>s</sub>(s)$ and  $G_u(s)$ , the first with all poles in  $Re[s] < 0$ , the second with all poles in  $Re[s] \geq 0$ , such that

$$
G(s) = G_s(s) + G_u(s)
$$

The function is used within some of the other functions of the Model Reduction Module. It should also be used when reduction of an unstable *G*(*s*) is contemplated. The normal reduction functions, for example, balmoore() or redschur(), require stability of the transfer function matrix  $G(s)$  being reduced. If  $G(s)$  is unstable, stable () should be used to generate  $G_s(s)$  and  $G_u(s)$ ; reduction of  $G_s(s)$  should be performed, and then  $G_u(s)$  added to the outcome using the + operator, to yield the desired reduction of  $G<sub>s</sub>(s)$ .

## **hankelsv( )**

[HSV, Wc, Wo] = hankelsv(Sys, {noplot})

The hankelsv( ) function computes the Hankel Singular Values of a stable system (continuous or discrete) and displays them in a bar plot.

<span id="page-91-1"></span>**5**

The gramian matrices are defined by solving the equations (in continuous time)

$$
AW_c + W_cA' = -BB'
$$
  

$$
W_oA + A'W_0 = -C'C
$$

and, in discrete time

$$
W_c - AW_cA' = BB'
$$
  

$$
W_o - A'W_oA = C'C
$$

The computations are effected with  $1$ yapunov() and stability is checked, which is time-consuming. The Hankel singular values are the square roots of the eigenvalues of the product.

### **Related Functions**

lyapunov(), dlyapunov()

## **stable( )**

[SysS,SysU] = stable(Sys,{tol})

The stable( ) function decomposes Sys into its stable (SysS) and unstable(SysU) parts, such that Sys=SysS+SysU.

Continuous systems have unstable poles if real parts  $> -\text{tol}$ .

Discrete systems have unstable poles if magnitudes  $> 1$ -tol.

- The direct term (D matrix) is included in Syss.
- If Sys has poles clustered near  $-tol$  (or  $1-tol$ ), then SysS and SysU might be ill-conditioned. To avoid this problem choose tol to a value that is not close to the majority of poles.

## **Algorithm**

The algorithm begins by transforming the A matrix to Schur form, and counting the number of stable and unstable eigenvalues, together with those for which classification is doubtful. Stable eigenvalues are those in either of the following:

- $Re[s] < 0$  (continuous time)
- $|z|$  < 1 (discrete time)

Doubtful ones are those for which the real part of the eigenvalue has magnitude less than or equal to tol for continuous-time, or eigenvalue magnitude within the following range for discrete time:

$$
1 - tol
$$
,  $1 + tol$ 

A warning is given if doubtful eigenvalues exist.

The algorithm then computes a real ordered Schur decomposition of A so that after transformation

$$
A = \begin{bmatrix} A_S & A_{SU} \\ 0 & A_U \end{bmatrix}
$$

where the eigenvalues of  $A_S$  and  $A_U$  are respectively stable and unstable. A matrix X satisfying  $-A_{SX} + XA_U + A_{SU} = 0$  is then determined by calling the algorithm sylvester (). The eigenvalue properties of  $A_s$  and  $A_{\text{U}}$ guarantee that X exists. If doubtful eigenvalues are present, they are assigned to the unstable part of Sys. In this circumstance you get the message,

**The system has poles near, or upon, the jw-axis**

for continuous systems, and the following for discrete systems:

**The system has poles near the unit circle.**

**Note** If A has eigenvalues clustered near  $-t$ ol  $(1-t$ ol in discrete-time), then X is likely to be ill-conditioned and consequently SysS and SysU will also be ill-conditioned. (For example, the B matrix of SysS could contain very small values, while the C matrix could contain large values. In this case, SysS would be very weakly controllable and very strongly observable. This will cause problems when gramians and Hankel singular values are calculated.) To avoid this problem, change tol to a value that is not close to the majority of eigenvalues.

A further transformation of A is constructed using X:

$$
A \rightarrow \begin{bmatrix} I & X \\ 0 & I \end{bmatrix} \qquad A \begin{bmatrix} I & -X \\ 0 & I \end{bmatrix}
$$

$$
= \begin{bmatrix} A_S & 0 \\ 0 & A_U \end{bmatrix}
$$

/V

After this last transformation, and with

$$
B = \begin{bmatrix} B_S \\ B_U \end{bmatrix} \qquad C = [C_S C_U]
$$

it follows that

$$
SysS = [A_S A_S; C_S D]
$$

and

$$
SysU = [A_U, B_U; C_U 0]
$$

By combining the transformation yielding the real ordered Schur form for A with the transformation defined using  $X$ , the overall transformation  $T$  is readily identified. In case all eigenvalues of A are stable or all are unstable, this is flagged, and  $T = I$ .

stable( ) can be combined with a reduction algorithm such as redschur( ) or balmoore( ) to reduce the order of a system with some unstable and some stable poles. One uses stable( ) to separate the stable and unstable parts, and then, for example, reduces the stable part with redschur( ); the reduced stable part is added to the original unstable part to provide the desired system reduction.

#### **Related Functions**

<span id="page-94-0"></span>sylvester(), schur(), redschur(), balmoore()

## **compare( )**

[respdiff] = compare(Sys, SysRed, FTvec, {Fmin, Fmax, npts, radians, type})

The compare( ) function provides a number of different graphical tests which can be used to compare two state-space system implementations. compare( ) can be used as a tool for evaluating a reduced-order system by comparing it with the original full-order system from which it was obtained. However, it can be used for more general comparisons as well, such as examining the results of different discretization or identification techniques.

# **Tutorial**

This chapter illustrates a number of the MRM functions and their underlying ideas. A plant and full-order controller are defined, and then the effects of various reduction algorithms are examined. The data for this example is stored in the file  $mr\_disc$ . xmd in the Xmath demos directory. To follow the example, start Xmath, and then select **File»Load** from the **Xmath Commands** menu, or enter the load command with the file specification appropriate to your operating system from the **Xmath Commands** area. For example:

load "\$XMATH/demos/mr\_disc"

## **Plant and Full-Order Controller**

The plant in question comprises four spinning disks, connected by a flexible shaft. A motor applies torque to the third disk, and the output variable of interest is the angular displacement of the first disk. The plant transfer function, which is nonminimum phase and has a double pole at the origin, is as follows:

$$
G(s) = \frac{1}{4s^2} \frac{\frac{s^2 2\zeta_0 \omega_0 s + \omega_0^2}{\omega_0^2} \cdot \frac{s^2 \zeta_1 \omega_1 s + \omega_1^2}{\omega_1^2} \cdot \frac{s + a}{a}}{\frac{s^2 2\zeta_2 \omega_2 s + \omega_2^2}{\omega_2^2} \cdot \frac{s^2 2\zeta_3 \omega_3 s + \omega_3^2}{\omega_3^2} \cdot \frac{s^2 2\zeta_4 \omega_4 s + \omega_4^2}{\omega_4^2}}
$$

with:

$$
\zeta_0 = 0.02 \quad \omega_0 = 1
$$
\n
$$
\zeta_1 = -0.4 \quad \omega_1 = 5.65
$$
\n
$$
\zeta_2 = 0.02 \quad \omega_2 = 0.765
$$
\n
$$
\zeta_3 = 0.02 \quad \omega_3 = 1.41
$$
\n
$$
\zeta_4 = 0.02 \quad \omega_4 = 1.85
$$
\n
$$
a = 4.84
$$

© *National Instruments Corporation 6-1 [Xmath Model Reduction Module](#page-0-0)*

**6**

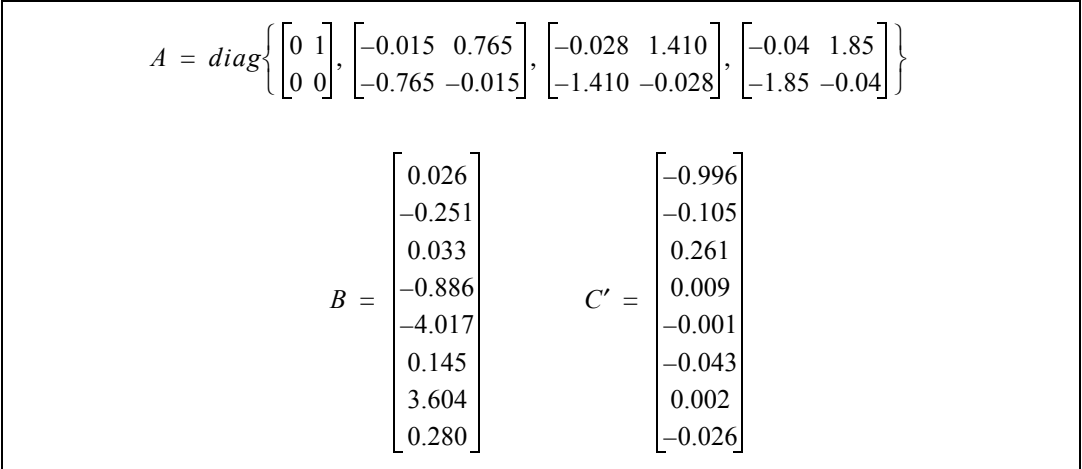

A minimal realization in modal coordinates is  $C(sI - A)^{-1}B$  where:

The specifications seek high loop gain at low frequencies (for performance) and low loop gain at high frequencies (to guarantee stability in the presence of unstructured uncertainty). More specifically, the loop gain has to lie outside the shaded region shown in Figur[e 6-1](#page-96-0).

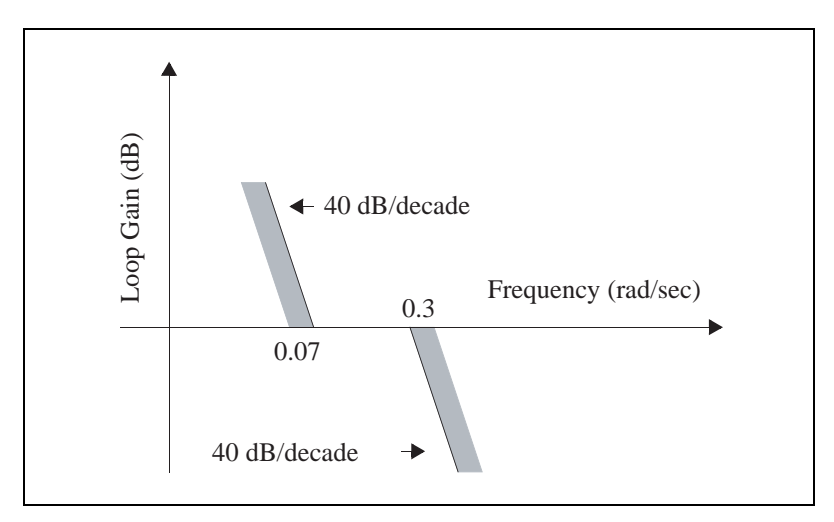

<span id="page-96-0"></span>**Figure 6-1.** Loop Gain Constraints

With a state weighting matrix,

$$
Q = 1e-3*diag([2,2,80,80,8,8,3,3]);
$$
  
R = 1;

(and unity control weighting), a state-feedback control-gain is determined through a linear-quadratic performance index minimization as:

 $[Kr, ev] = regularator(sys, Q, R);$ 

 $A - B \times K_r$  is stable. Next, with an input noise variance matrix  $Q = W_i BBW_i$ where,

```
W_t = DIAG([0.346, 0.346, 0.024, 0.0240.042, 0.0420.042, 0.042])
```
and measurement noise covariance matrix  $\hat{R} = 1$ , an estimation gain  $K_e$ (so that  $A - K_eC$  is stable) is determined:

```
Qhat = Wt * b * b' * Wt;Rhat = 1;
[Ke, ev] = estimator(sys, Qhat, Rhat, \{skipChks\});
```
The keyword skipChks circumvents syntax checking in most functions. It is used here because we know that Qhat does not fulfill positive semidefiniteness due to numerics).

```
sysc=lqgcomp(sys,Kr,Ke);
poles(sysc)
ans (a column vector) =
  -0.296674 + 0.292246 j
  -0.296674 - 0.292246 j
  -0.15095 + 0.765357 j
  -0.15095 - 0.765357 j
  -0.239151 + 1.415 j
  -0.239151 - 1.415 j
   -0.129808 + 1.84093 j
  -0.129808 - 1.84093 j
```
The compensator itself is open-loop stable. A brief explanation of how Q and  $Wt$  are chosen is as follows. First,  $Q$  is chosen to ensure that the loop gain  $\left| K_r(j\omega I - A)^{-1}B \right|$  (which would be relevant were the state measurable) meets the constraints as far as possible. However, it is not possible to obtain a 40 dB per decade roll-off at high frequencies, as *LQ* design virtually always yields a 20 dB per decade roll-off. Second, a loop transfer recovery approach to the choice of  $\hat{Q}$  as  $\rho BB'$  for some large  $\rho$  is modified through the introduction of the diagonal matrix  $Wt$ . The larger entries of  $Wt$ , because of the modal coordinate system, in effect promote better loop transfer

recovery at low frequencies; there is consequently a faster roll-off of the loop gain at high frequencies than for  $|K_r(j\omega I - A)^{-1}B|$ , and this is desired.

Figur[e 6-2](#page-98-0) displays the (magnitudes of the) plant transfer function, the compensator transfer function and the loop gain, as well as the constraints; evidently the compensated plant meets the constraints.

You can enter the following commands to create a plot equivalent to Figur[e 6-2:](#page-98-0)

```
sysol=sys*sysc;
svals=svplot(sys,w,{radians});
svalsc=svplot(sysc,w,{radians});
svalsol=svplot(sysol,w,{radians});
plot(svals,{x_log,!grid,!ylab,
line_width=2,hold})
plot(svalsc,{keep})
plot(svalsol,{keep})
f2=plot(wc,constr,{keep,
legend=["plant","compensator",
"compensated plant","constraint"]})
plot({!hold})
```
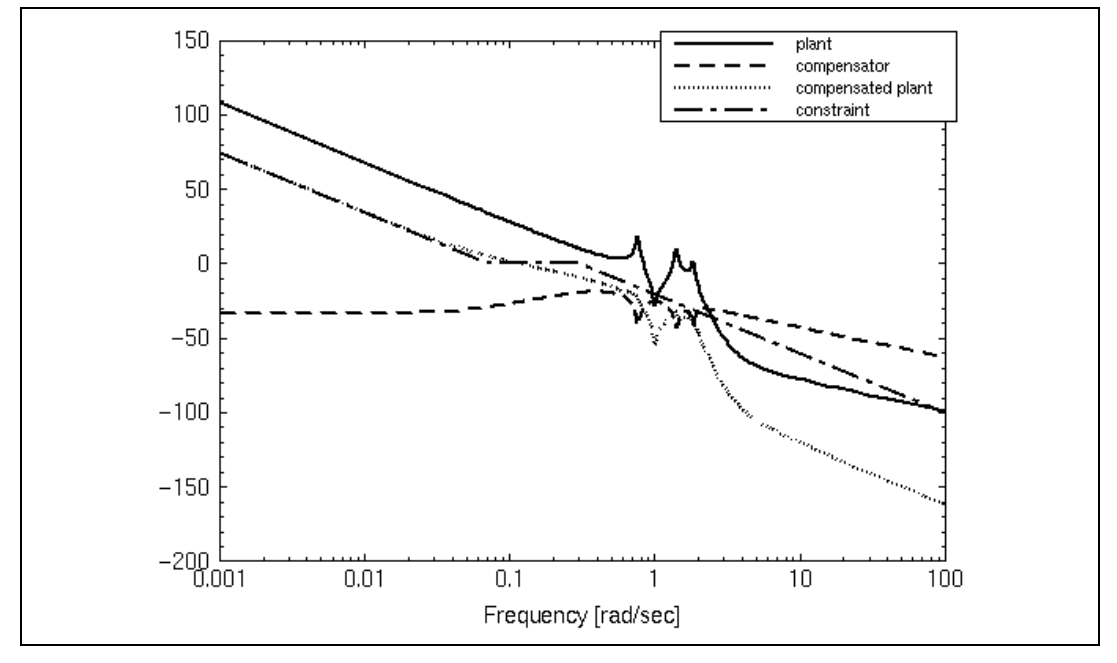

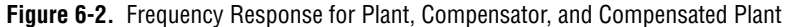

<span id="page-98-0"></span>*[Xmath Model Reduction Module](#page-0-0) 6-4 ni.com*

## **Controller Reduction**

This section contrasts the effect of unweighted and weighted controller reduction. Unweighted reduction is at first examined, through redschur( ) (using balance( ) or balmoore( ) will give similar results). The Hankel singular values of the controller transfer function are

```
6.264\times10^{-2} 4.901\times10^{-2} 2.581\times10^{-2} 2.474\times10^{-2}
```
 $1.545\times10^{-2}$   $1.335\times10^{-2}$   $9.467\times10^{-3}$   $9.466\times10^{-3}$ 

A reduction to order 2 is attempted. The ending Hankel singular values, that is,  $\sigma_3$ ,  $\sigma_4$ , ...,  $\sigma_8$ , have a sum that is *not* particularly small with respect to  $\sigma_1$ and  $\sigma_2$ ; this is an indication that problems may arise in the reduction.

```
[syscr,hsv] = redschur(sysc,2);
svalsRol = svplot(sys*syscr,w,{radians});
plot(svalsol, {keep})
f3=plot(wc, constr,{keep,!grid,
legend=["reduced","original","constrained"],
title="Open-Loop Gain Using redschur()"})
```
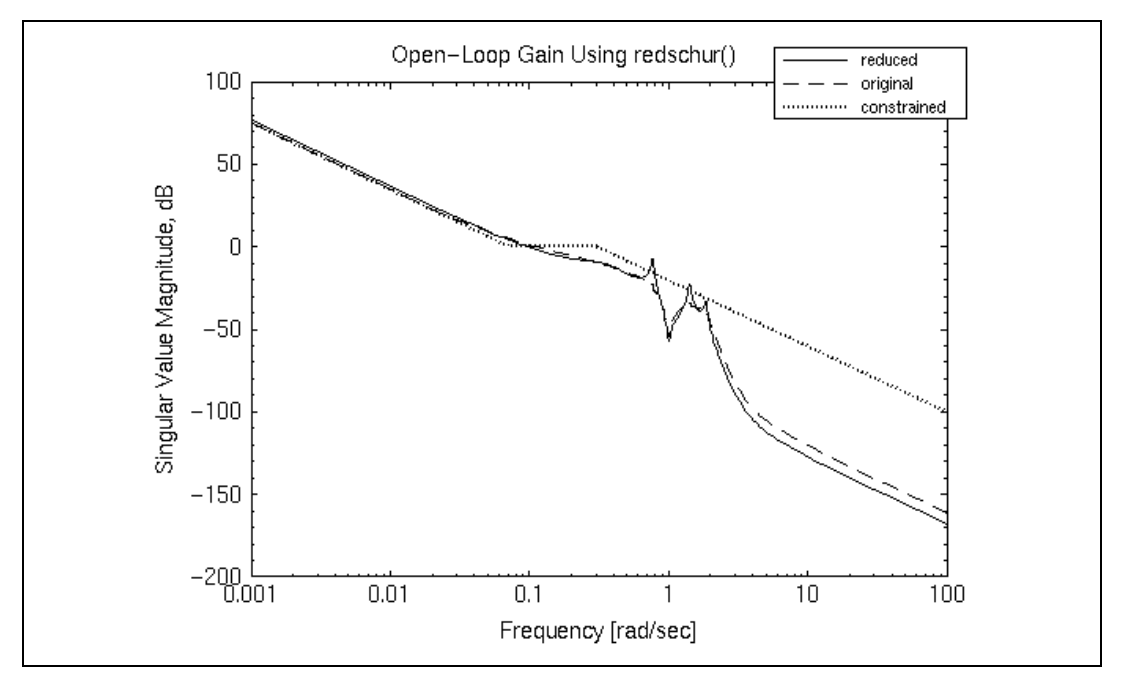

<span id="page-99-0"></span>**Figure 6-3.** Open-Loop Gain Using redschur

Figures [6-3](#page-99-0)[, 6-4](#page-101-0), and [6-5](#page-102-0) display the outcome of the reduction. The loop gain is shown in Figure [6-3.](#page-99-0) The error near the unity gain crossover frequency may not look large, but it is considerably larger than that obtained through frequency weighted reduction methods, as described later.

Figur[e 6-3](#page-99-0) also shows the inability to suppress all three plant resonances, in contrast to the full-order controller. Two are such as to cause violation of the specifications. The closed-loop gains differ by some 4 to 5 dB between the full-order and reduced-order controller, in the vicinity of 0.1 radians per second. The step response has overshoot of 50% as opposed to 40% and the ripple persists for longer.

We use the compare( ) function (refer to the *[compare\( \)](#page-94-0)* section of Chapter [5](#page-91-1), *[Utilities](#page-91-0)*) to reproduce Figures [6-4](#page-101-0) and [6-5](#page-102-0). Calculate the full-order closed-loop system, then the closed-loop system with the reduced-order compensator:

```
syscl = feedback(sysol);
sysolr=sys*syscr;
sysclr=feedback(sysolr);
```
#### Generate Figure [6-4](#page-101-0):

```
compare(syscl,sysclr,w,{radians,type=5})
f4=plot({keep,legend=["original","reduced"]})
```
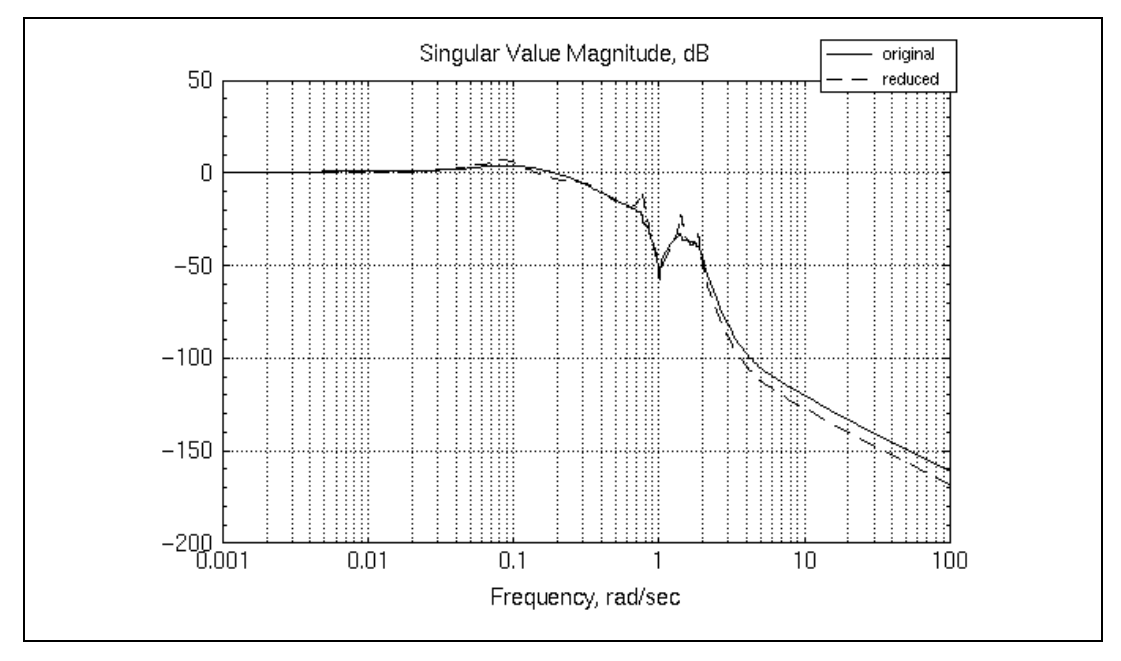

<span id="page-101-0"></span>**Figure 6-4.** Closed-Loop Gain with redschur

Generate Figure [6-5](#page-102-0):

```
tvec=0:(140/99):140;
compare(syscl,sysclr,tvec,{type=7})
f5=plot({keep,legend=["original","reduced"]})
```
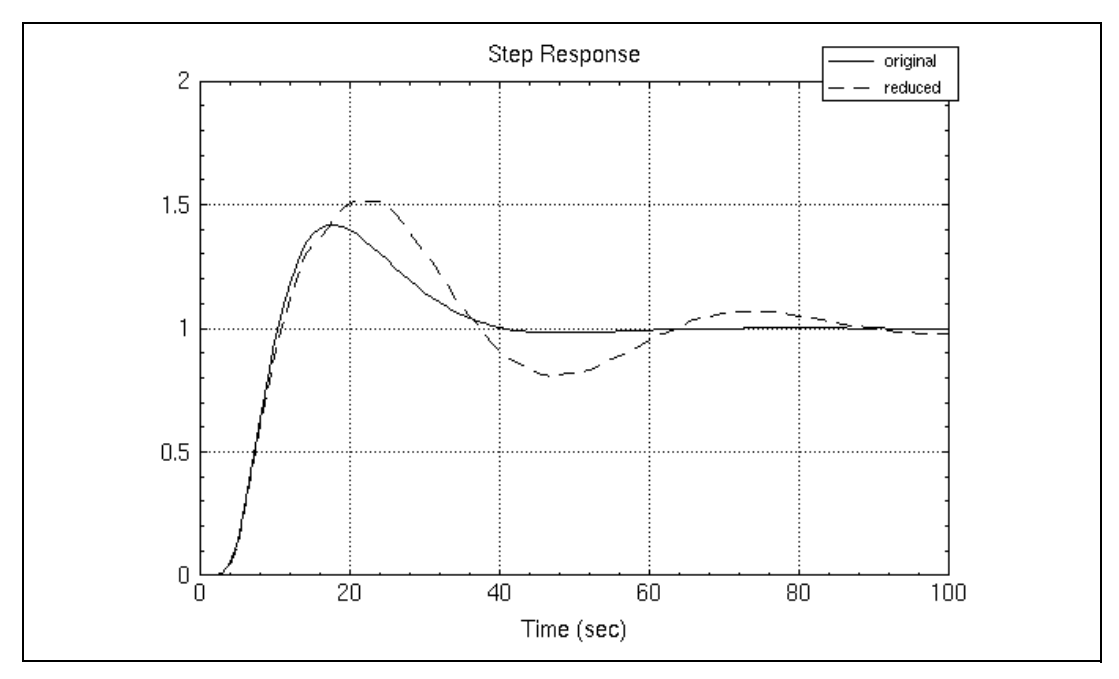

<span id="page-102-0"></span>**Figure 6-5.** Step Response with redschur

## **ophank( )**

ophank( ) is next used to reduce the controller with the results shown in Figures [6-6](#page-103-0)[, 6-7](#page-104-0), and [6-8](#page-105-0).

#### Generate Figure [6-6](#page-103-0):

```
[syscr,sysu,hsv]=ophank(sysc,2);
svalsrol = svplot(sys*syscr,w,{radians});
plot(svalsol, {keep})
f6=plot(wc, constr, {keep,!grid,
title="Open-loop gain using ophank()"})
```
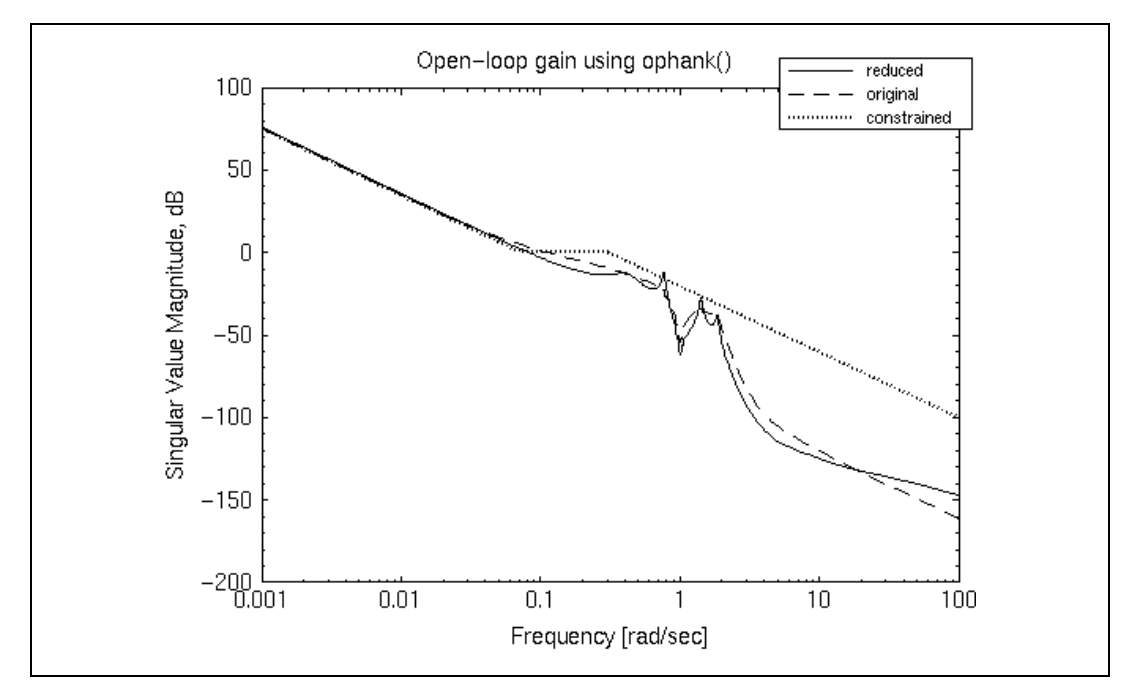

<span id="page-103-0"></span>**Figure 6-6.** Open-Loop Gain Using ophank

Generate Figure [6-7](#page-104-0):

```
syscl = feedback(sysol);
sysolr=sys*syscr;
sysclr=feedback(sysolr);
compare(syscl,sysclr,w,{radians,type=5})
f7=plot({keep,legend=["original","reduced"]})
```
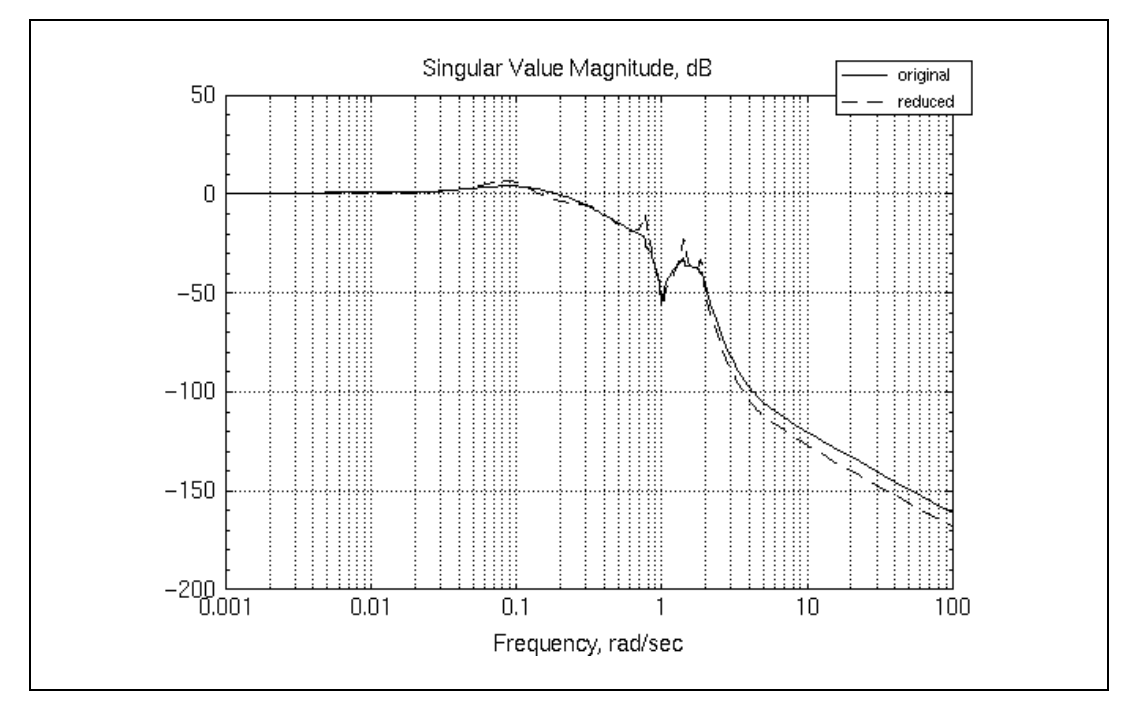

<span id="page-104-0"></span>**Figure 6-7.** Closed-Loop Gain with ophank

#### Generate Figure [6-8](#page-105-0):

```
tvec=0:(140/99):140;
compare(syscl,sysclr,tvec,{type=7})
f8=plot({keep,legend=["original","reduced"]})
```
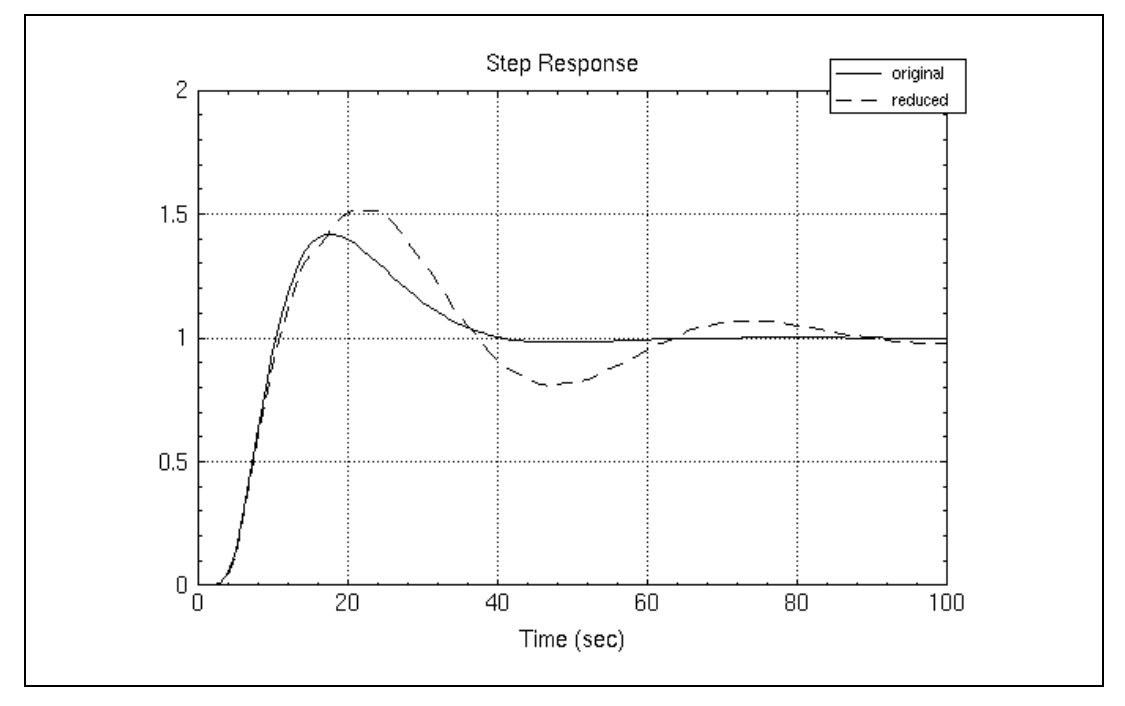

**Figure 6-8.** Step Response with ophank

<span id="page-105-0"></span>The open-loop gain, closed-loop gain and step response are all inferior to those obtained with redschur( ). This emphasizes the point that one cannot automatically assume that, because the error bound formula for ophank( ) is more attractive than that for redschur( ), the error itself will be better for ophank().

#### **wtbalance**

The next command examined is wtbalance with the option "match".

[syscr,ysclr,hsv] = wtbalance(sys,sysc,"match",2)

Recall that this command should promote matching of closed-loop transfer functions. The weighted Hankel singular values are:

 $1.486\,4.513\times10^{-1}\,8.420\times10^{-2}\,5.869\times1^{-2}$ 

 $1.999 \times 10^{-2}$   $1.382 \times 10^{-2}$   $7.198 \times 10^{-3}$   $6.336 \times 10^{-3}$ 

The relative magnitudes suggest that reduction to order 2 will produce less of an approximation error here (in the closed-loop transfer function) than a reduction to this order through redschur( ) or ophank( ) (where the implicit criterion is the unweighted error in approximating the controller transfer function). Examination of Figures [6-9](#page-107-0)[, 6-10](#page-108-0), an[d 6-11](#page-109-0) reveals that far better approximation is now obtained.

Violation of the specification is to be observed in the open-loop gain. Notice though that:

- The error measure for wtbalance does *not* reflect the open-loop gain; it reflects the closed-loop gain.
- While the error in dB looks large, as an absolute value it is not extremely so; wtbalance works with additive, not multiplicative error.

Hence, it cannot be concluded that the algorithm is not working. Use of the option "match spec" with wtbalance might be conjectured as a device for reducing the violation of the specification: one could introduce a weight *V*(*jw*) emphasizing frequencies from 0.1 radians per second to 5 radians per second.

For example,

$$
V(j\omega) = \frac{(s+0.1)(s+10)}{(s+1)(s+1.4)}
$$

This would tend to force the closed-loop transfer functions derived from the full-order and reduced controller to match better over this range; because their absolute value is small there, they are approximately equal to the open-loop gains which, accordingly, may be close. The flaw in this reasoning is that a second-order controller, with four independent parameters only, can only do so much, and the totality of designer demands cannot be fully met.

The following function calls produce Figure [6-9:](#page-107-0)

```
svalsrol = svplot(sys*syscr,w,{radians})
plot(svalsol, {keep})
f9=plot(wc, constr, {keep,!grid,
legend=["reduced","original","constrained"],
title="Open-Loop Gain Using wtbalance()"})
```
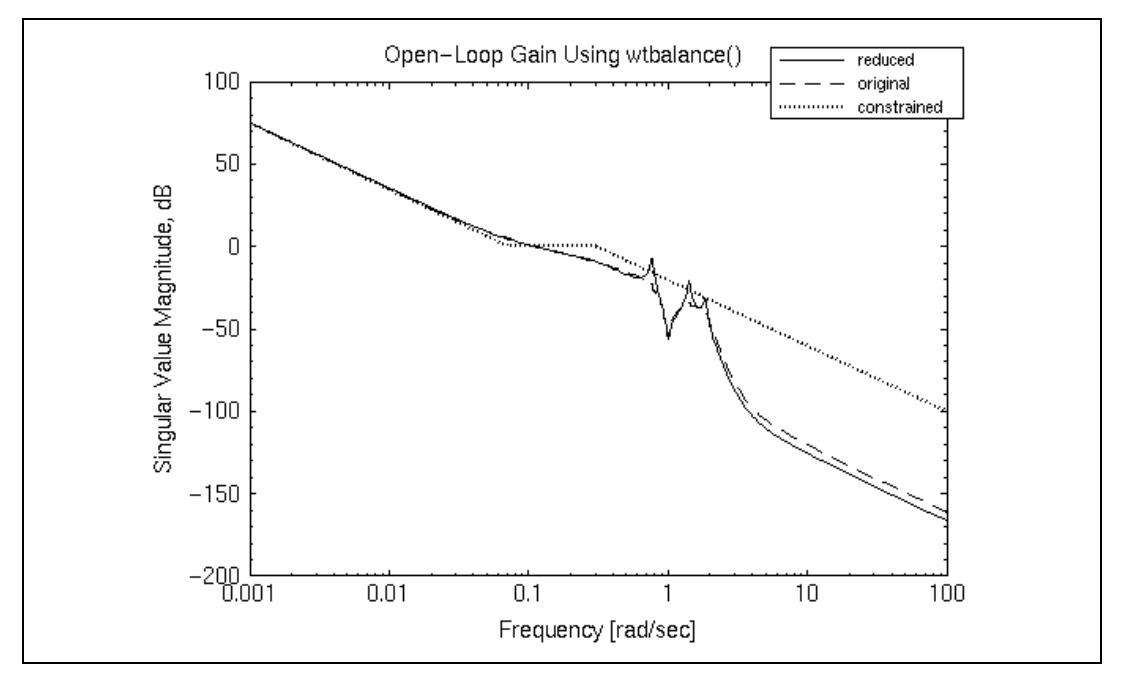

<span id="page-107-0"></span>**Figure 6-9.** Open-Loop Gain with wtbalance
Generate Figure [6-10](#page-108-0):

```
syscl = feedback(sysol);
sysolr=sys*syscr;
sysclr=feedback(sysolr);
compare(syscl,sysclr,w,{radians,type=5})
f10=plot({keep,legend=["original","reduced"]})
```
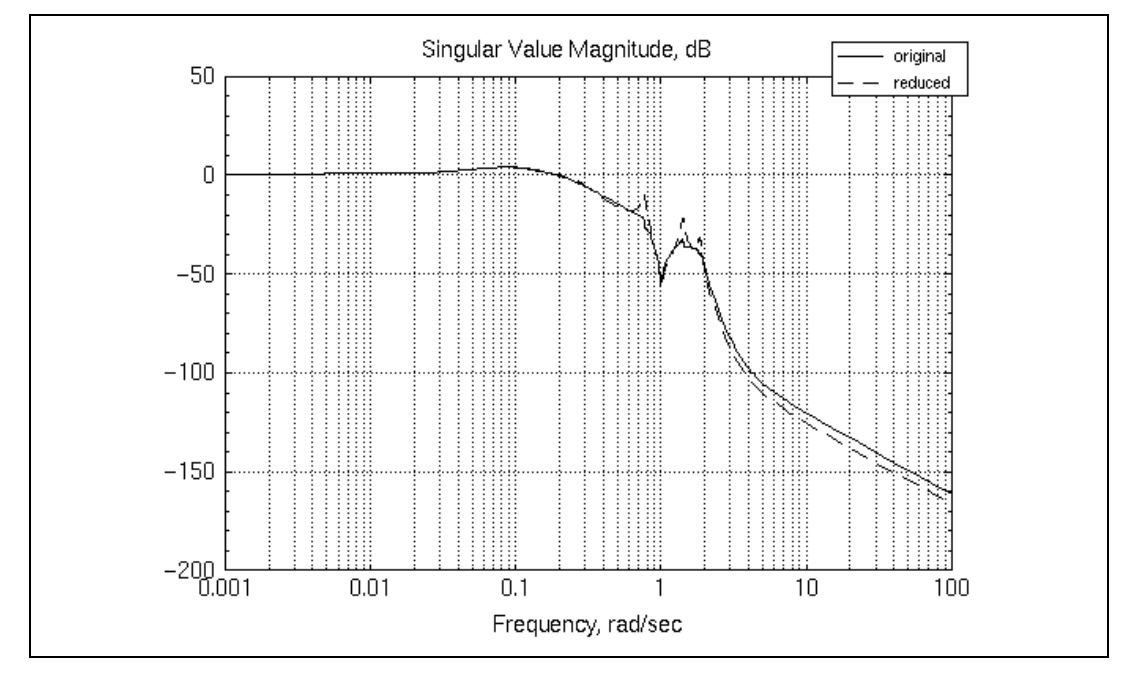

<span id="page-108-0"></span>**Figure 6-10.** Closed-Loop Gain with wtbalance

#### Generate Figure [6-11:](#page-109-0)

```
tvec=0:(140/99):140;
compare(syscl,sysclr,tvec,{type=7})
f11=plot({keep,legend=["original","reduced"]})
```
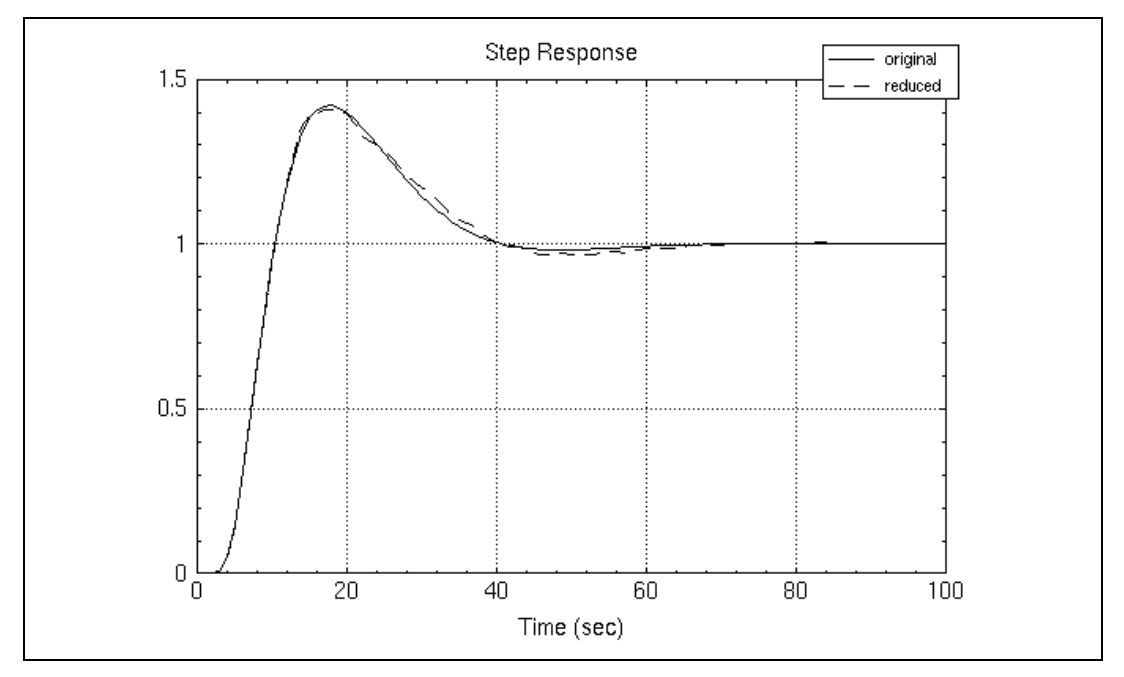

**Figure 6-11.** Step Response with wtbalance

<span id="page-109-0"></span>Figures [6-9](#page-107-0)[, 6-10](#page-108-0), and [6-11](#page-109-0) are obtained for wtbalance with the option "input spec". Evidently, there is little difference between this and the result with the option "match". One notices marginally better matching in the region of interest (0.1 to 5 rad per second) at the expense of matching at other frequencies. The weighted Hankel singular values again indicate that it is reasonable to seek a second order controller.

Generate Figure [6-12](#page-110-0):

```
vtf=poly([-0.1,-10])/poly([-1,-1.4])
[, sysv]=check(vtf, {ss, convert});
svalsv = svplot(sysv,w,{radians});
```
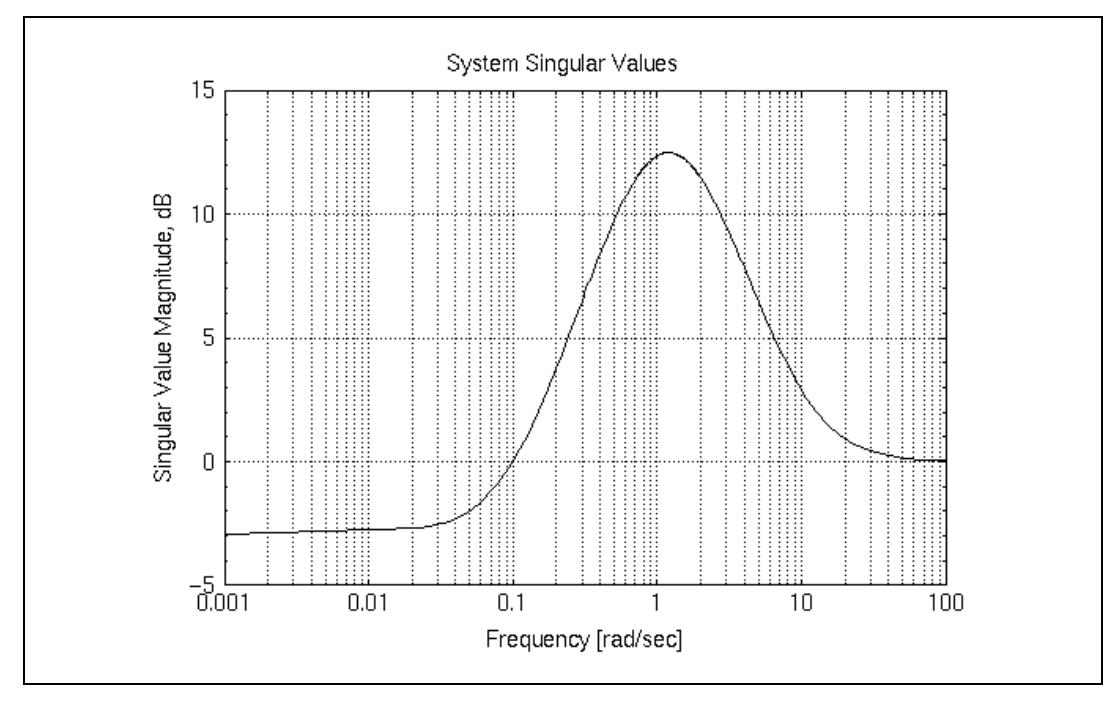

<span id="page-110-0"></span>**Figure 6-12.** Frequency Response of the Weight V(*j*ω)

#### Generate Figure [6-13:](#page-111-0)

```
[syscr,sysclr,hsv] = wtbalance(sys,sysc,
"input spec",2,sysv)
svalsrol = svplot(sys*syscr,w,{radians})
plot(svalsol, {keep})
f13=plot(wc,constr,{keep, !grid,
legend=["reduced","original","constrained"],
title="Open-Loop Gain with wtbal(), \"input spec\""})
```
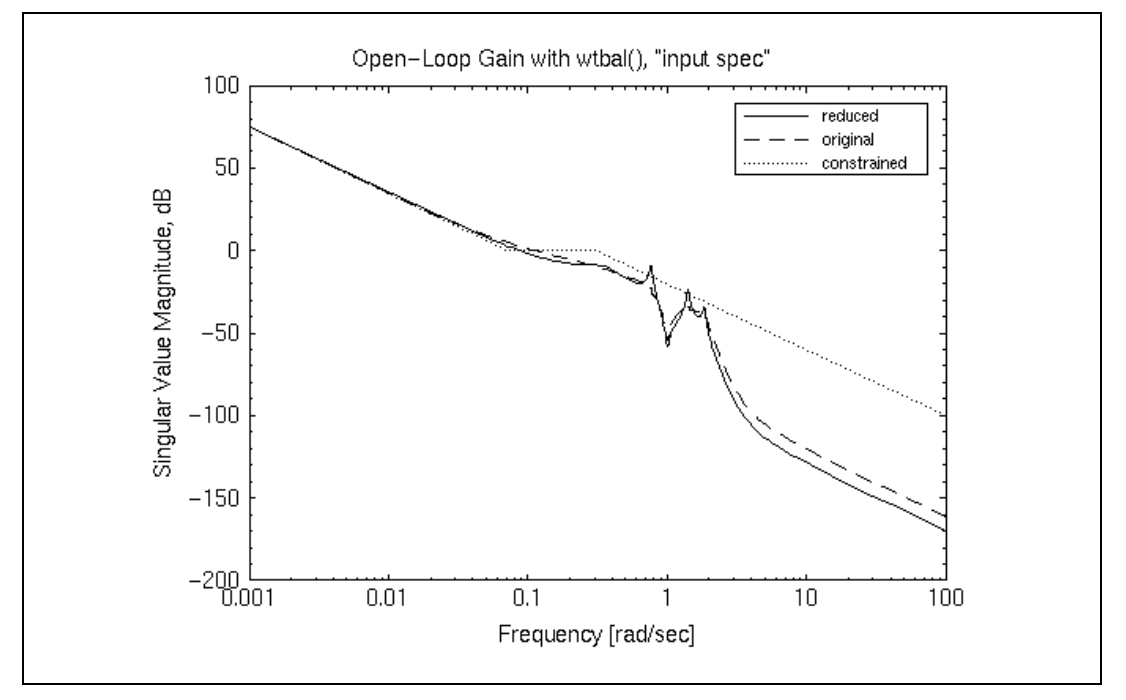

<span id="page-111-0"></span>**Figure 6-13.** Open-Loop Gain from wtbalance with "input spec"

Generate Figure [6-14](#page-112-0):

```
syscl = feedback(sysol);
sysolr=sys*syscr;
sysclr=feedback(sysolr);
compare(syscl,sysclr,w,{radians,type=5})
f14=plot({keep,legend=["original","reduced"]})
```
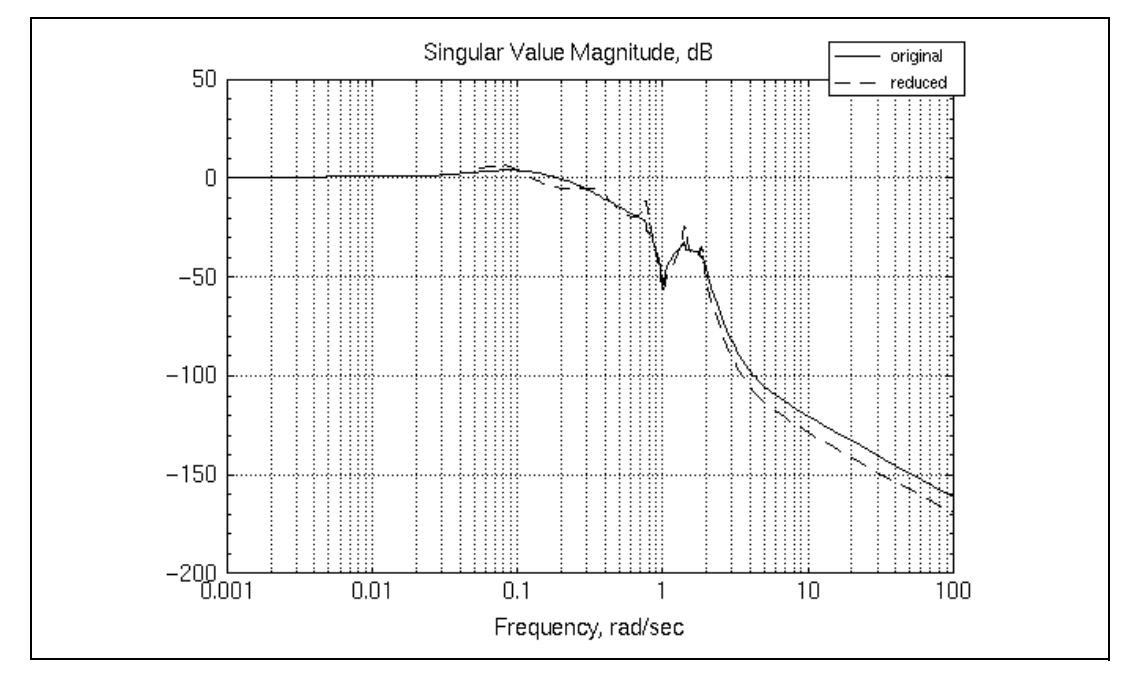

<span id="page-112-0"></span>**Figure 6-14.** System Singular Values of wtbalance with "input spec"

Generate Figure [6-15:](#page-113-0)

```
tvec=0:(140/99):140;
compare(syscl,sysclr,tvec,{type=7})
f15=plot({keep,legend=["original","reduced"]})
```
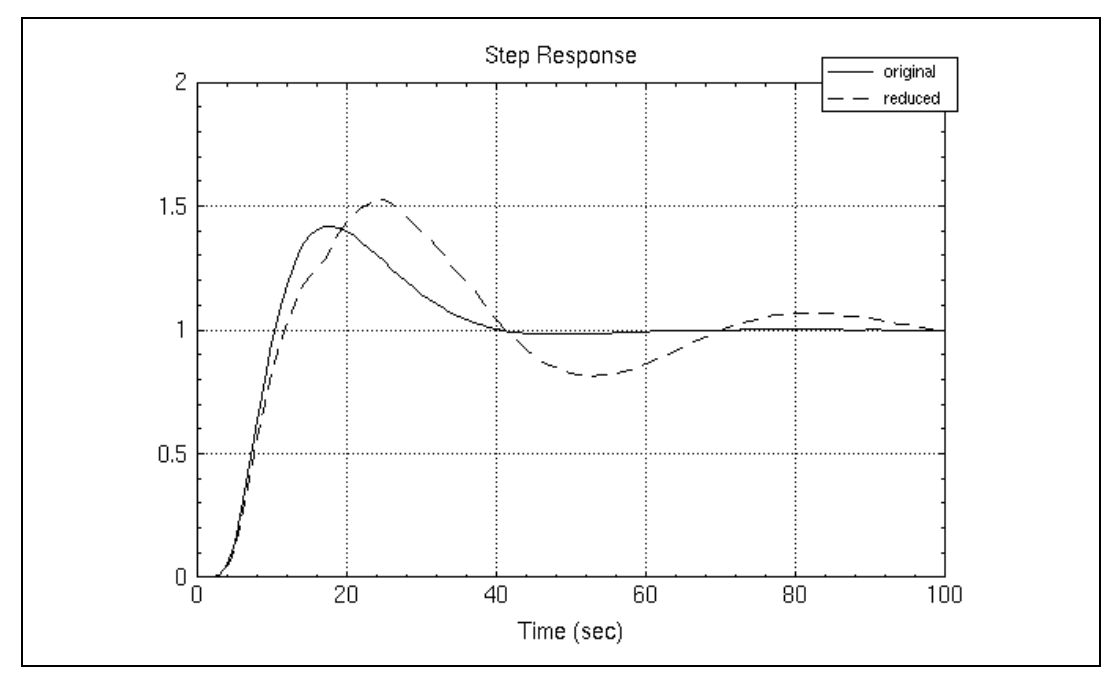

<span id="page-113-0"></span>**Figure 6-15.** Step Response of wtbalance with "input spec"

#### **fracred**

fracred, the next command examined, has four options—"right stab", "left stab", "right perf", and "left perf".

The options "left stab", "right perf", and "left perf" all produce instability. Given the relative magnitudes of the Hankel singular values, this is perhaps not surprising. Figure[s 6-16](#page-114-0), [6-17,](#page-115-0) and [6-18](#page-116-0)  illustrate the results using "right stab".

#### Generate Figure [6-16](#page-114-0):

```
svalsrol = svplot(sys*syscr,w,{radians})
plot(svalsol, {keep})
f16=plot(wc,constr,{keep,!grid,
legend=["reduced","original","constrained"],
title="Open-Loop Gain Using fracred()"})
```
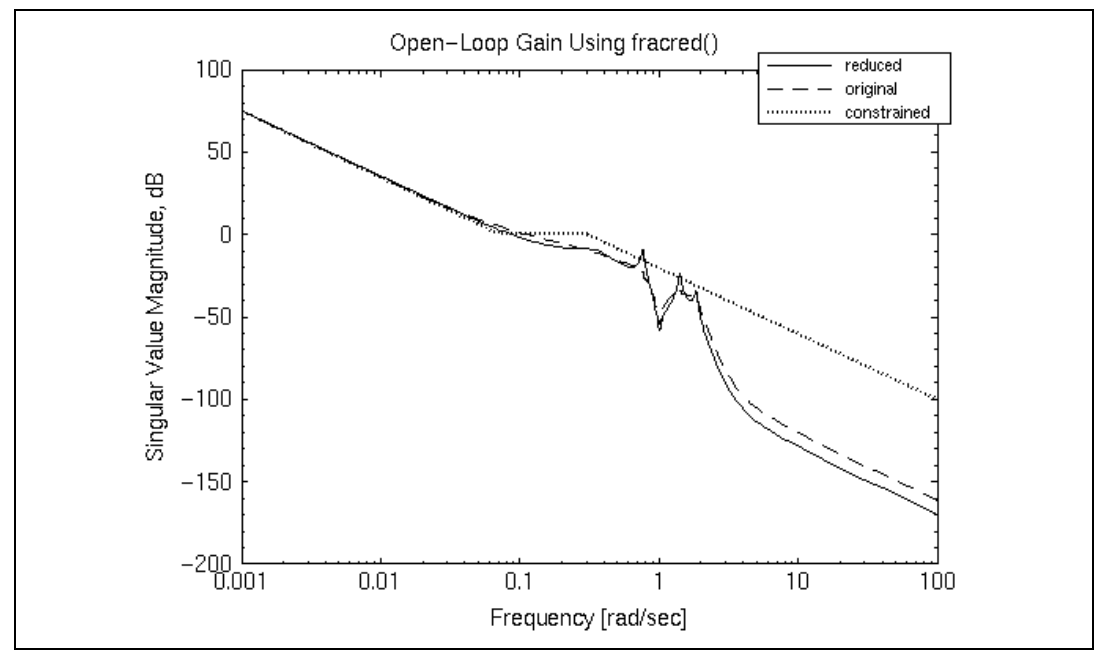

<span id="page-114-0"></span>**Figure 6-16.** Open-Loop Gain Using fracred

Generate Figure [6-17:](#page-115-0)

```
syscl = feedback(sysol);
sysolr=sys*syscr;
sysclr=feedback(sysolr);
compare(syscl,sysclr,w,{radians,type=5})
f17=plot({keep,legend=["original","reduced"]})
```
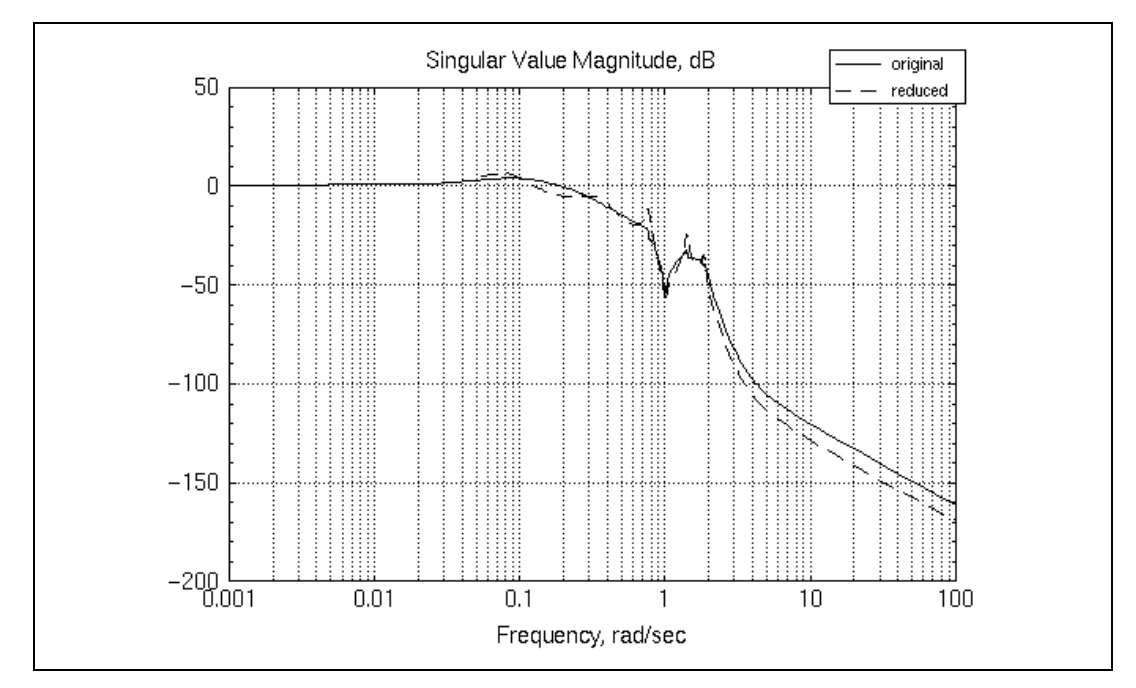

<span id="page-115-0"></span>**Figure 6-17.** Closed-Loop Response with fracred

Generate Figure [6-18](#page-116-0):

```
tvec=0:(140/99):140;
compare(syscl,sysclr,tvec,{type=7})
f18=plot({keep,legend=["original","reduced"]})
```
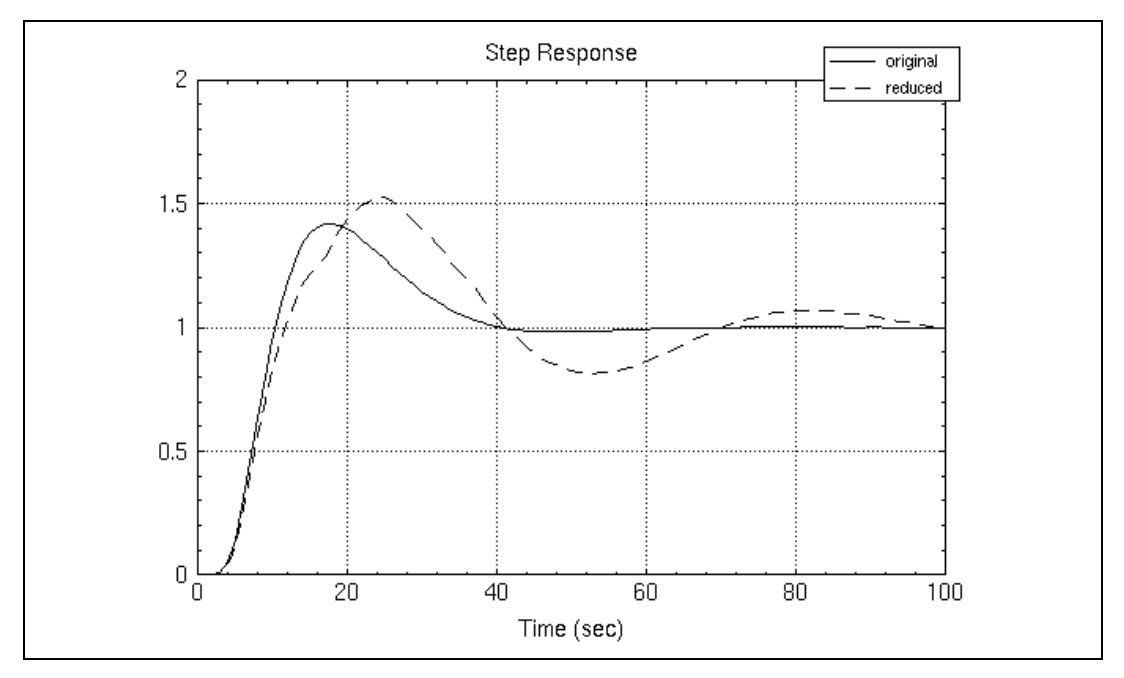

**Figure 6-18.** Step Response with fracred

<span id="page-116-0"></span>The end result is comparable to that from wtbalance( ) with option "match".

We can create a table to examine the values of the Hankel singular values based on different decompositions approaches.

```
set precision 3 # Optional:
set format fixed # we set a smaller precision here so we 
could fit
                  # the table in the manual.
[syscr, hsvrs] = fracred(sys, Kr, Ke, "right stab", 2);
[syscr, hsvls] = fracred(sys, Kr, Ke, "left stab", 2);
[syscr, hsvrp] = fracred(sys, Kr, Ke, "right perf",2);
[syscr, hsvlp] = fracred(sys, Kr, Ke, "left perf",2);
```
hsvtable = [... "right stab:", string(hsvrs'); "left stab:", string(hsvls'); "right perf:", string(hsvrp'); "left perf:", string(hsvlp')]?

hsvtable (a rectangular matrix of strings) =

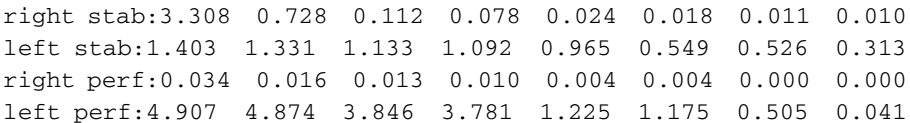

# **Bibliography**

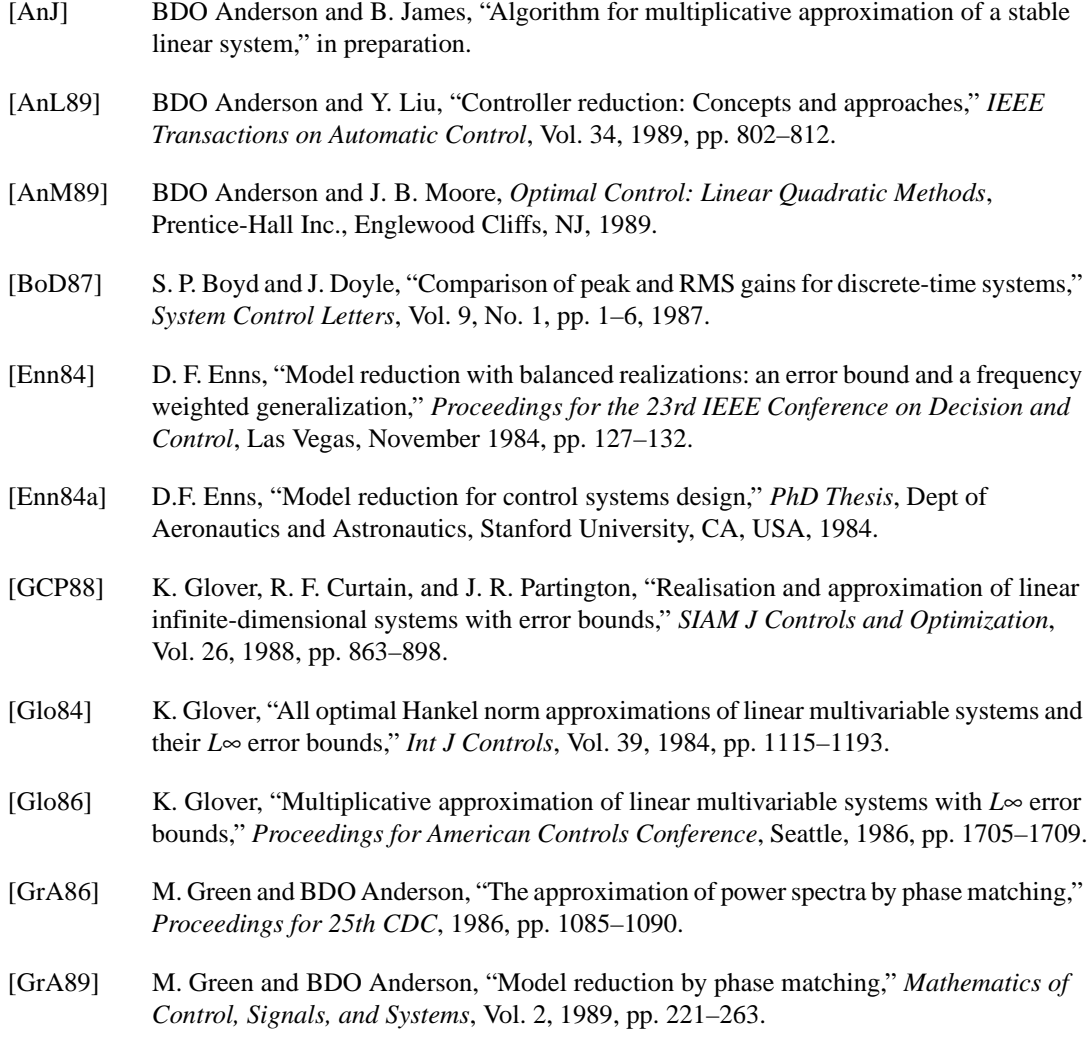

**A**

- [GrA90] M. Green and BDO Anderson, "Generalized balanced stochastic truncation," *Proceedings for 29th CDC*, 1990.
- [Gre88] M. Green, "Balanced stochastic realization," *Linear Algebra and Applications*, Vol. 98, 1988, pp. 211–247.
- [Gre88a] M. Green, "A relative error bound for balanced stochastic truncation," *IEEE Transactions on Automatic Control*, Vol. 33, 1988, pp. 961–965.
- [HiP90] D. Hinrichsen and A J Pritchard, "An improved error estimate for reduced-order models of discrete-time systems," *IEEE Transactions on Automatic Control*, Vol. 35, 1990, pp. 317–320.
- [LAL90] Y. Liu, BDO Anderson, and U-L Ly, "Coprime factorization controller reduction with Bezout identity induced frequency weighting," *Automatica*, Vol. 26, No. 2, 1990, pp. 233–249.
- [Lau80] A. J. Laub, "On computing 'balancing' transformations," *Proceedings on Joint American Controls Conference*, San Francisco, CA, 1980, Section FA8-E.
- [LHPW87] A. J. Laub, M. T. Heath, C. C. Paige, and R. C. Ward, "Computation of system balancing transformations and other applications of simultaneous diagonalizing algorithms," *IEEE Transactions on Automatic Control*, Vol. AC-32, 1987, pp. 115–122.
- [LiA86] Y. Liu and BDO Anderson, "Controller reduction via stable factorization and balancing," *Int. J. Control*, Vol. 44, 1986, pp. 507–531.
- [LiA89] Y. Liu and BDO Anderson, "Singular perturbation approximation of balanced systems," *International Journal of Control*, Vol. 50, 1989, pp. 1379–1405.
- [LiA90] Y. Liu and BDO Anderson, "Frequency weighted controller reduction methods and loop transfer recovery," *Automatica*, Vol. 26, No. 3, pp. 487–489.
- [Moo81] B.C. Moore, "Principal component analysis in linear systems: Controllability, observability and model reduction," *IEEE Transactions on Automatic Control*, Vol. AC-26, No. 1, 1981, pp. 17–32.
- [NJB84] C. N. Nett, C. A. Jacobson, and M. J. Balas, "A connection between state-space and doubly coprime fractional representations," *IEEE Transactions on Automatic Control*, Vol. AC-29, 1984, pp. 831–832.
- [PeS82] L. Pernebo, and L. M. Silverman, "Model reduction via balanced state space representations," *IEEE Transactions on Automatic Control*, Vol. AC-27, No. 2, 1982, pp. 382–387.

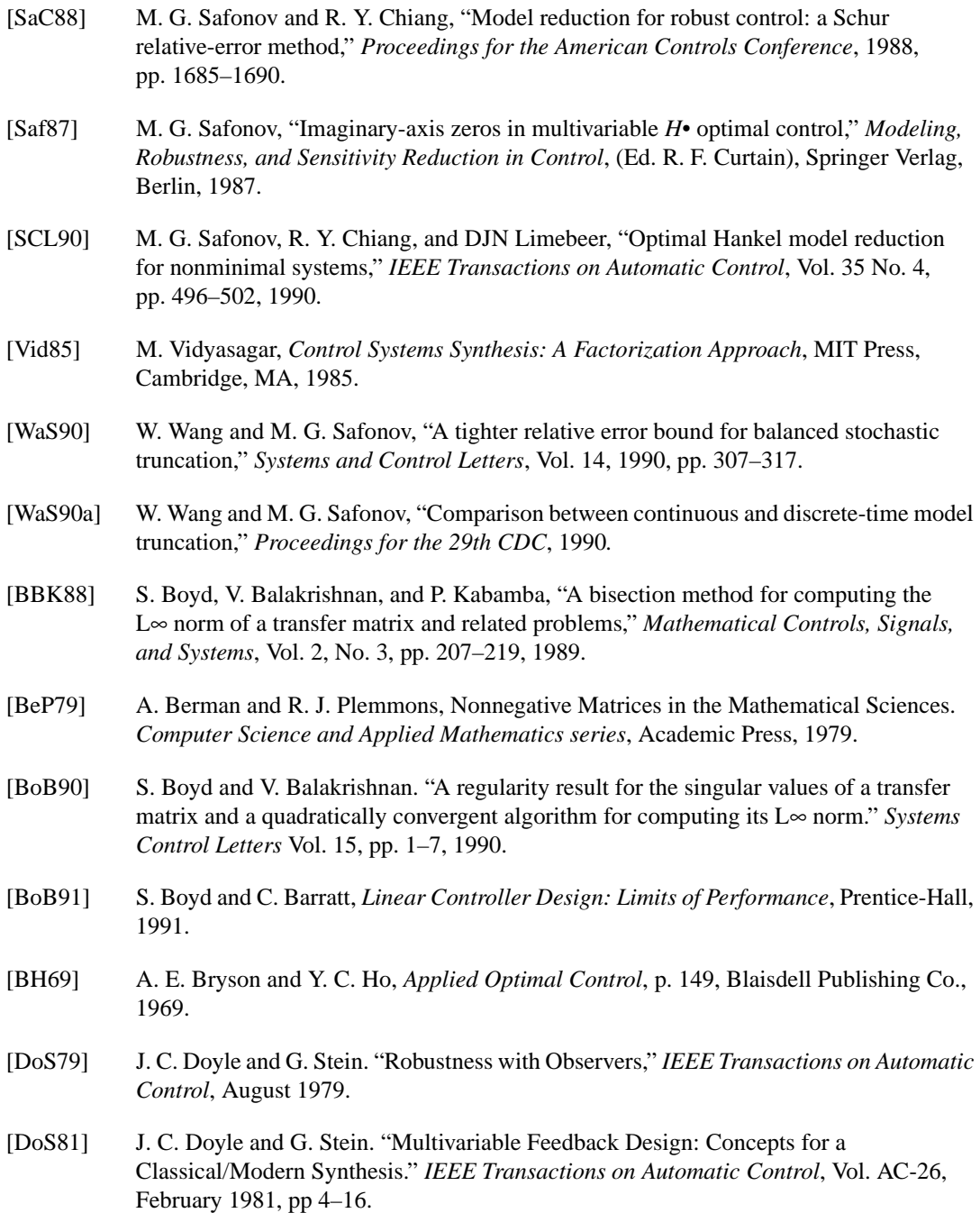

- [Doy82] J. C. Doyle. "Analysis of Feedback Systems with Structured Uncertainties." *IEEE Proceedings*, November 1982.
- [DWS82] J. C. Doyle, J. E. Wall, and G. Stein. "Performance and Robustness Analysis for Structure Uncertainties," Proceedings *IEEE Conference on Decision and Control*, pp. 629–636, 1982.
- [FaT88] M. K. Fan and A. L. Tits, "m-form Numerical Range and the Computation of the Structured Singular Value." *IEEE Transactions on Automatic Control*, Vol. 33, pp. 284–289, March 1988.
- [FaT86] M. K. Fan and A. L. Tits. "Characterization and Efficient Computation of the Structured Singular Value," *IEEE Transactions on Automatic Control*, Vol. AC-31, pp. 734–743, August 1986.
- [Fr87] B. Francis, *A Course in L Control Theory*, Springer-Verlag, Berlin-New York, 1987.
- [FPGM87] D. S. Flamm, S. Boyd, G. Stein, and S. K. Mitter, "Tutorial Workshop on L∞ Control Theory," pre-conference workshop, *Proceedings 26th IEEE Conference on Decision and Control*, December 1988.
- [GD88] K. Glover and J. C. Doyle, "State-space formulae for all stabilizing controllers that satisfy an L∞ norm bound and relations to risk sensitivity," *Systems and Control Letters*, Vol. 11, pp. 167–172, 1988.
- [DGKF89] J. C. Doyle, K. Glover, P. K. Khargonekar, and B. Francis, "State-space solutions to standard H<sub>2</sub> and L∞ control problems," *IEEE Transactions on Automatic Control*, Vol. AC-34, No. 8, pp. 831–847, August 1989.
- [Gu80] N. K. Gupta, "Frequency Shaping of Cost Functionals: An extension of LQG Design Methods," *AIAA Journal of Guidance and Control,* Vol. 3, No. 6, December 1980.
- [ONR84] *ONR/Honeywell Workshop on Advances in Multivariable Control*, Lecture Notes, Minneapolis, MN, 1984.
- [Osb60] E. E. Osborne, "On Preconditioning of Matrices," *JACM*, 7:338–345, 1960.
- [Saf82] M.G. Safonov, "Stability Margins of Diagonally Perturbed Multivariable Feedback Systems," *IEEE Proceedings*, 129-D:251–256, November 1982.
- [SD83] M. G. Safonov and J. C. Doyle. "Optimal Scaling for Multivariable Stability Margin Singular Value Computation," *Proceedings of MECO/EES 1983, Symposium*, 1983.
- [SD84] M. G. Safonov and J. C. Doyle, "Minimizing Conservativeness of Robust Singular Values," *Multivariable Control*, pp. 197–207, S. G. Tzafestas, ed. D. Reidel Publishing Company, 1984.

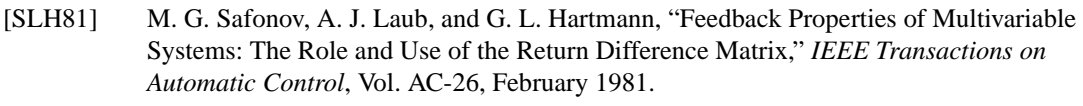

- [SA88] G. Stein and M. Athans. "The LQG/LTR Procedure for Multivariable Control Design," *IEEE Transactions on Automatic Control*, Vol. AC-32, No. 2, February 1987, pp. 105–114.
- [Za81] G. Zames, "Feedback and optimal sensitivity: model reference transformations, multiplicative semi-norms, and approximate inverses," *IEEE Transactions on Automatic Control*, Vol. AC-26, pp. 301–320, 1981.
- [KS72] H. Kwakernaak and R. Sivan, *Linear Optimal Control Systems*, Wiley, 1972.

# <span id="page-123-3"></span><span id="page-123-2"></span>**B**

# **Technical Support and Professional Services**

<span id="page-123-1"></span>Visit the following sections of the National Instruments Web site at ni.com for technical support and professional services:

- <span id="page-123-7"></span><span id="page-123-5"></span><span id="page-123-0"></span>**Support**—Online technical support resources at ni.com/support include the following:
	- **Self-Help Resources**—For answers and solutions, visit the award-winning National Instruments Web site for software drivers and updates, a searchable KnowledgeBase, product manuals, step-by-step troubleshooting wizards, thousands of example programs, tutorials, application notes, instrument drivers, and so on.
	- **Free Technical Support**—All registered users receive free Basic Service, which includes access to hundreds of Application Engineers worldwide in the NI Discussion Forums at ni.com/forums. National Instruments Application Engineers make sure every question receives an answer.

<span id="page-123-4"></span>For information about other technical support options in your area, visit ni.com/services or contact your local office at ni.com/contact.

- <span id="page-123-6"></span>• **Training and Certification**—Visit ni.com/training for self-paced training, eLearning virtual classrooms, interactive CDs, and Certification program information. You also can register for instructor-led, hands-on courses at locations around the world.
- **System Integration—If** you have time constraints, limited in-house technical resources, or other project challenges, National Instruments Alliance Partner members can help. To learn more, call your local NI office or visit ni.com/alliance.

If you searched ni.com and could not find the answers you need, contact your local office or NI corporate headquarters. Phone numbers for our worldwide offices are listed at the front of this manual. You also can visit the Worldwide Offices section of ni.com/niglobal to access the branch office Web sites, which provide up-to-date contact information, support phone numbers, email addresses, and current events.

#### **Symbols**

[\\*, 1-6](#page-12-0)  $\hat{ }$ , 1-6

## **A**

[additive error, reduction, 2-1](#page-23-0) algorithm [balanced stochastic truncation \(bst\), 3-4](#page-49-0) [fractional representation reduction, 4-18](#page-87-0) [Hankel multi-pass, 2-20](#page-42-0) [optimal Hankel norm reduction, 2-15](#page-37-0) [stable, 5-2](#page-92-0) [weighted balance, 4-12](#page-81-0) [all-pass transfer function, 1-6,](#page-12-2) [2-4](#page-26-0)

#### **B**

[balance, 1-5,](#page-11-0) [2-4](#page-26-1) [algorithm, 1-11](#page-17-0) balanced realization [definition, 1-10](#page-16-0) [internally balanced, 3-9](#page-54-0) [singular perturbation, 2-5](#page-27-0) [truncation, 2-2,](#page-24-0) [2-4](#page-26-2) [balanced stochastic truncation, 3-3](#page-48-0) *[See also](#page-48-1)* bst [balmoore, 1-5,](#page-11-1) [2-4](#page-26-3) [algorithm, 1-10](#page-16-1) [bst, 1-5,](#page-11-2) [1-14,](#page-20-0) [3-3](#page-48-2)

#### **C**

[compare, 1-5,](#page-11-3) [5-4](#page-94-0) [controller reduction, 4-2](#page-71-0) [with fractional representations, 4-5](#page-74-0) [controller robustness, 4-2](#page-71-1) [conventions used in the manual,](#page-3-0) *iv*

#### **D**

[diagnostic tools \(NI resources\), B-1](#page-123-0) documentation [conventions used in the manual,](#page-3-0) *iv* [NI resources, B-1](#page-123-1) [drivers \(NI resources\), B-1](#page-123-2)

#### **E**

[equality bounds, tight, 1-7](#page-13-0) [error bound, 2-7](#page-29-0) [for balanced stochastic truncation, 3-8](#page-53-0) [for balanced truncation, 2-2](#page-24-0) [for impulse responses, 2-3](#page-25-0) [for multiplicative Hankel reduction, 3-16](#page-61-0) [for stochastic truncation, 3-9](#page-54-0) [error formulas, ophank, 2-22](#page-44-0) error reduction [additive, 2-1](#page-23-0) [frequency weighted, 1-1,](#page-7-0) [4-1](#page-70-0) [multiplicative, 1-1,](#page-7-1) [3-1](#page-46-0) [examples \(NI resources\), B-1](#page-123-3)

#### **F**

[for Hankel norm approximation, 2-7](#page-29-1) [fracred, 1-5,](#page-11-4) [4-15](#page-84-0)  [reduction, 4-18](#page-87-0) [frequency weighted error reduction, 1-1,](#page-7-0) [4-1](#page-70-0) [controller reduction, 4-2](#page-71-0)

© *National Instruments Corporation I-1 [Xmath Model Reduction Module](#page-0-0)*

#### **G**

grammians [controllability, 1-7](#page-13-1) [description of, 1-7](#page-13-2) [observability, 1-7](#page-13-2)

#### **H**

[Hankel matrix, 1-9](#page-15-0) [Hankel norm approximation, 2-6](#page-28-0) [Hankel singular values, 1-8,](#page-14-0) [3-9,](#page-54-1) [5-1](#page-91-0) [hankelsv, 1-5,](#page-11-5) [5-1](#page-91-0) [algorithm, multipass, 2-20](#page-42-0) [help, technical support, B-1](#page-123-1)

### **I**

[instrument drivers \(NI resources\), B-1](#page-123-4) [internal balancing, 1-10](#page-16-0)

#### **K**

[KnowledgeBase, B-1](#page-123-5)

#### **L**

 $lmax(A)$ , 1-6 [lyapunov, 1-8](#page-14-1)

#### **M**

[MATRIXx Help, 1-3](#page-9-0) [minimality requirements, 1-5](#page-11-6) [model reduction, schur, 2-5](#page-27-1) [Moore-Penrose pseudo-inverse, 1-6](#page-12-4) [mreduce, 1-5,](#page-11-7) [1-13,](#page-19-0) [2-10](#page-32-0) [mulhank, 1-5,](#page-11-8) [1-14,](#page-20-1) [3-14](#page-59-0) [multiplicative error, 1-1,](#page-7-1) [3-1](#page-46-0)

#### **N**

[National Instruments support and](#page-123-0)  services, B-1 [NI support and services, B-1](#page-123-0) [nomenclature, 1-2](#page-8-0) [nomenclature for MRM, 1-6](#page-12-5) [numerical conditioning, 2-8](#page-30-0)

#### **O**

[ophank, 1-5,](#page-11-9) [2-14](#page-36-0) [discrete-time systems, 2-21](#page-43-0) [error formulas, 2-22](#page-44-0) [impulse response error, 2-22](#page-44-1) [multipass, 2-20](#page-42-1) [onepass, 2-18](#page-40-0) [unstable system approximation, 2-23](#page-45-0)

#### **P**

[Padé approximation, 1-5](#page-11-10) perturbation [of balanced realization, 2-5](#page-27-0) [singular, 1-11,](#page-17-1) [2-6](#page-28-1) [phase function, 3-5,](#page-50-0) [3-15](#page-60-0) [phase matrix, 3-6,](#page-51-0) [3-16](#page-61-1) [pole zero pairs in reduction, 2-4](#page-26-4) [programming examples \(NI resources\), B-1](#page-123-3)

#### **R**

[redschur, 1-5,](#page-11-11) [2-4,](#page-26-5) [2-12](#page-34-0) [reduced order system, 2-3](#page-25-1) [Reli\(A\), 1-6](#page-12-6)

#### **S**

[singular perturbation, 1-11](#page-17-1) [skipChks, 6-3](#page-97-0) [software \(NI resources\), B-1](#page-123-2) [spectral factorization, 1-13](#page-19-1) [stability requirements, 1-5](#page-11-6) [stable, 1-5,](#page-11-12) [5-2](#page-92-1) [sup, 1-6](#page-12-7) [support, technical, B-1](#page-123-1)

## **T**

[technical support, B-1](#page-123-1) [tight equality bounds, 1-7](#page-13-0) [training and certification \(NI resources\), B-1](#page-123-6) [transfer function, allpass, 1-6](#page-12-2) [troubleshooting \(NI resources\), B-1](#page-123-7) [truncate, 1-5,](#page-11-13) [2-4,](#page-26-6) [2-11](#page-33-0)

#### **U**

[unstable zeros, 2-3](#page-25-2)

#### **W**

[Web resources, B-1](#page-123-1) [wtbalance, 1-5,](#page-11-14) [4-10](#page-79-0)

Free Manuals Download Website [http://myh66.com](http://myh66.com/) [http://usermanuals.us](http://usermanuals.us/) [http://www.somanuals.com](http://www.somanuals.com/) [http://www.4manuals.cc](http://www.4manuals.cc/) [http://www.manual-lib.com](http://www.manual-lib.com/) [http://www.404manual.com](http://www.404manual.com/) [http://www.luxmanual.com](http://www.luxmanual.com/) [http://aubethermostatmanual.com](http://aubethermostatmanual.com/) Golf course search by state [http://golfingnear.com](http://www.golfingnear.com/)

Email search by domain

[http://emailbydomain.com](http://emailbydomain.com/) Auto manuals search

[http://auto.somanuals.com](http://auto.somanuals.com/) TV manuals search

[http://tv.somanuals.com](http://tv.somanuals.com/)